#### ФЕДЕРАЛЬНОЕ АГЕНТСТВО ЖЕЛЕЗНОДОРОЖНОГО ТРАНСПОРТА

Федеральное государственное бюджетное образовательное учреждение высшего образования «Иркутский государственный университет путей сообщения» (ФГБОУ ВО ИрГУПС)

> УТВЕРЖДЕНА приказом и.о. ректора от «08» мая 2020 г. № 267-1

# **Б1.О.28 Электрические машины**

рабочая программа дисциплины

Специальность/направление подготовки – 23.05.05 Системы обеспечения движения поездов Специализация/профиль – Электроснабжение железных дорог Квалификация выпускника – Инженер путей сообщения Форма и срок обучения – очная форма 5 лет; заочная форма 6 лет Кафедра-разработчик программы – Электроэнергетика транспорта

Общая трудоемкость в з.е. – 4 Часов по учебному плану (УП) – 144 В том числе в форме практической подготовки (ПП) –  $4/4$ (очная/заочная)

Формы промежуточной аттестации очная форма обучения: экзамен 4 семестр заочная форма обучения: экзамен 3 курс

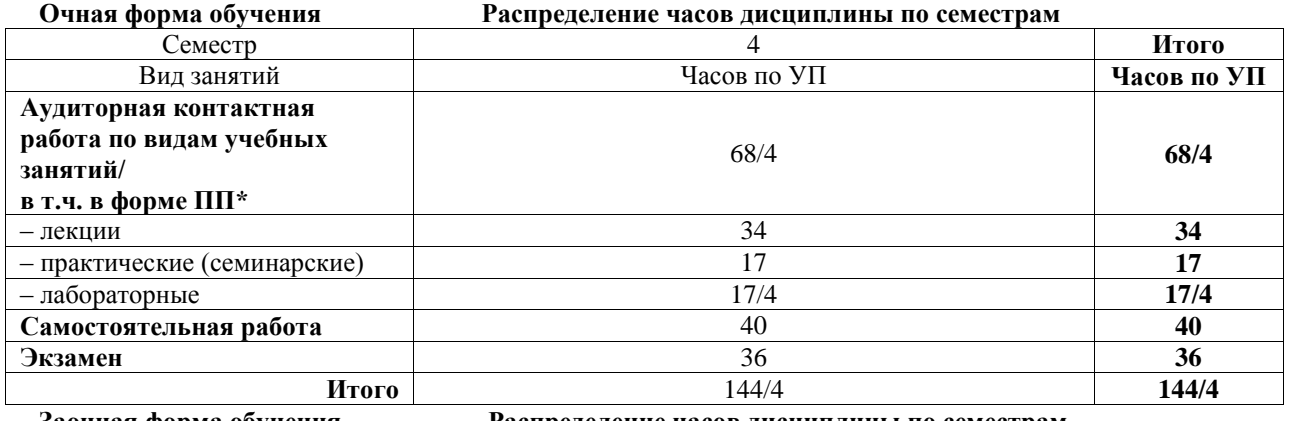

**Заочная форма обучения Распределение часов дисциплины по семестрам**

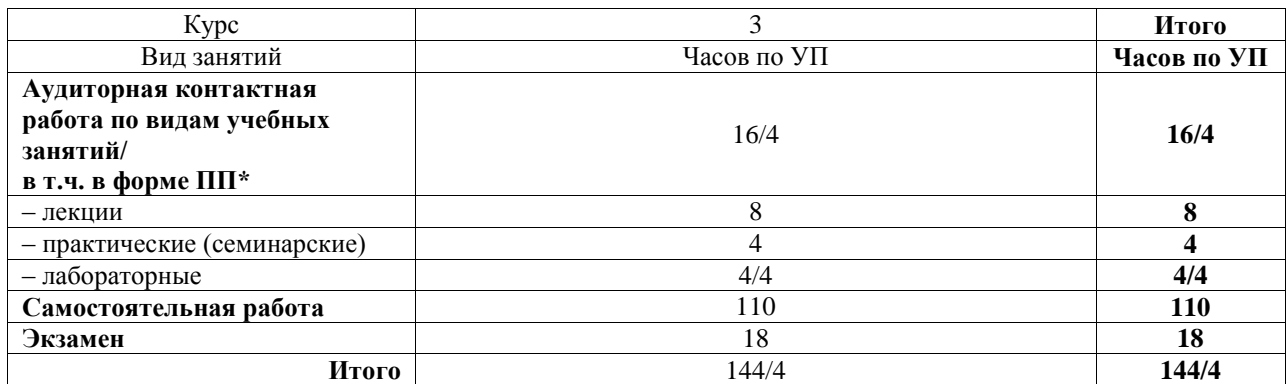

\* В форме ПП – в форме практической подготовки.

# ИРКУТСК

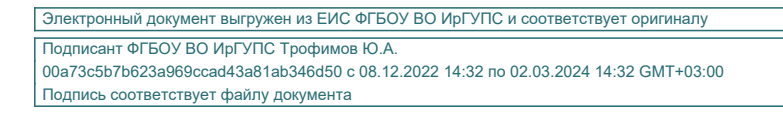

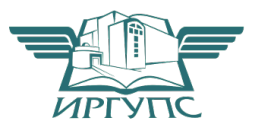

Рабочая программа дисциплины разработана в соответствии с федеральным государственным образовательным стандартом высшего образования – специалитет по специальности 23.05.05 Системы обеспечения движения поездов, утвержденным Приказом Минобрнауки России от 27.03.2018 г. № 217.

Программу составил(и): к.т.н., доцент, В.В. Гасельник

Рабочая программа рассмотрена и одобрена для использования в учебном процессе на заседании кафедры «Электроэнергетика транспорта», протокол от «17» апреля 2020 г. № 8

Зав. кафедрой, к.т.н, доцент В.А. Тихомиров

#### **1 ЦЕЛИ И ЗАДАЧИ ДИСЦИПЛИНЫ 1.1 Цели дисциплины** 1 формирование у студентов твёрдых знаний и умений в области теории и практики применения электрических машин необходимых в профессиональной деятельности специалиста по технической эксплуатации систем обеспечения движения поездов; 2 базовая подготовка для успешного освоения специальных дисциплин **1.2 Задачи дисциплины** 1 изучение физических основ работы электрических машин, применяемых на предприятиях железнодорожного транспорта в системах обеспечения движения поездов; 2 изучение методов расчета статических и динамических режимов работы электрических машин систем обеспечения движения поездов; 3 освоение методов подготовки и проведения экспериментальных исследований различных режимов работы электрических машин систем обеспечения движения поездов **1.3 Цель воспитания и задачи воспитательной работы в рамках дисциплины** Профессионально-трудовое воспитание обучающихся Цель профессионально-трудового воспитания – формирование у обучающихся осознанной профессиональной ориентации, понимания общественного смысла труда и значимости его для себя лично, ответственного, сознательного и творческого отношения к будущей деятельности, профессиональной этики, способности предвидеть изменения, которые могут возникнуть в профессиональной деятельности, и умению работать в изменённых, вновь созданных условиях труда.

Цель достигается по мере решения в единстве следующих задач:

– формирование сознательного отношения к выбранной профессии;

– воспитание чести, гордости, любви к профессии, сознательного отношения к профессиональному долгу, понимаемому как личная ответственность и обязанность;

– формирование психологии профессионала;

– формирование профессиональной культуры, этики профессионального общения;

– формирование социальной компетентности и другие задачи, связанные с имиджем профессии и авторитетом транспортной отрасли

# **2 МЕСТО ДИСЦИПЛИНЫ В СТРУКТУРЕ ОПОП**

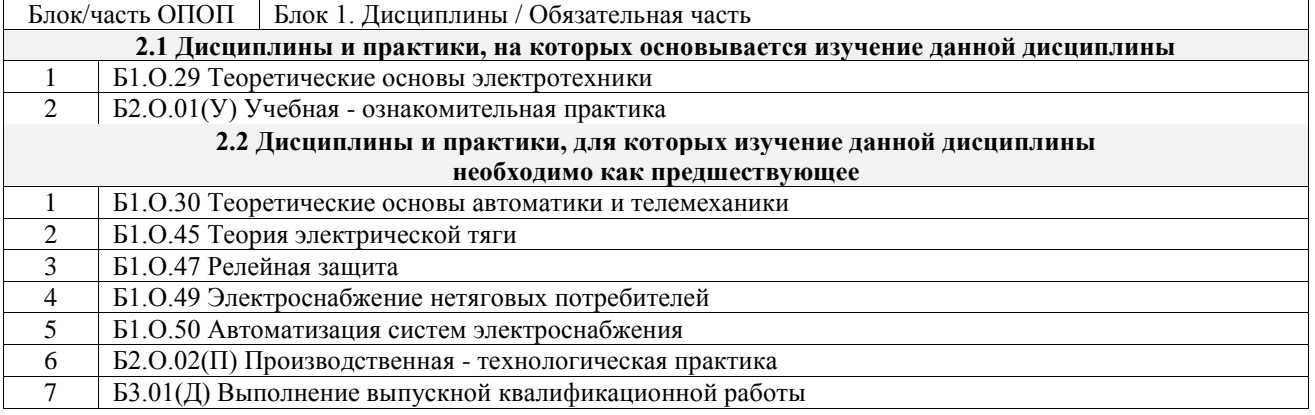

#### **3 ПЛАНИРУЕМЫЕ РЕЗУЛЬТАТЫОБУЧЕНИЯ ПО ДИСЦИПЛИНЕ, СООТНЕСЕННЫЕ С ТРЕБОВАНИЯМИ К РЕЗУЛЬТАТАМ ОСВОЕНИЯ ОБРАЗОВАТЕЛЬНОЙ ПРОГРАММЫ**

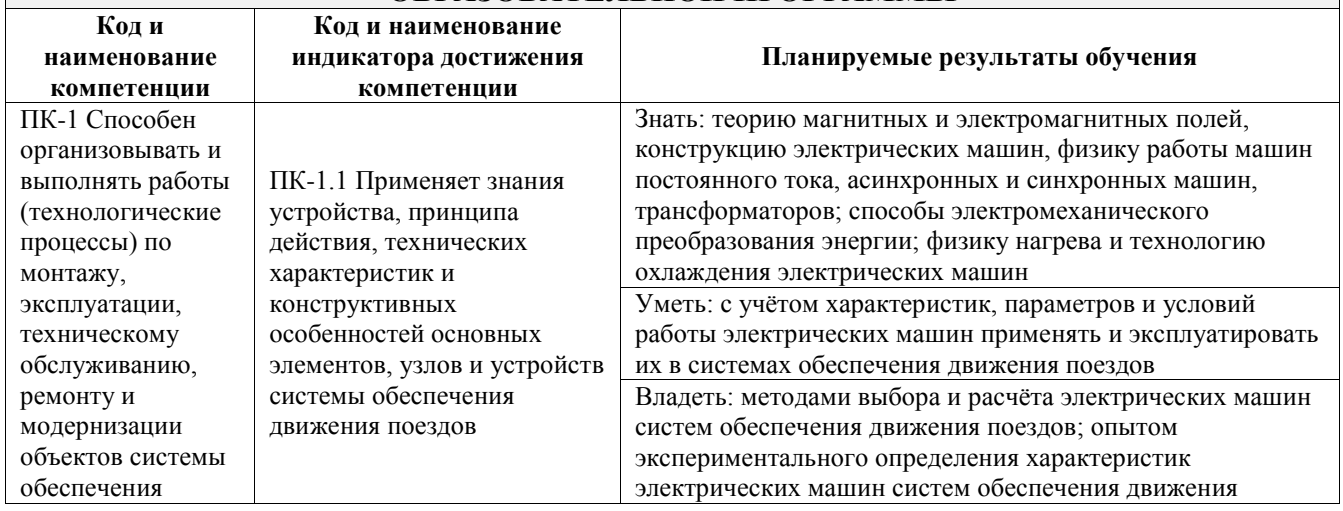

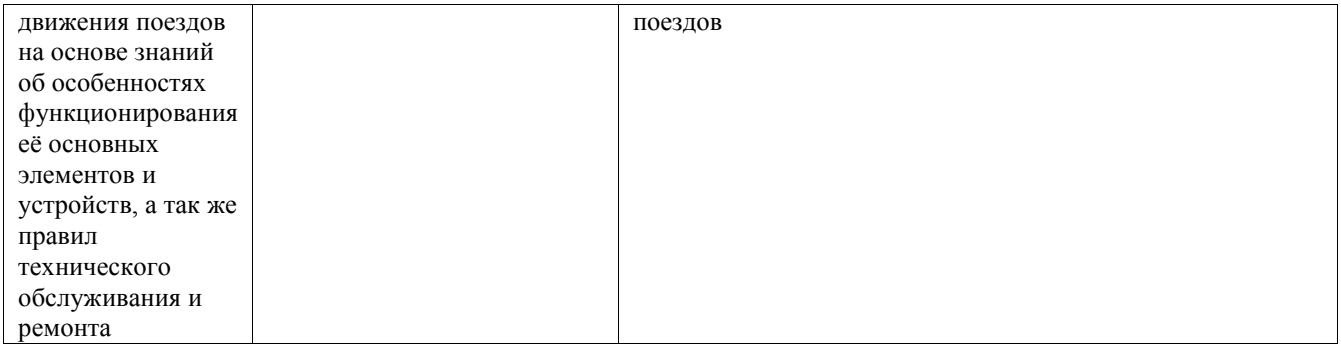

r.

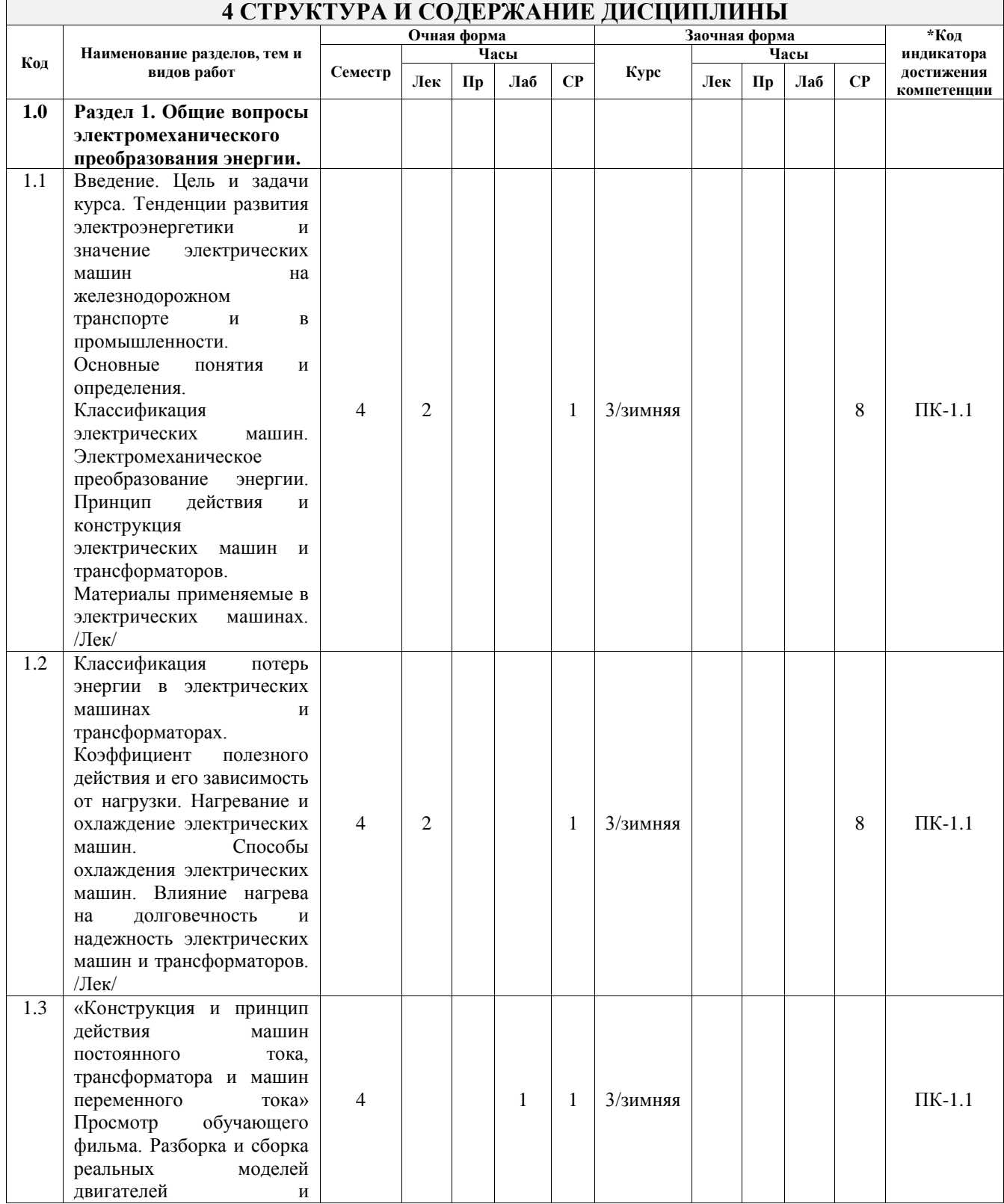

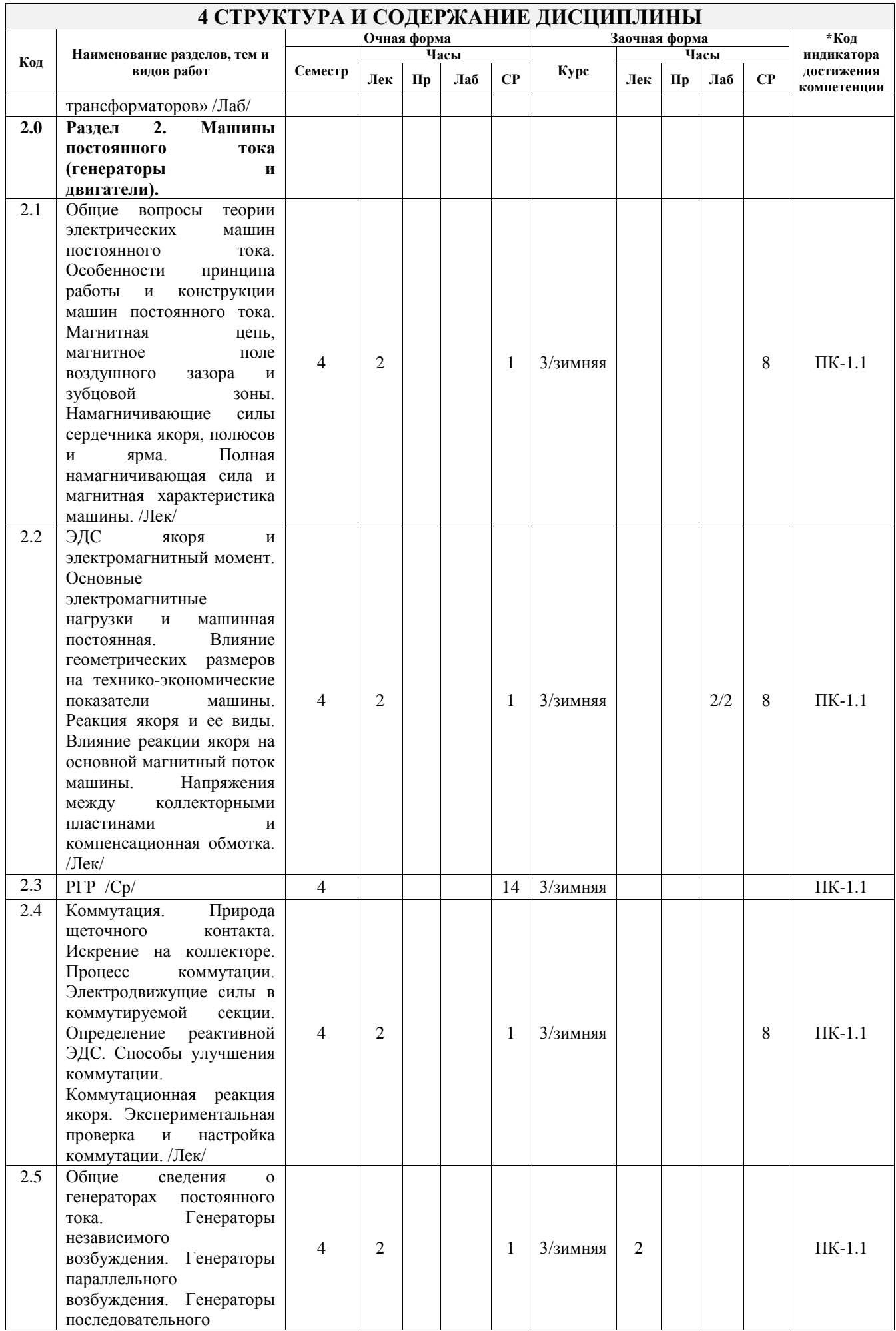

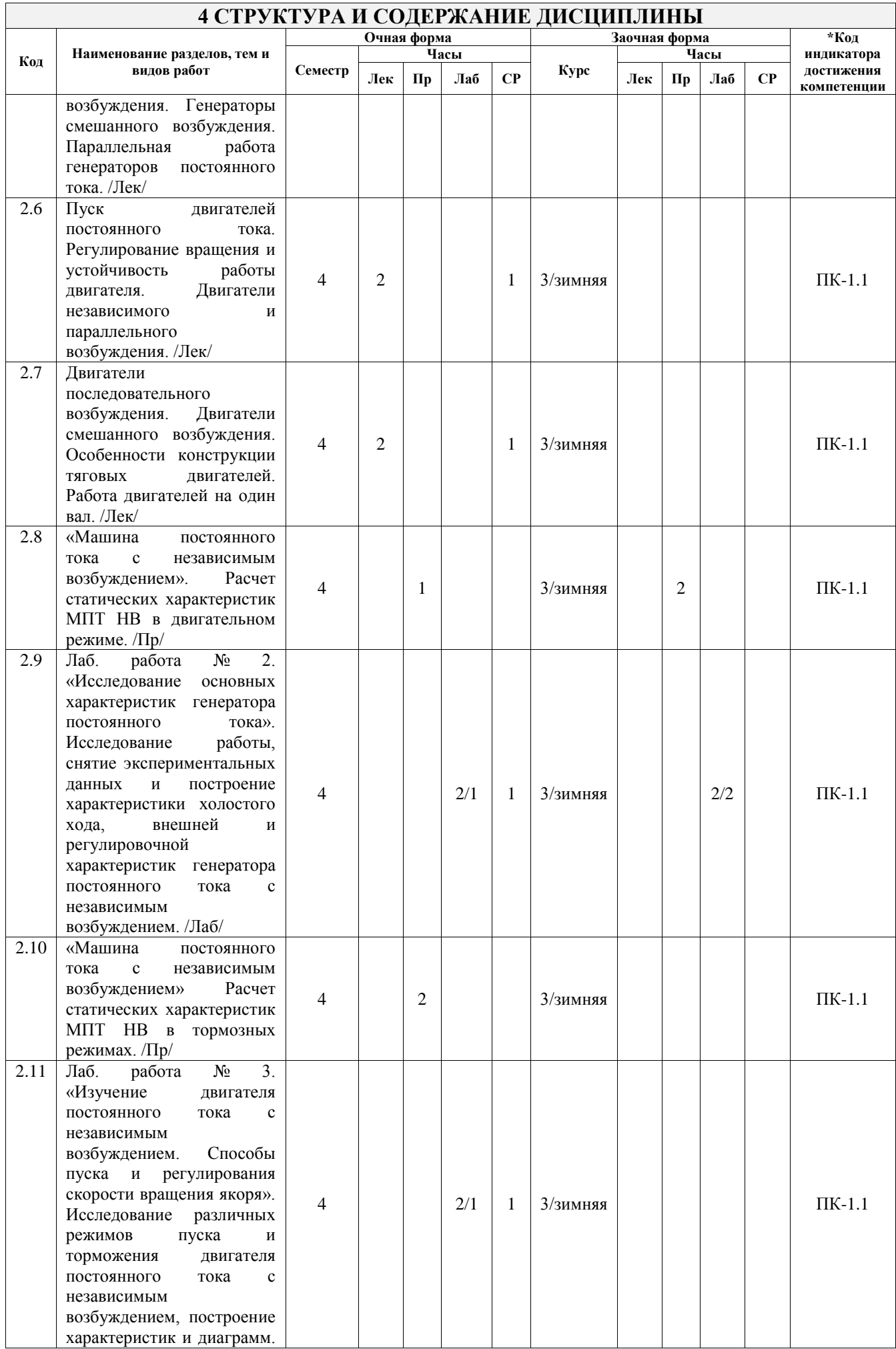

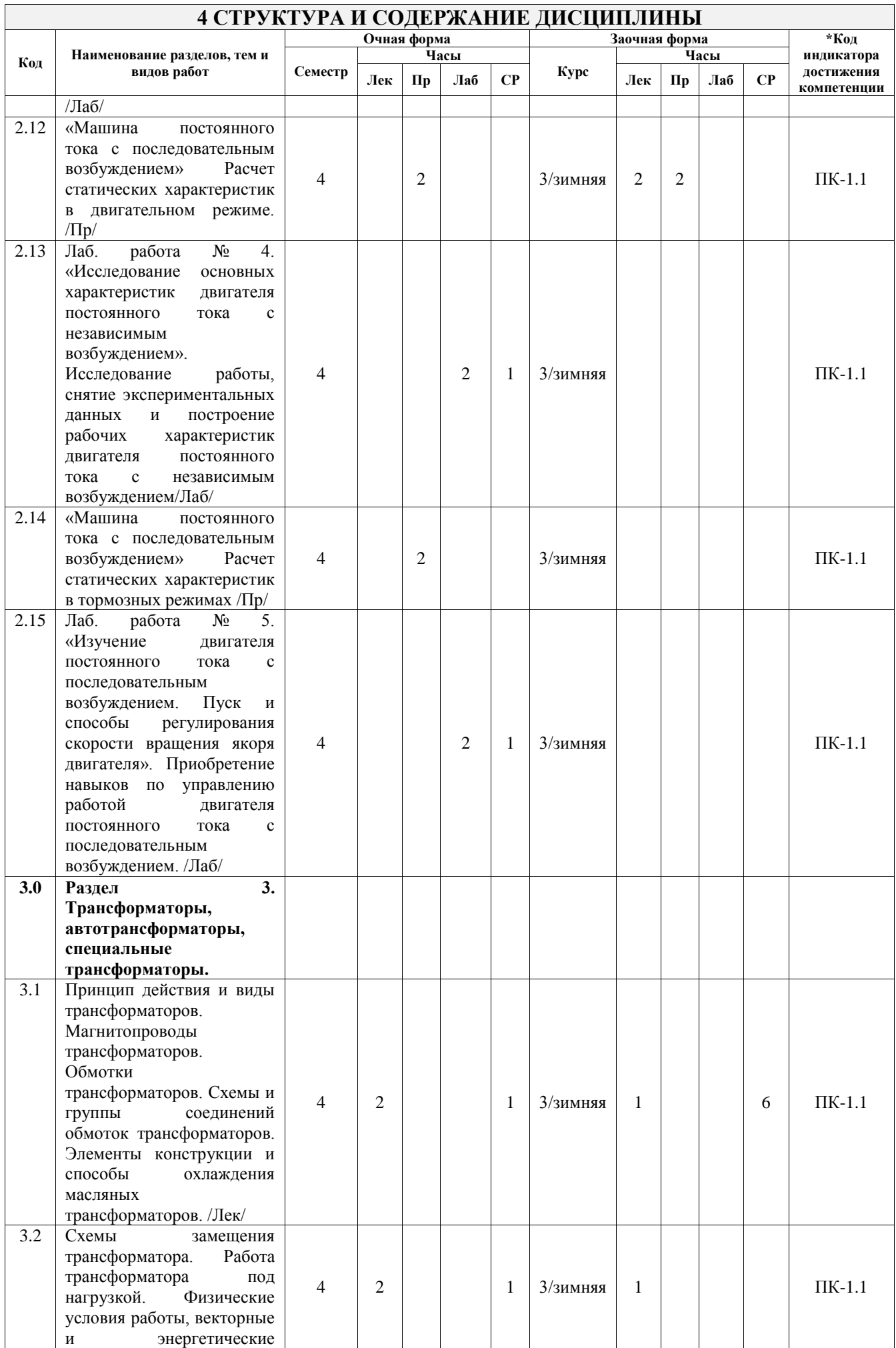

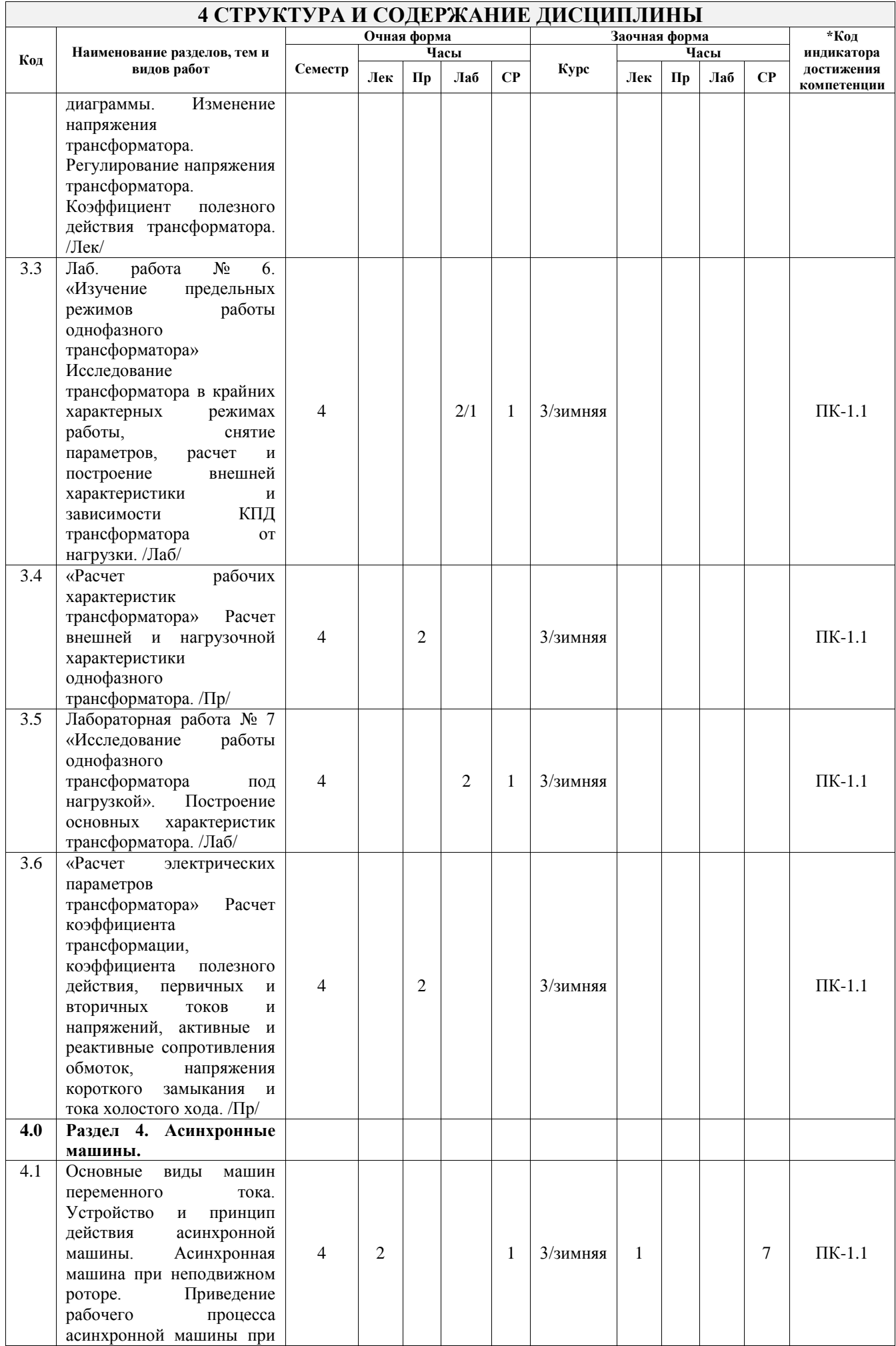

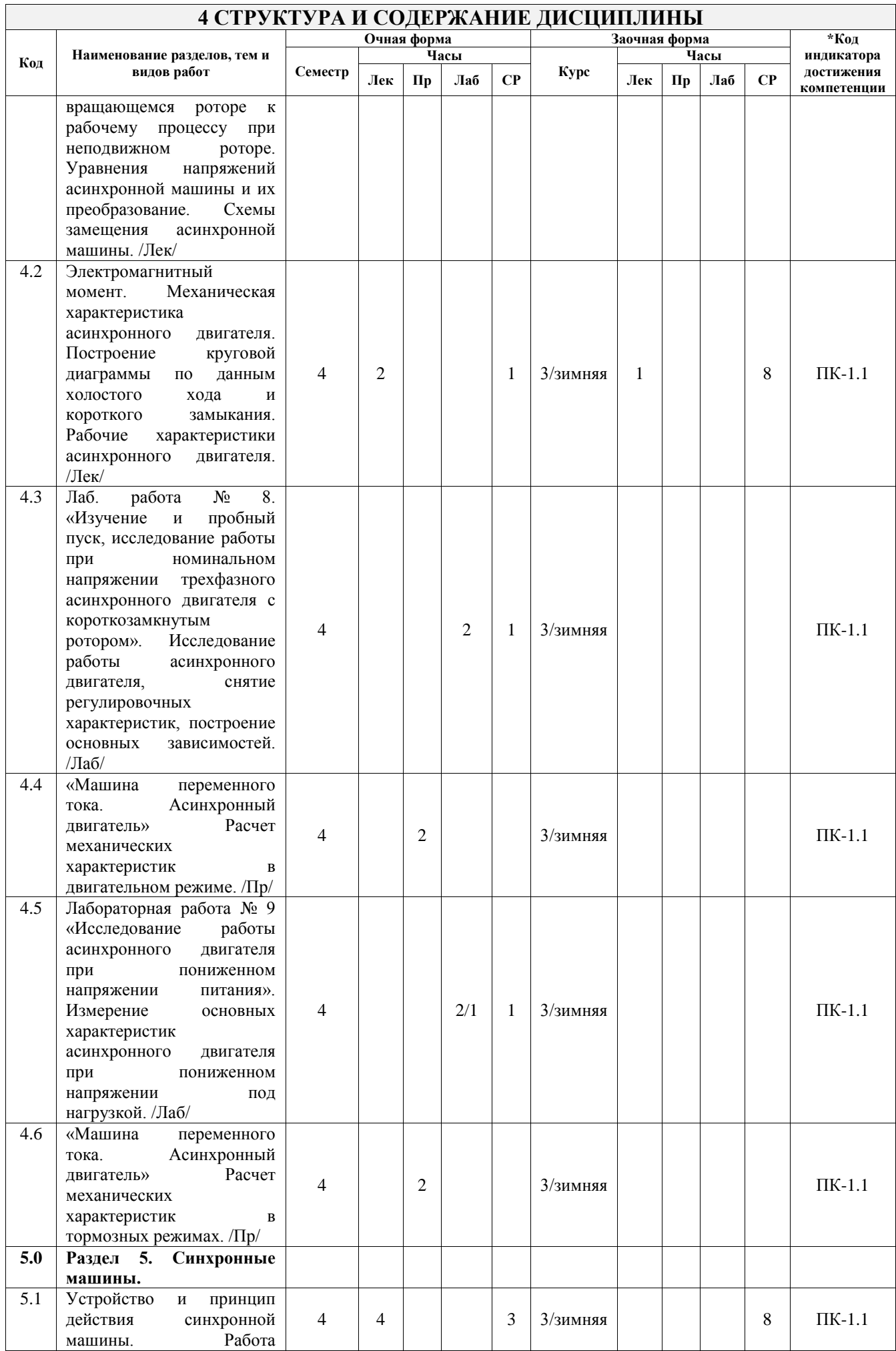

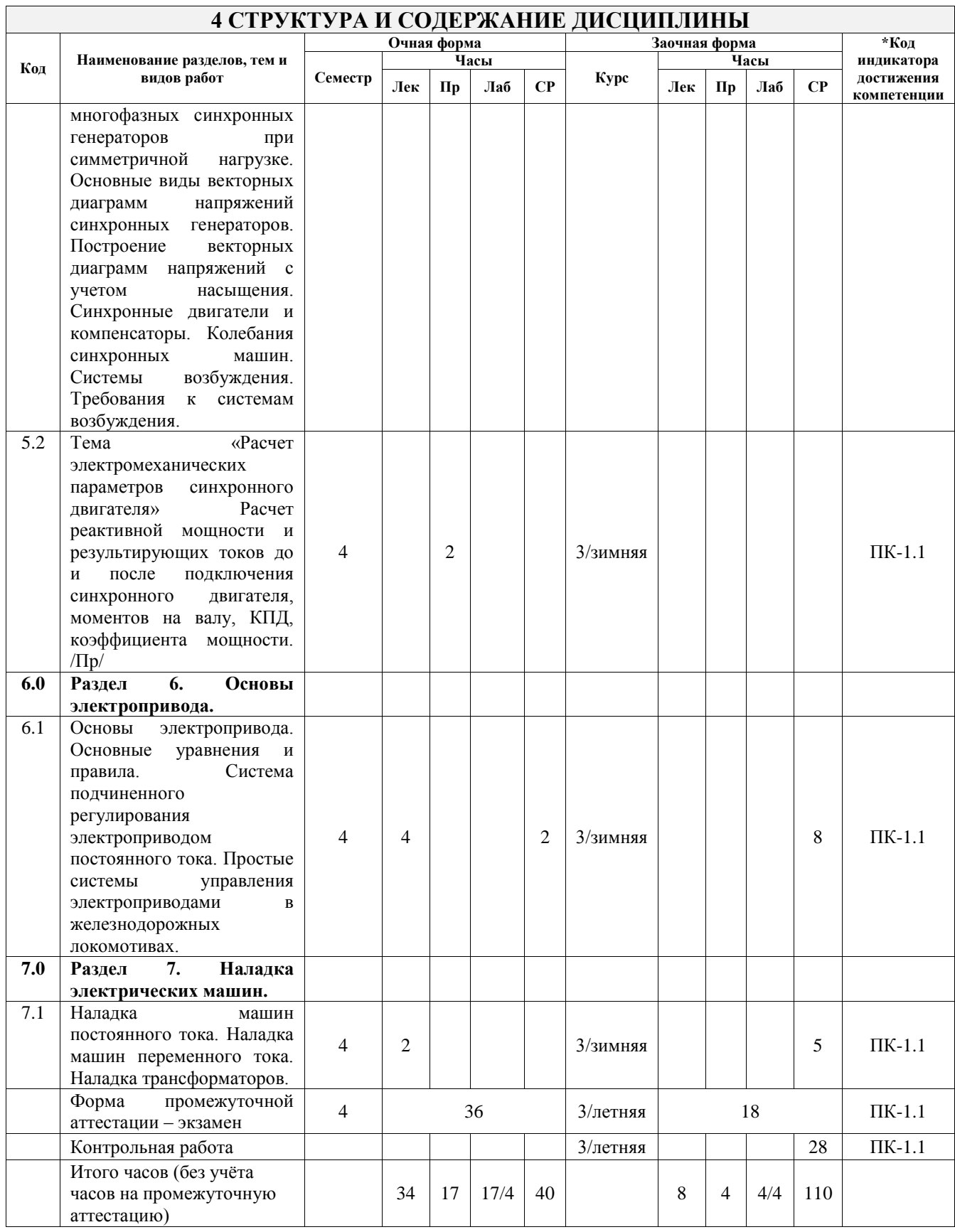

# **5 ФОНД ОЦЕНОЧНЫХ СРЕДСТВ ДЛЯ ПРОВЕДЕНИЯ ТЕКУЩЕГО КОНТРОЛЯ УСПЕВАЕМОСТИ И ПРОМЕЖУТОЧНОЙ АТТЕСТАЦИИ ОБУЧАЮЩИХСЯ ПО ДИСЦИПЛИНЕ**

Фонд оценочных средств для проведения текущего контроля успеваемости и промежуточной аттестации по дисциплине оформлен в виде приложения № 1 к рабочей программе дисциплины и размещен в электронной информационно-образовательной среде Университета, доступной обучающемуся через его личный кабинет

# **6 УЧЕБНО-МЕТОДИЧЕСКОЕ И ИНФОРМАЦИОННОЕ ОБЕСПЕЧЕНИЕ**

#### **ДИСЦИПЛИНЫ 6.1 Учебная литература**

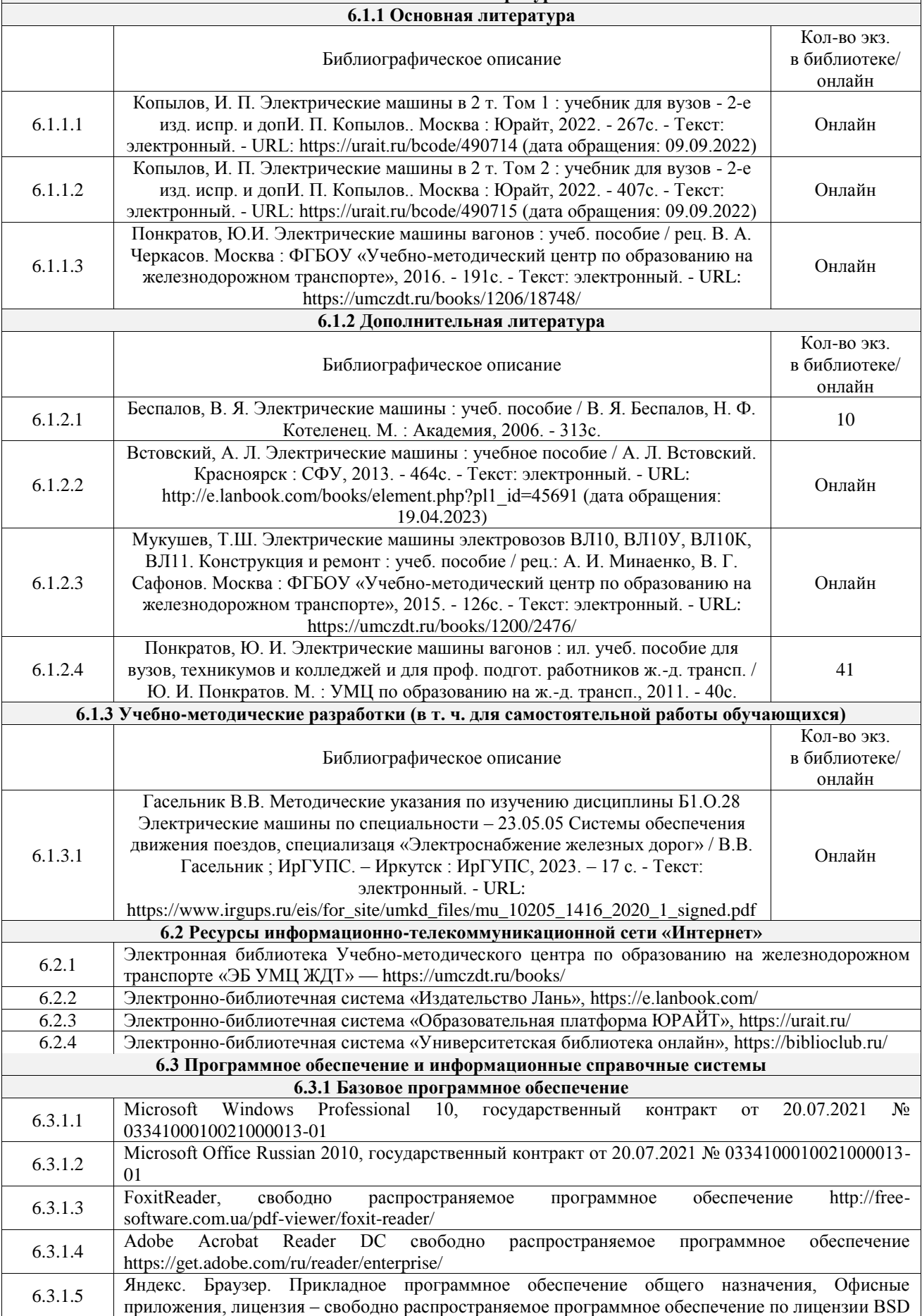

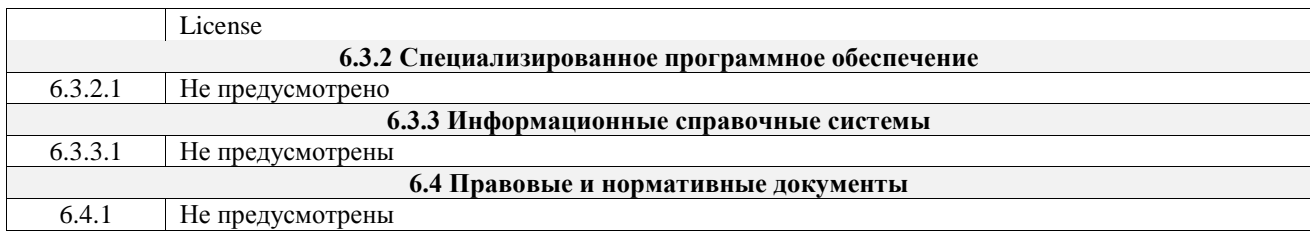

# **7 ОПИСАНИЕ МАТЕРИАЛЬНО-ТЕХНИЧЕСКОЙ БАЗЫ, НЕОБХОДИМОЙ ДЛЯ ОСУЩЕСТВЛЕНИЯ УЧЕБНОГО ПРОЦЕССА ПО ДИСЦИПЛИНЕ**

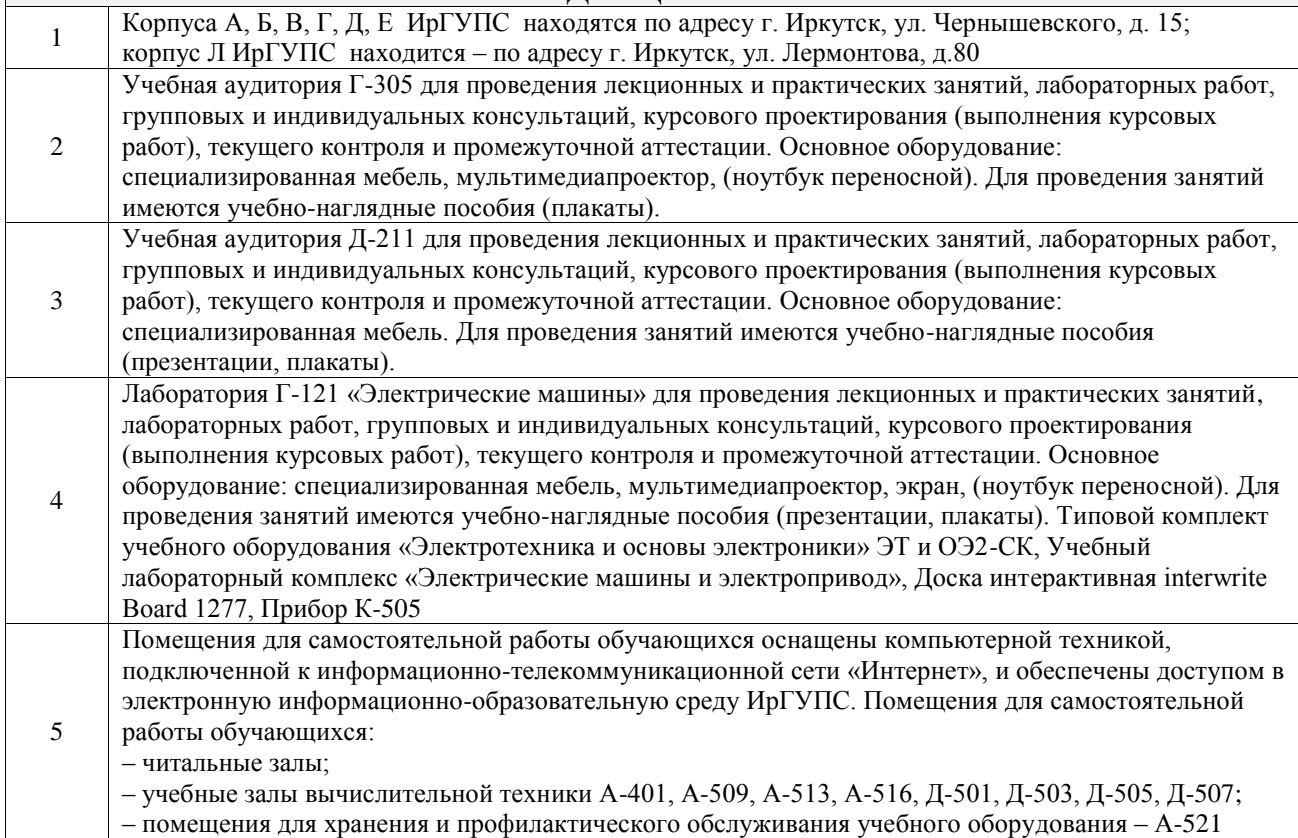

#### **8 МЕТОДИЧЕСКИЕ УКАЗАНИЯ ДЛЯ ОБУЧАЮЩИХСЯ ПО ОСВОЕНИЮ ДИСЦИПЛИНЫ**

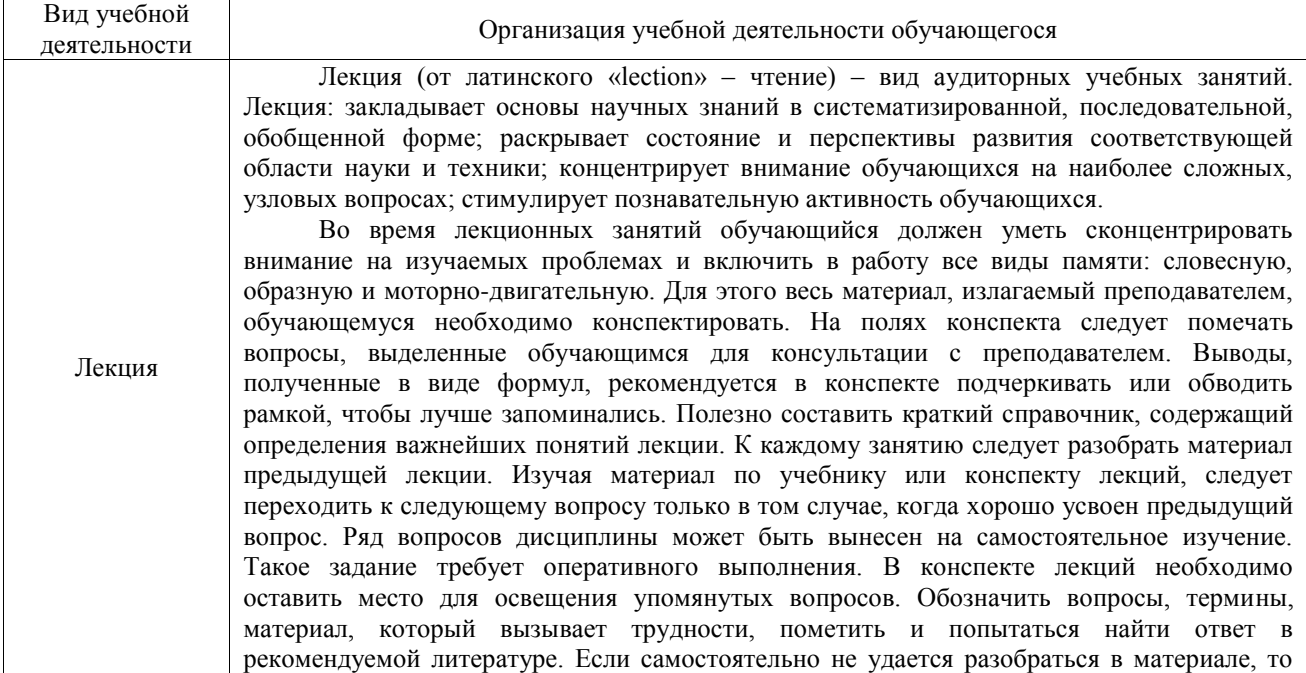

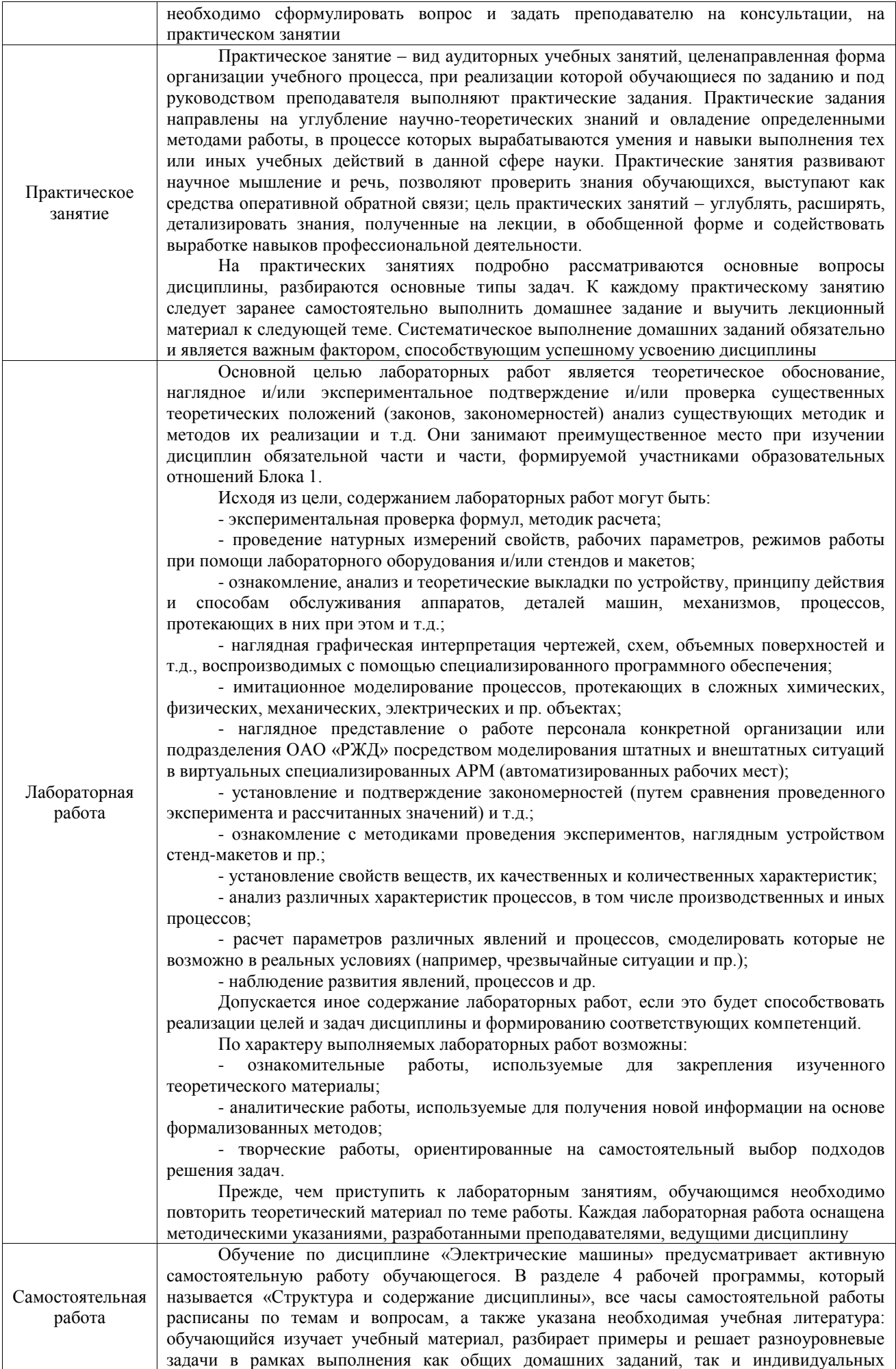

домашних заданий (ИДЗ) и других видов работ, предусмотренных рабочей программой дисциплины. При выполнении домашних заданий обучающемуся следует обратиться к задачам, решенным на предыдущих практических занятиях, решенным домашним работам, а также к примерам, приводимым лектором. Если этого будет недостаточно для выполнения всей работы можно дополнительно воспользоваться учебными пособиями, приведенными в разделе 6.1 «Учебная литература». Если, несмотря на изученный материал, задание выполнить не удается, то в обязательном порядке необходимо посетить консультацию преподавателя, ведущего практические занятия, и/или консультацию лектора. Домашние задания, индивидуальные домашние задания и другие работы, предусмотренные рабочей программой дисциплины должны быть выполнены

обучающимся в установленные преподавателем сроки в соответствии с требованиями к оформлению текстовой и графической документации, сформулированным в Положении «Требования к оформлению текстовой и графической документации. Нормоконтроль»

Комплекс учебно-методических материалов по всем видам учебной деятельности, предусмотренным рабочей программой дисциплины (модуля), размещен в электронной информационно-образовательной среде ИрГУПС, доступной обучающемуся через его личный кабинет

**Приложение № 1 к рабочей программе**

# **ФОНД ОЦЕНОЧНЫХ СРЕДСТВ**

# **для проведения текущего контроля успеваемости и промежуточной аттестации**

Фонд оценочных средств (ФОС) является составной частью нормативнометодического обеспечения системы оценки качества освоения обучающимися образовательной программы.

Фонд оценочных средств предназначен для использования обучающимися, преподавателями, администрацией ИрГУПС, а также сторонними образовательными организациями для оценивания качества освоения образовательной программы и уровня сформированности компетенций у обучающихся.

Задачами ФОС являются:

– оценка достижений обучающихся в процессе изучениядисциплины;

– обеспечение соответствия результатов обучения задачам будущей профессиональной деятельности через совершенствование традиционных и внедрение инновационных методов обучения в образовательный процесс;

– самоподготовка и самоконтроль обучающихся в процессе обучения.

Фонд оценочных средств сформирован на основе ключевых принципов оценивания: валидность, надежность, объективность, эффективность.

Для оценки уровня сформированности компетенций используется трехуровневая система:

– минимальный уровень освоения, обязательный для всех обучающихся по завершению освоения образовательной программы; дает общее представление о виде деятельности, основных закономерностях функционирования объектов профессиональной деятельности, методов и алгоритмов решения практических задач;

базовый уровень освоения, превышение минимальных характеристик сформированности компетенций; позволяет решать типовые задачи, принимать профессиональные и управленческие решения по известным алгоритмам, правилам и методикам;

– высокий уровень освоения, максимально возможная выраженность характеристик компетенций; предполагает готовность решать практические задачи повышенной сложности, нетиповые задачи, принимать профессиональные и управленческие решения в условиях неполной определенности, при недостаточном документальном, нормативном и методическом обеспечении.

# **2. Перечень компетенций, в формировании которых участвует дисциплина.**

# **Программа контрольно-оценочных мероприятий. Показатели оценивания компетенций, критерии оценки**

Дисциплина «Электрические машины» участвует в формировании компетенций:

ПК-1. Способен организовывать и выполнять работы (технологические процессы) по монтажу, эксплуатации, техническому обслуживанию, ремонту и модернизации объектов системы обеспечения движения поездов на основе знаний об особенностях функционирования её основных элементов и устройств, а так же правил технического обслуживания и ремонта

**Программа контрольно-оценочных мероприятий очная форма обучения**

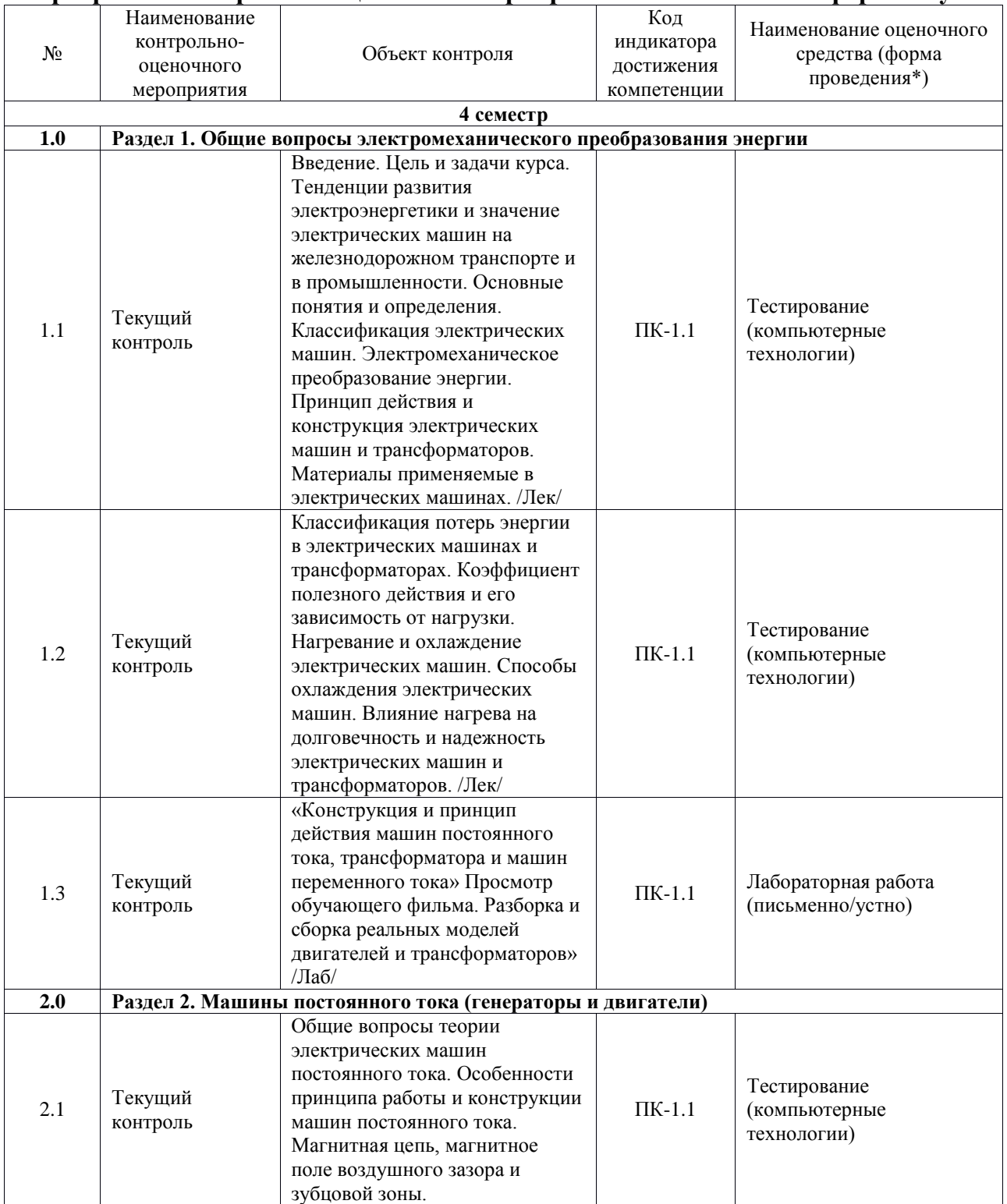

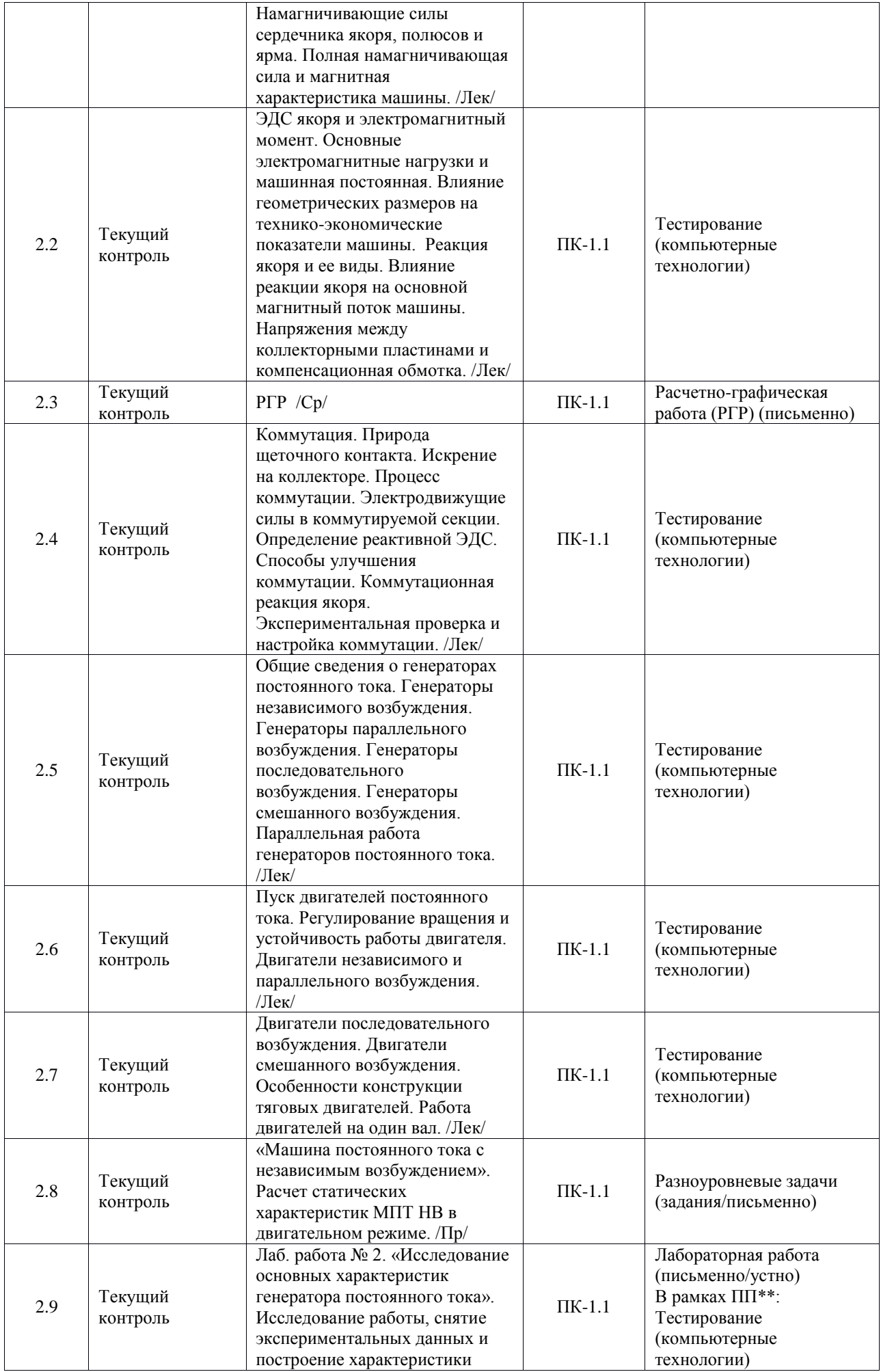

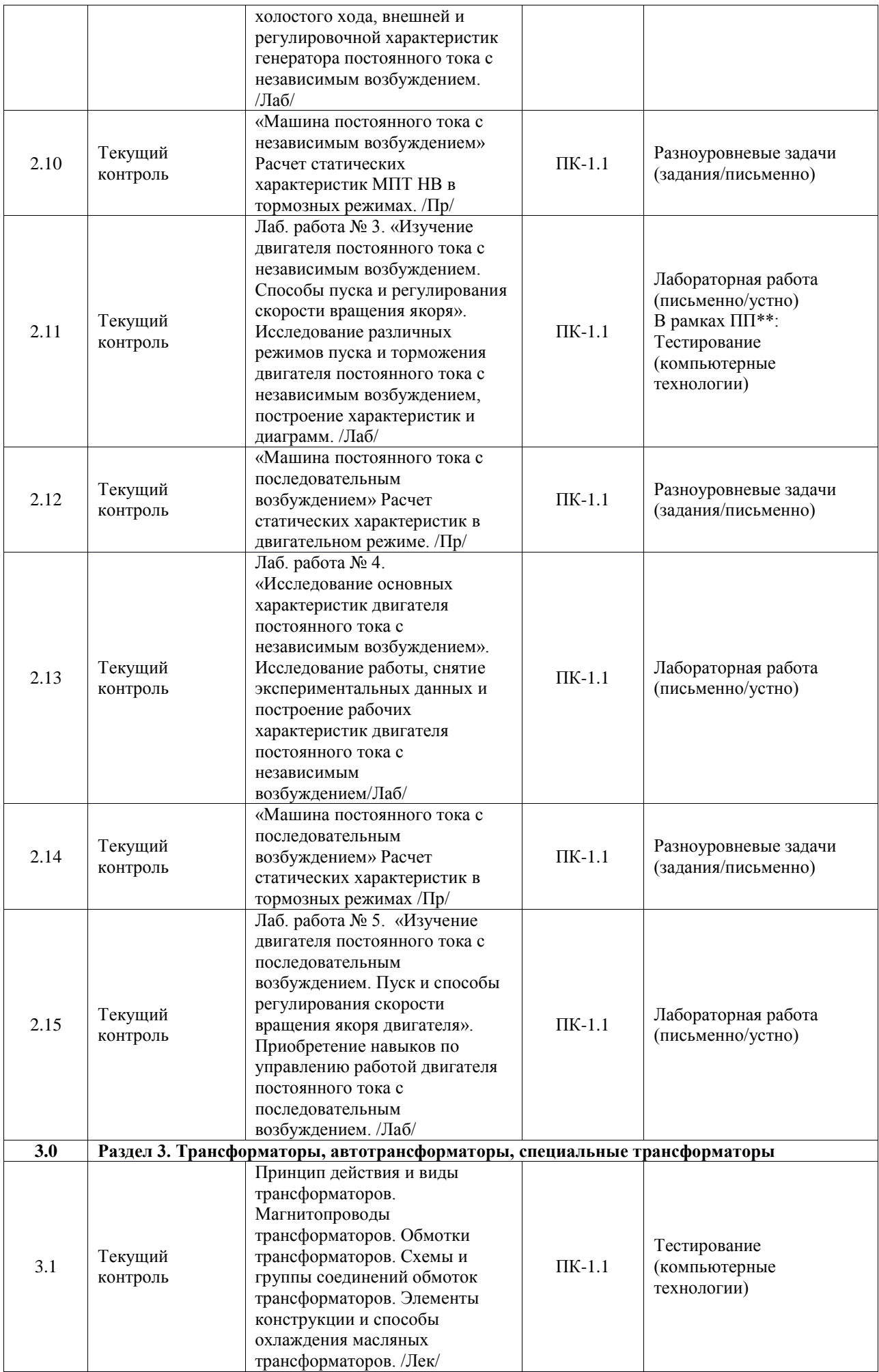

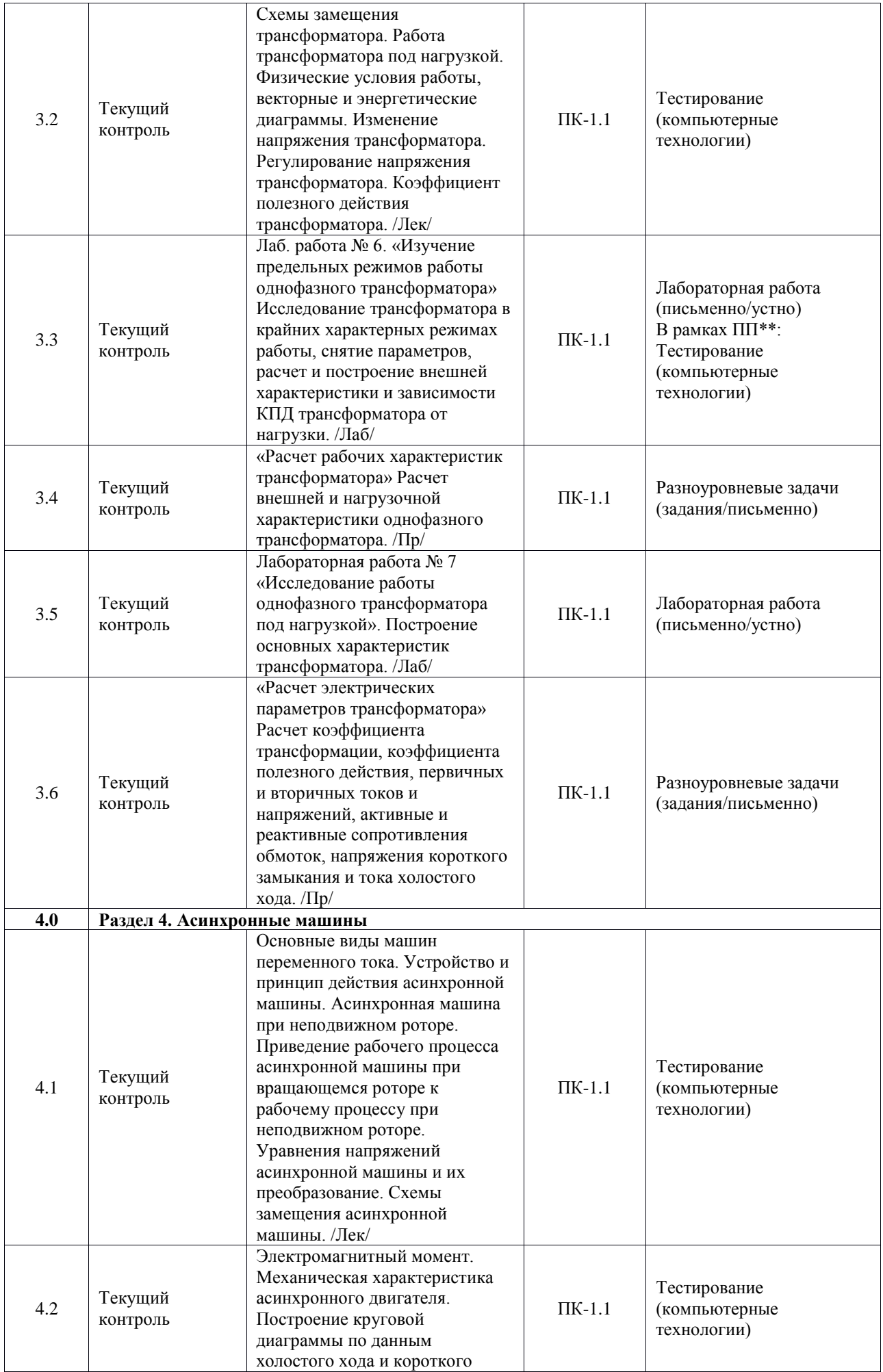

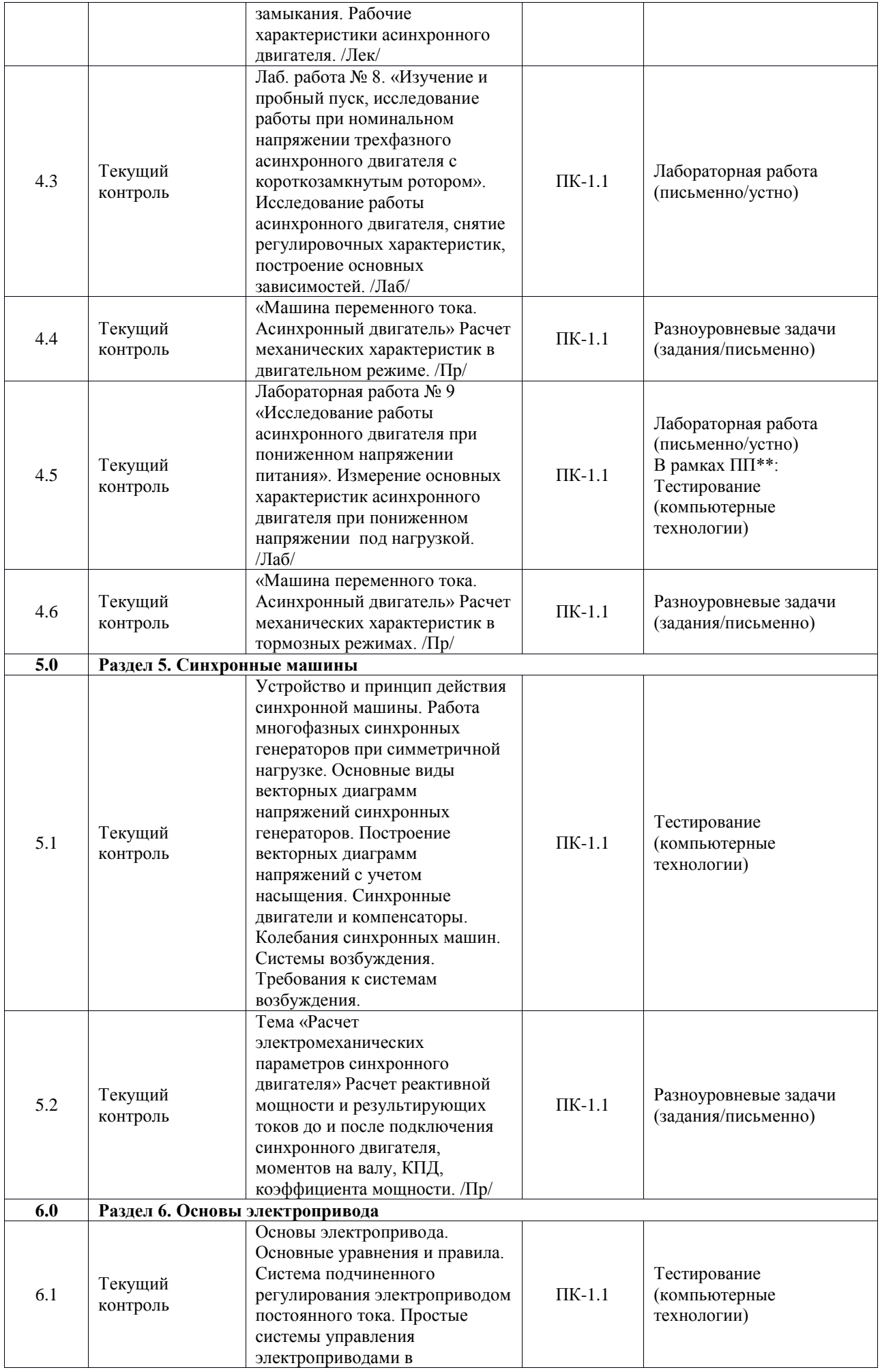

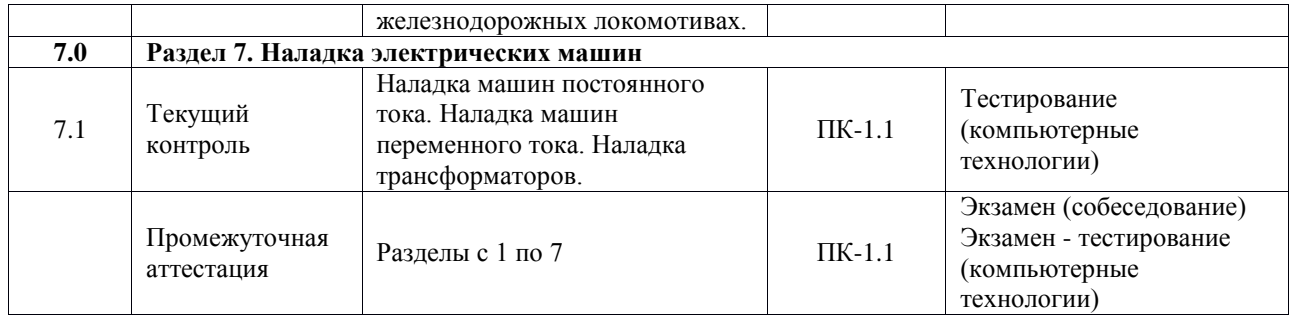

#### **Программа контрольно-оценочных мероприятий заочная форма обучения**

 $\overline{1}$ 

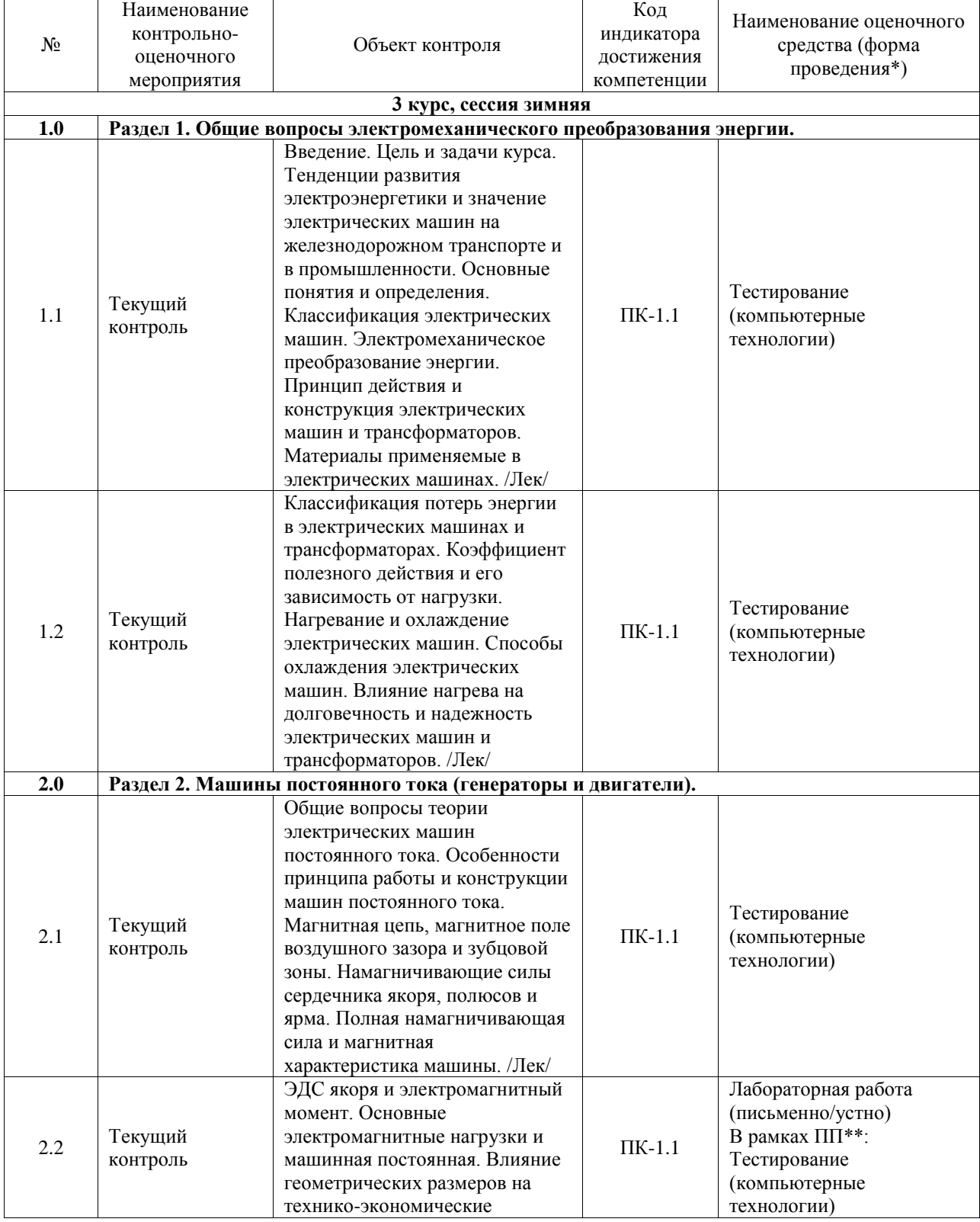

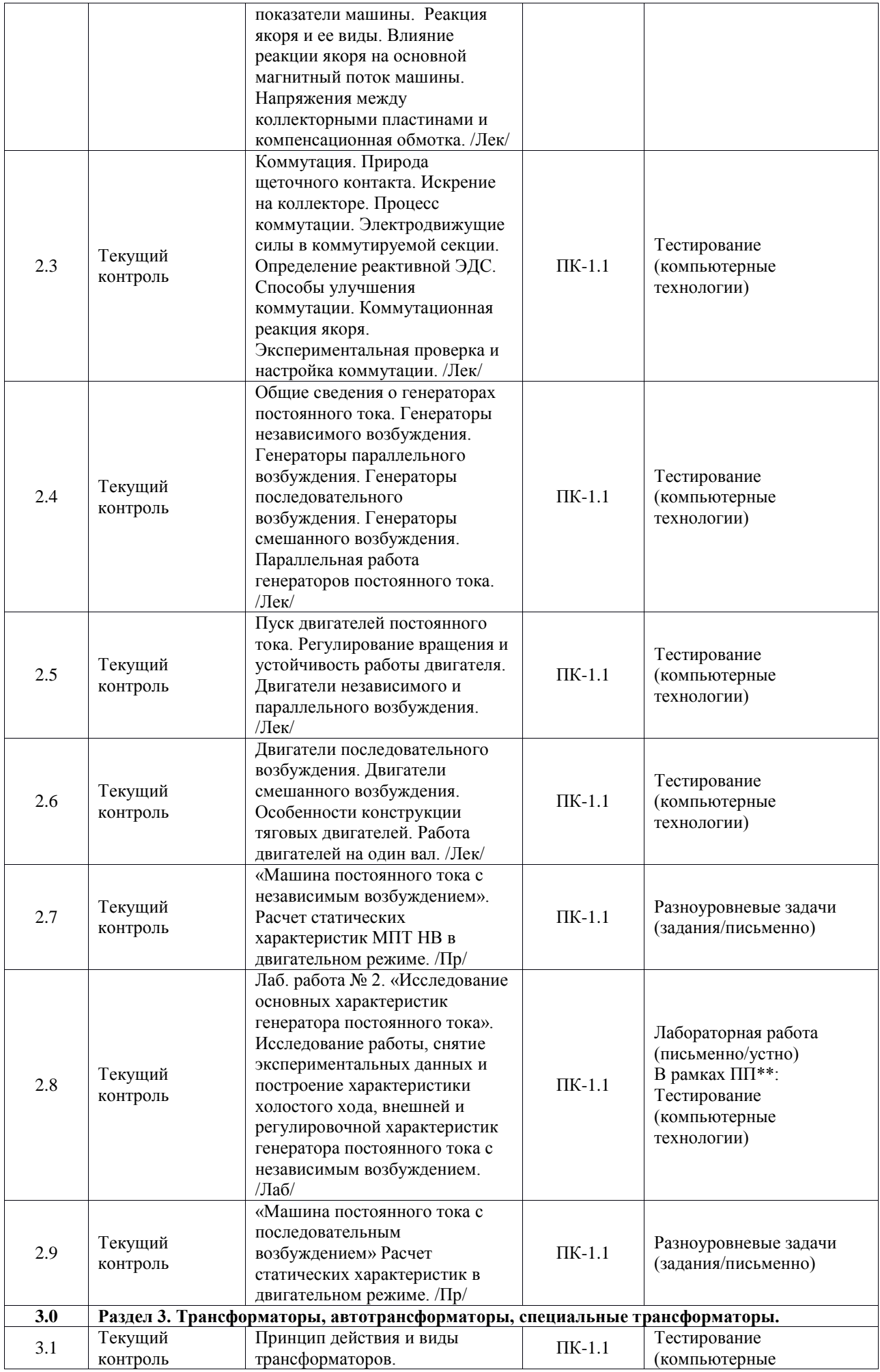

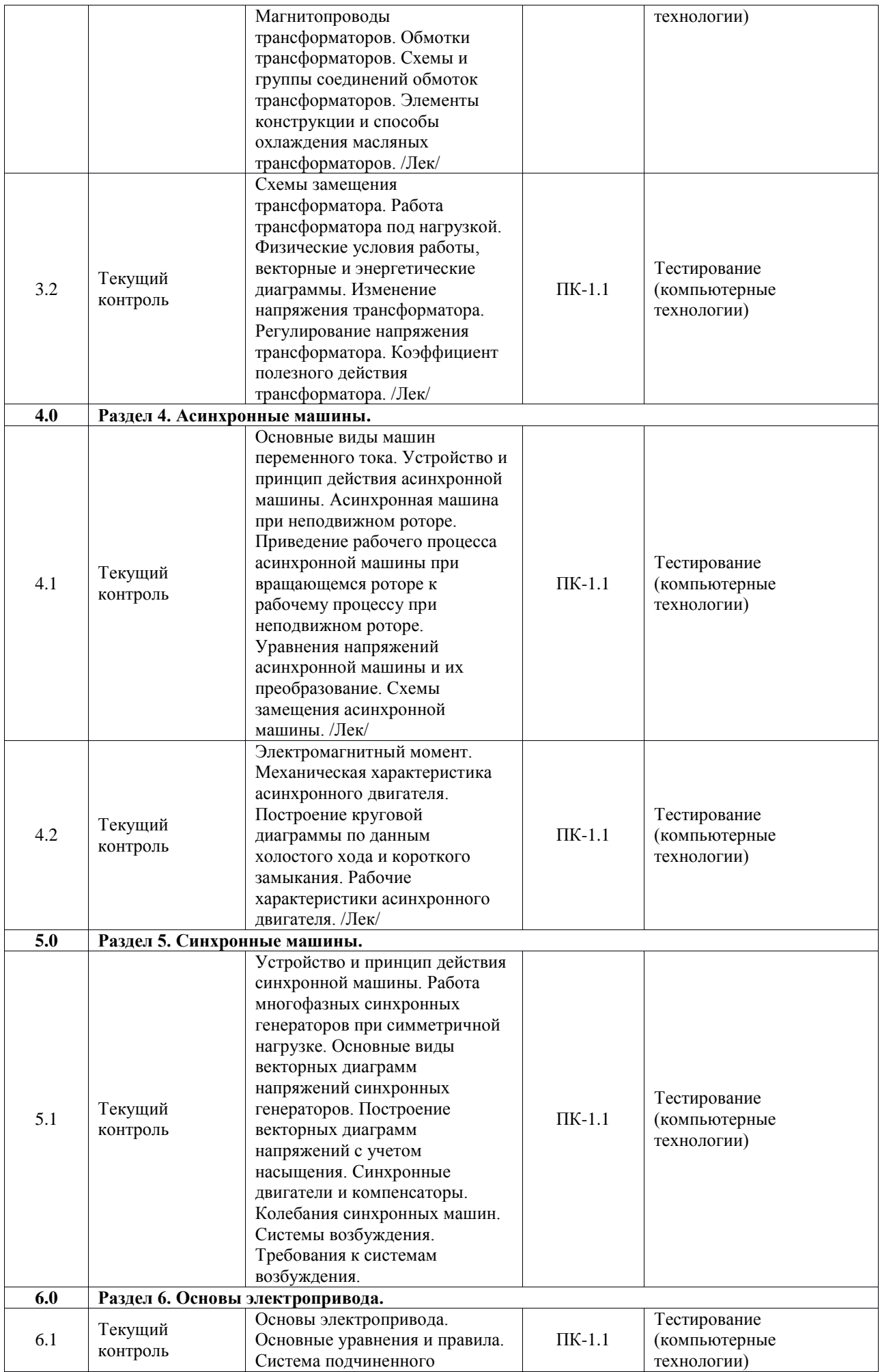

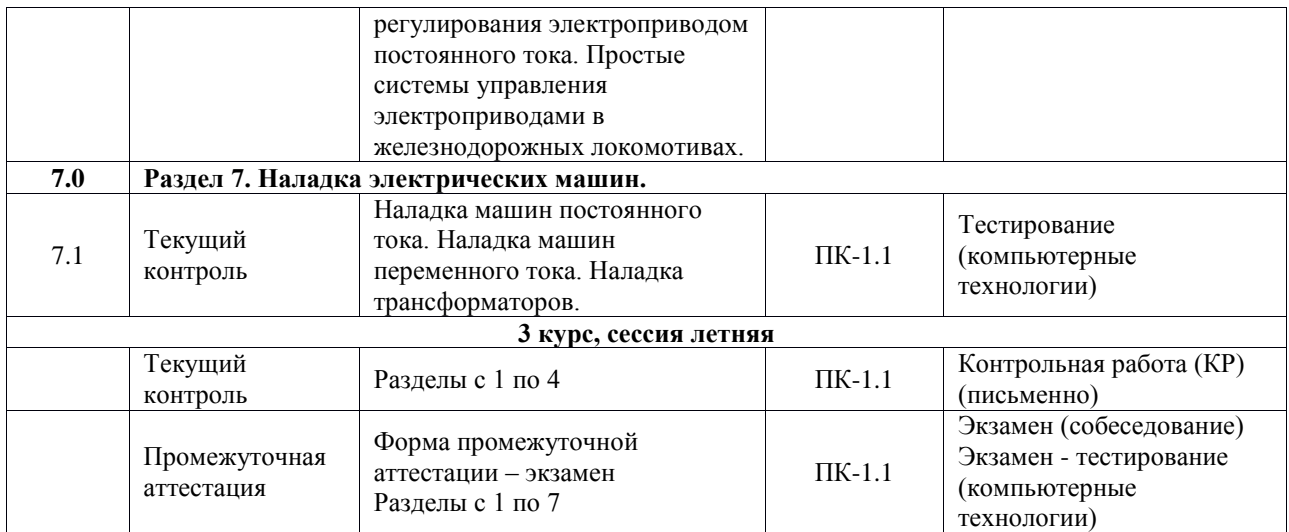

\*Форма проведения контрольно-оценочного мероприятия: устно, письменно, компьютерные технологии.

\*\*ПП – практическая подготовка

#### **Описание показателей и критериев оценивания компетенций. Описание шкал оценивания**

Контроль качества освоения дисциплины включает в себя текущий контроль успеваемости и промежуточную аттестацию. Текущий контроль успеваемости и промежуточная аттестация обучающихся проводятся в целях установления соответствия достижений обучающихся поэтапным требованиям образовательной программы к результатам обучения и формирования компетенций.

Текущий контроль успеваемости – основной вид систематической проверки знаний, умений, навыков обучающихся. Задача текущего контроля – оперативное и регулярное управление учебной деятельностью обучающихся на основе обратной связи и корректировки. Результаты оценивания учитываются в виде средней оценки при проведении промежуточной аттестации.

Для оценивания результатов обучения используется четырехбалльная шкала: «отлично», «хорошо», «удовлетворительно», «неудовлетворительно» и двухбалльная шкала: «зачтено», «не зачтено».

Перечень оценочных средств, используемых для оценивания компетенций, а также краткая характеристика этих средств приведены в таблице.

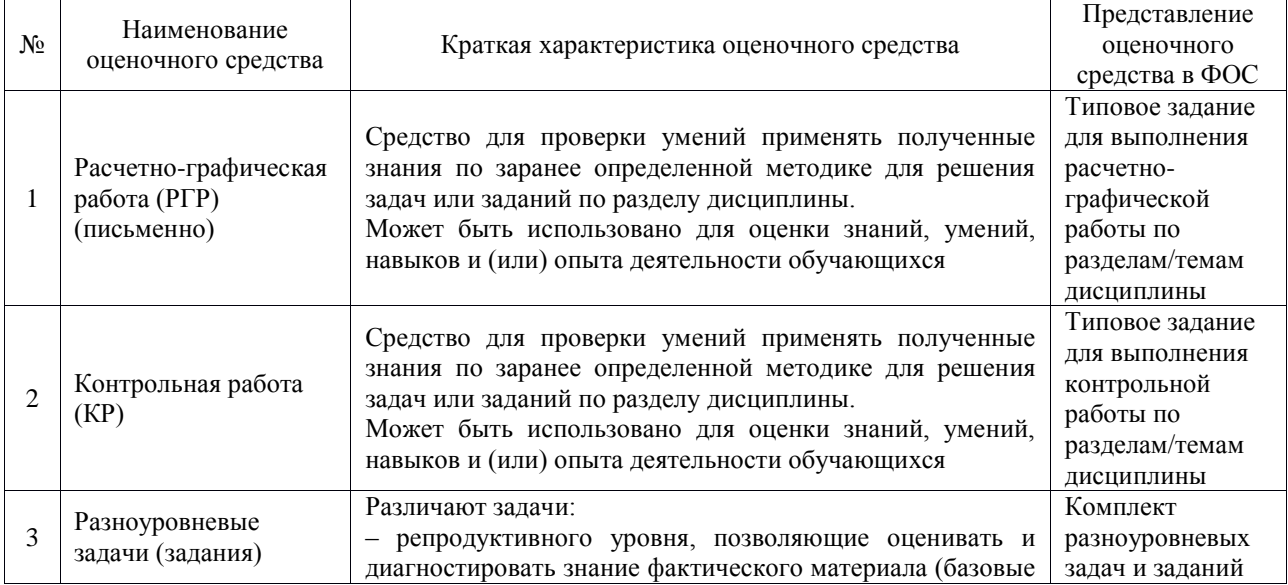

#### Текущий контроль

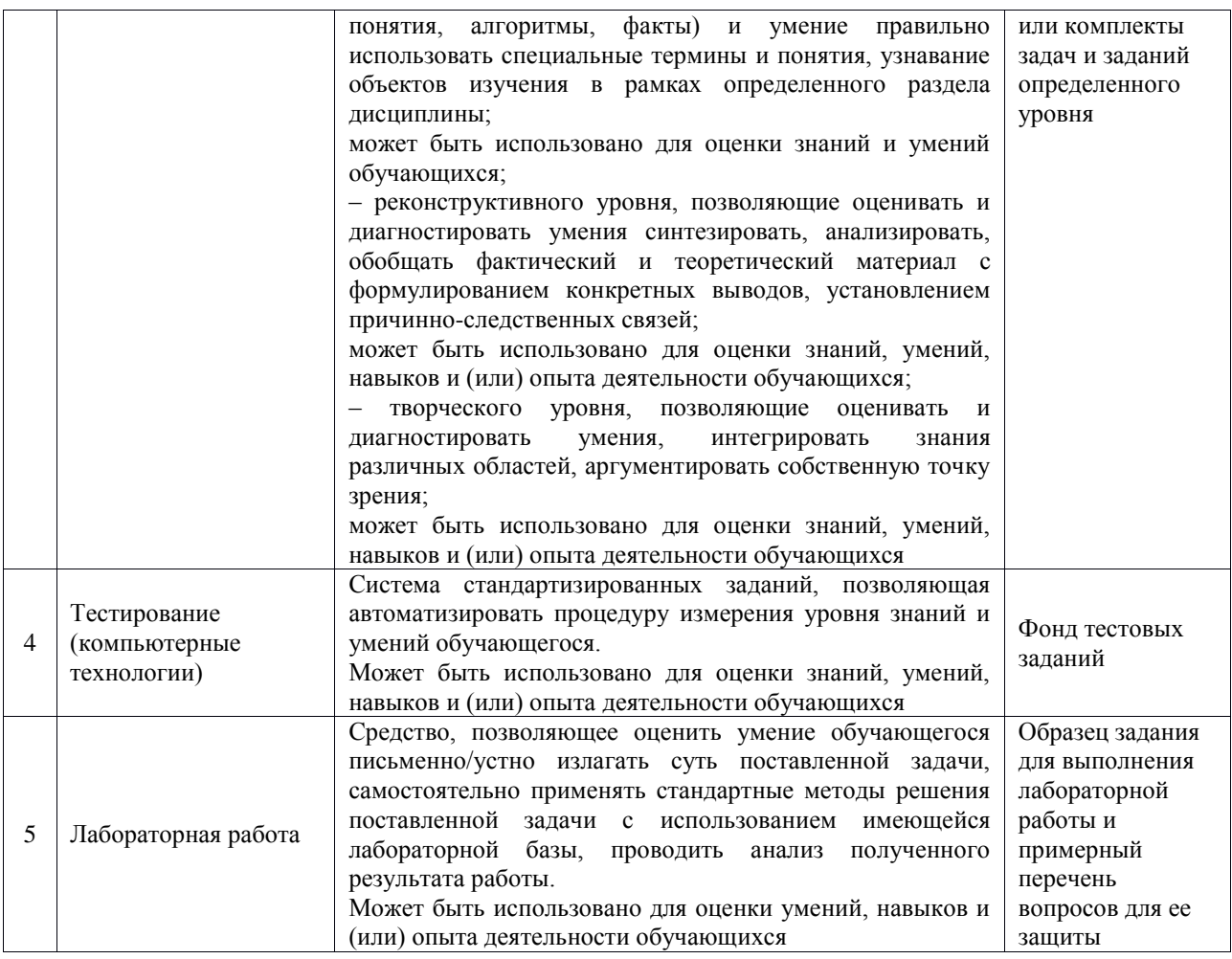

# Промежуточная аттестация

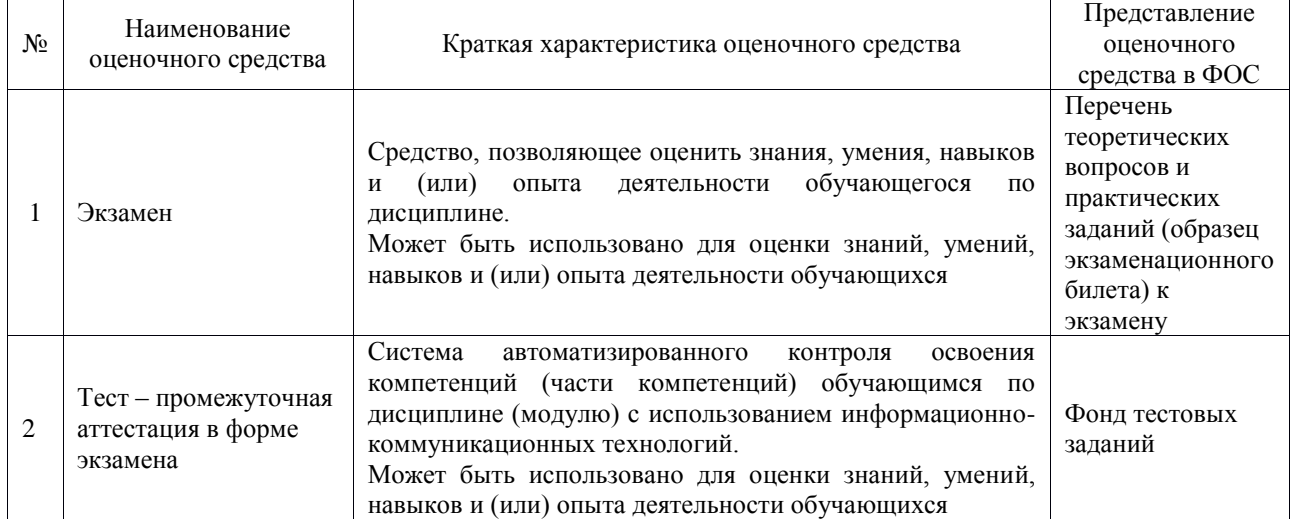

# **Критерии и шкалы оценивания компетенций в результате изучения дисциплины при проведении промежуточной аттестации в форме экзамена. Шкала оценивания уровня освоения компетенций**

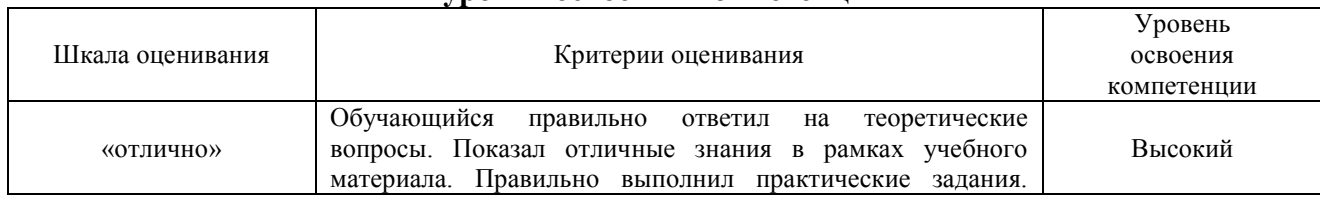

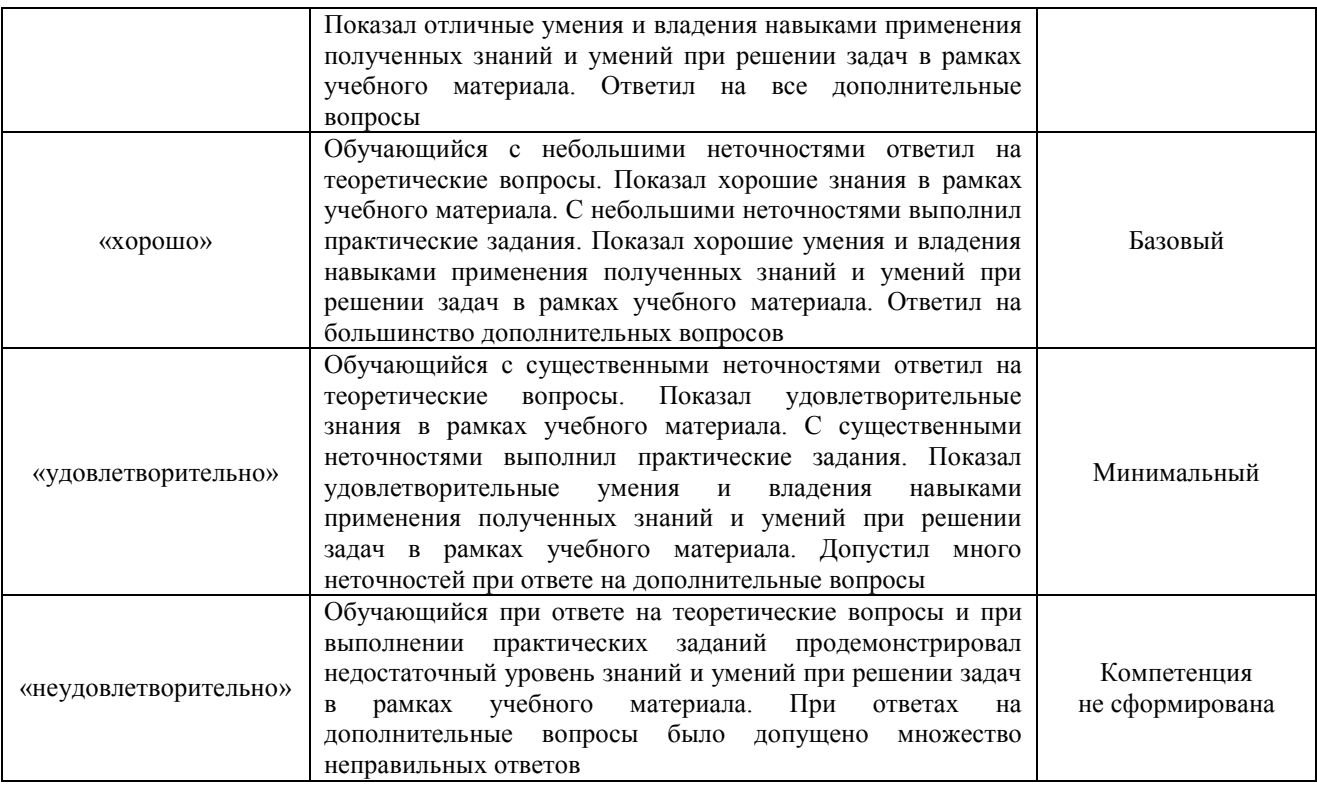

# Тест – промежуточная аттестация в форме экзамена

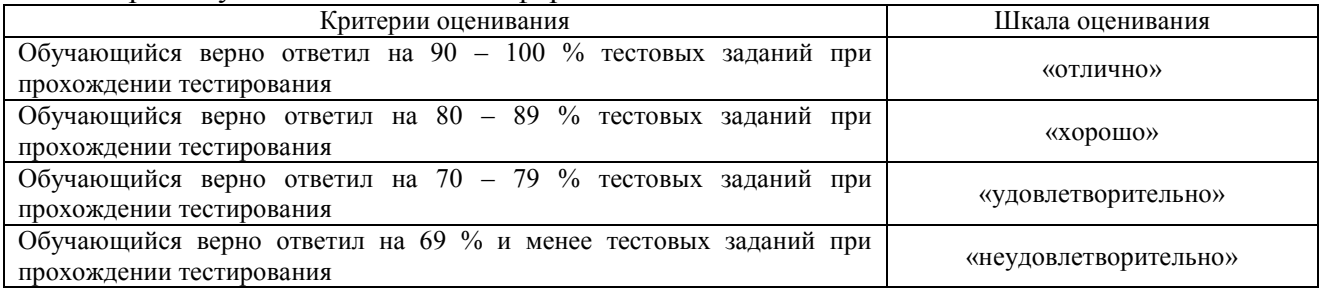

# **Критерии и шкалы оценивания результатов обучения при проведении текущего контроля успеваемости**

Расчетно-графическая работа (РГР)

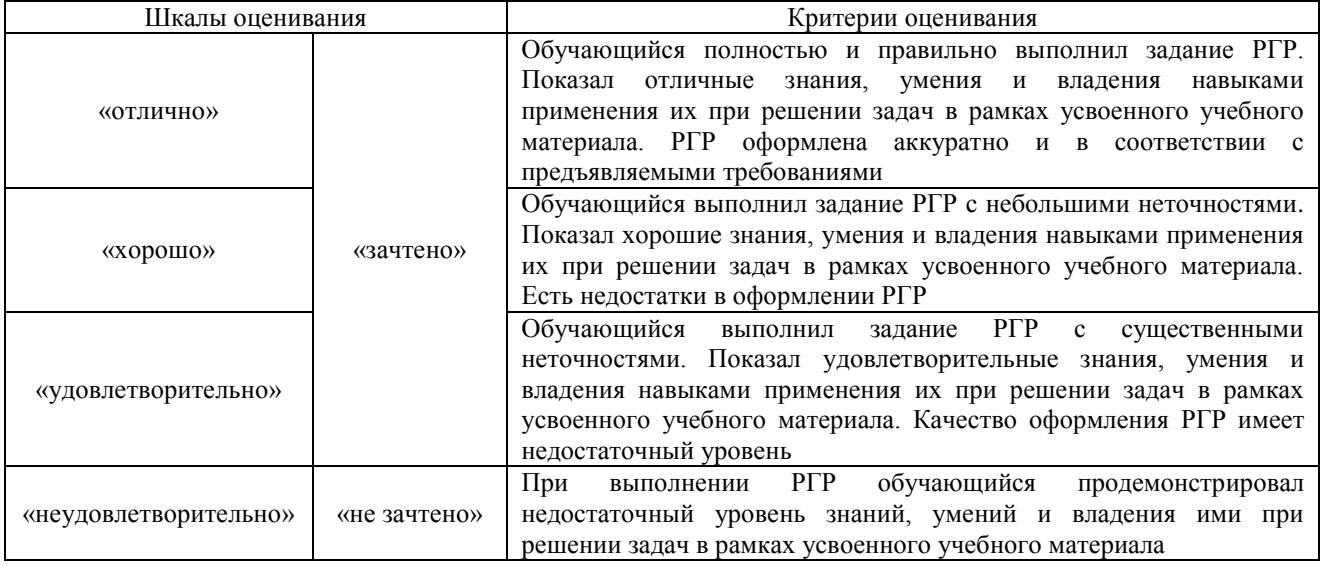

Контрольная работа

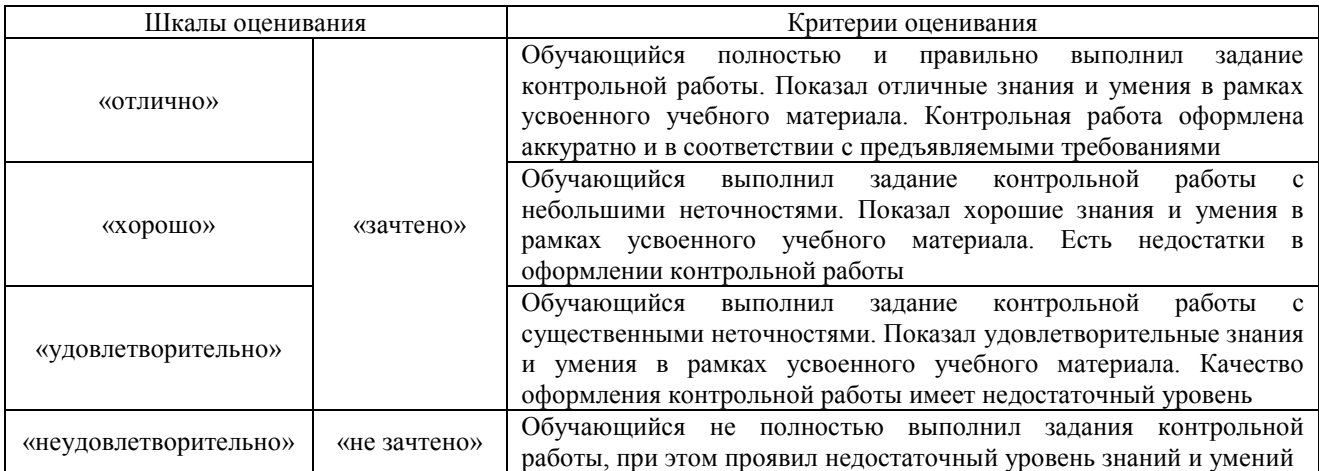

# Разноуровневые задачи (задания)

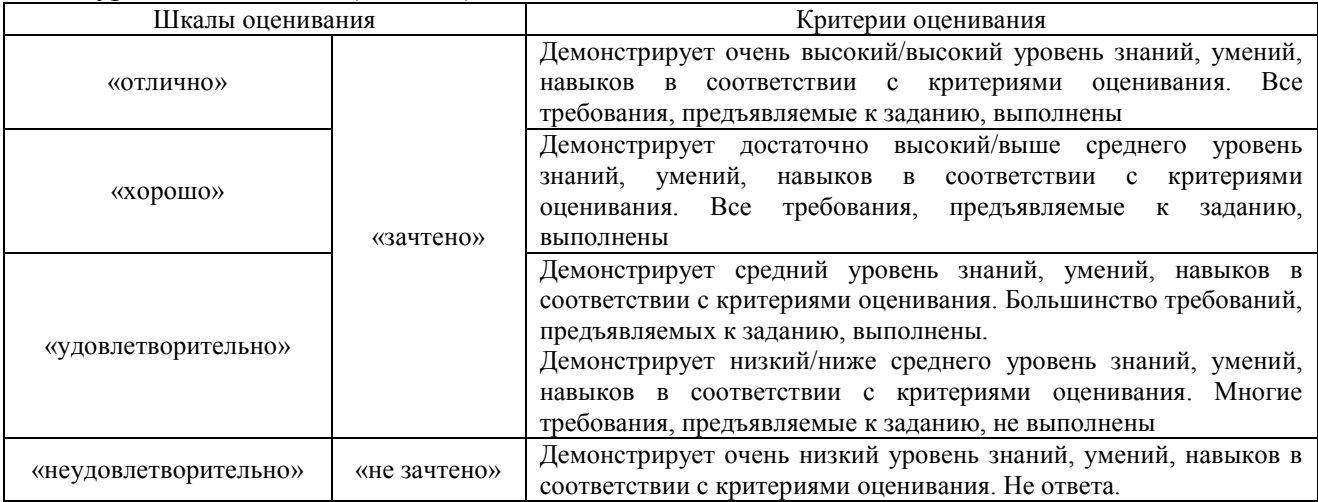

# Тестирование

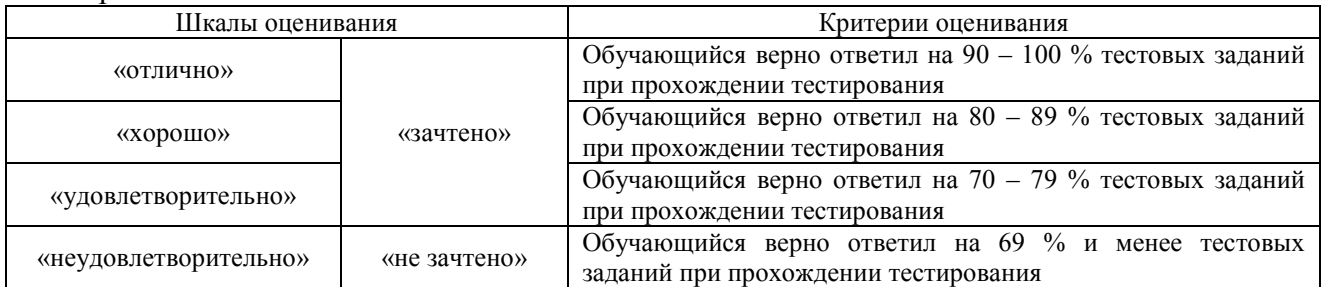

# Лабораторная работа

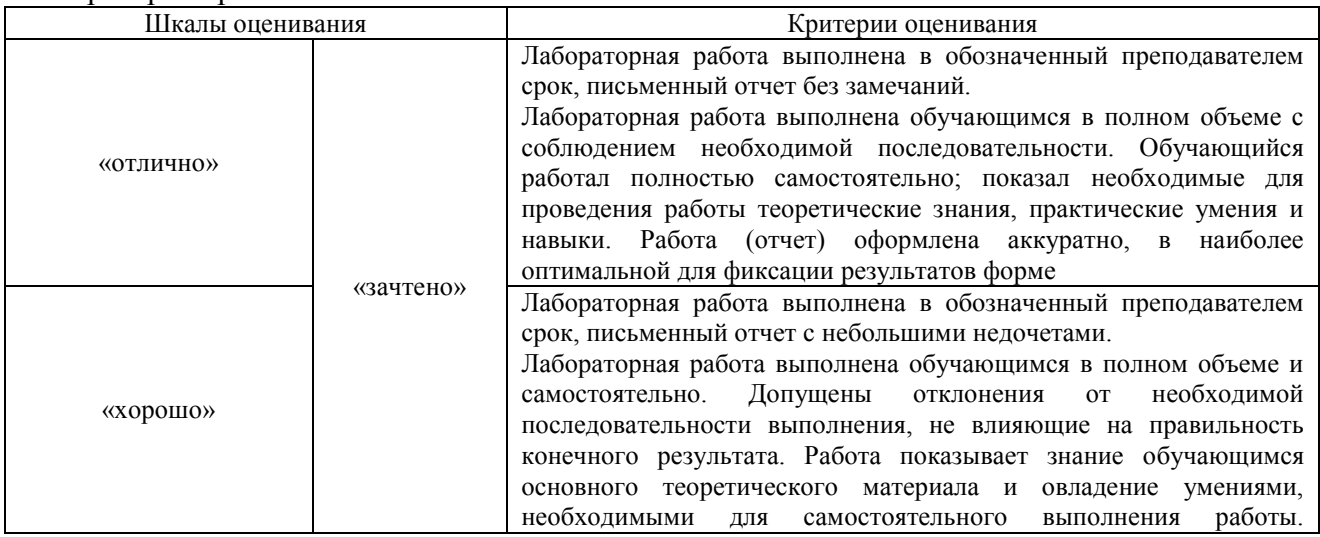

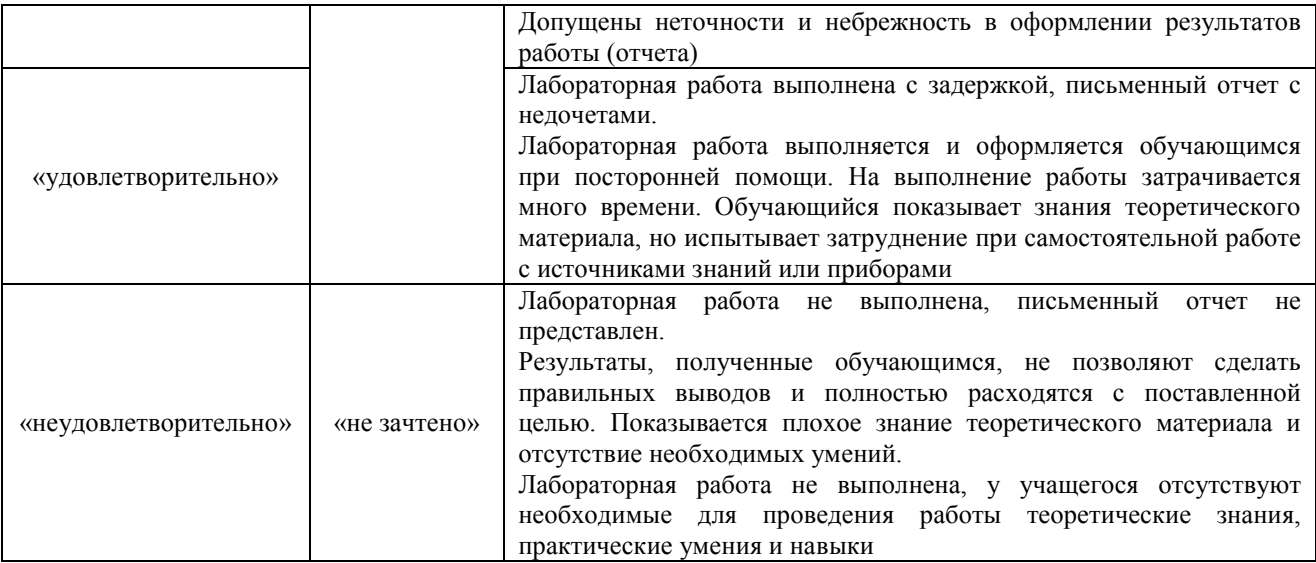

# **3. Типовые контрольные задания или иные материалы, необходимые для оценки знаний, умений, навыков и (или) опыта деятельности**

#### **3.1 Типовые контрольные задания для выполнения контрольных работ**

Контрольные варианты заданий выложены в электронной информационнообразовательной среде ИрГУПС, доступной обучающемуся через его личный кабинет.

Ниже приведен образец типовых вариантов заданий для выполнения контрольных работ.

1. По представленным характеристикам произвести пересчет параметров двигателя из относительных единиц в естественные.

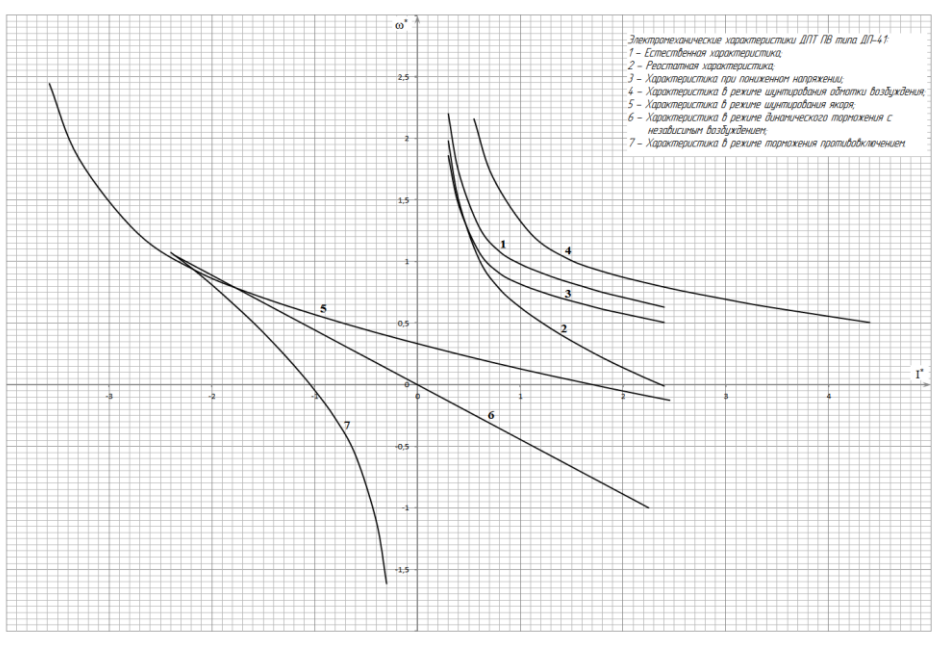

Рис.1

2. Определить параметры статических характеристик асинхронного двигателя по данным варианта и представленных характеристик в относительных единицах.

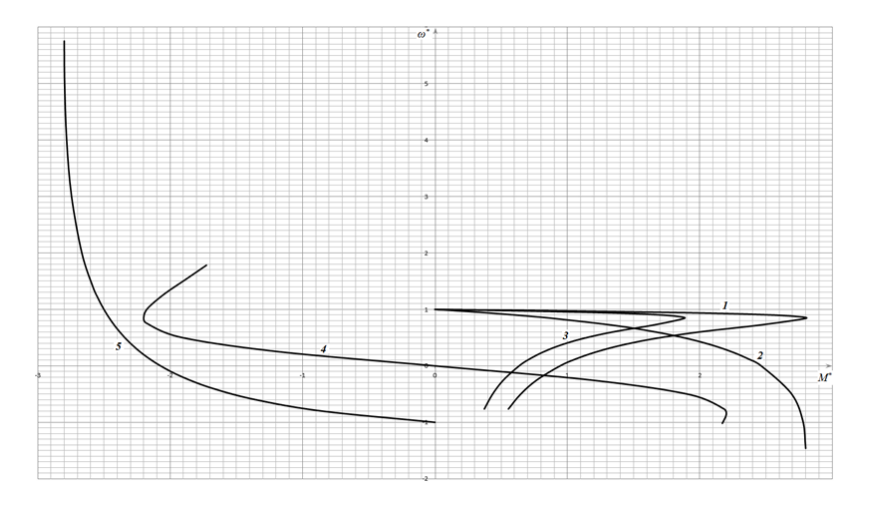

P<sub>ис. 2</sub>

#### 3.2 Типовые контрольные задания для выполнения расчетно-графических работ

Контрольные варианты заданий выложены в электронной информационнообразовательной среде ИрГУПС, доступной обучающемуся через его личный кабинет.

Ниже приведен образец типовых вариантов заданий для выполнения расчетнографических работ.

#### Требования к техническому заданию

- Рассчитать на ПК электромеханические статические характеристики и переходные процессы для ДПТ НВ.
- Нарисовать схемы включения ДПТ НВ для всех режимов, указанных в табл.  $\bullet$  $1.1$
- Записать исходные уравнения и определить все необходимые данные для  $\bullet$ расчета переходных процессов двигателя (использовать данные, полученные в задании, и рассчитать новые, такие как,,,, и т.д.).
- Построить на ПК электромеханические характеристики и переходные  $\bullet$ процессы двигателя для всех режимов, указанных в табл. 1.1

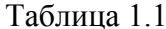

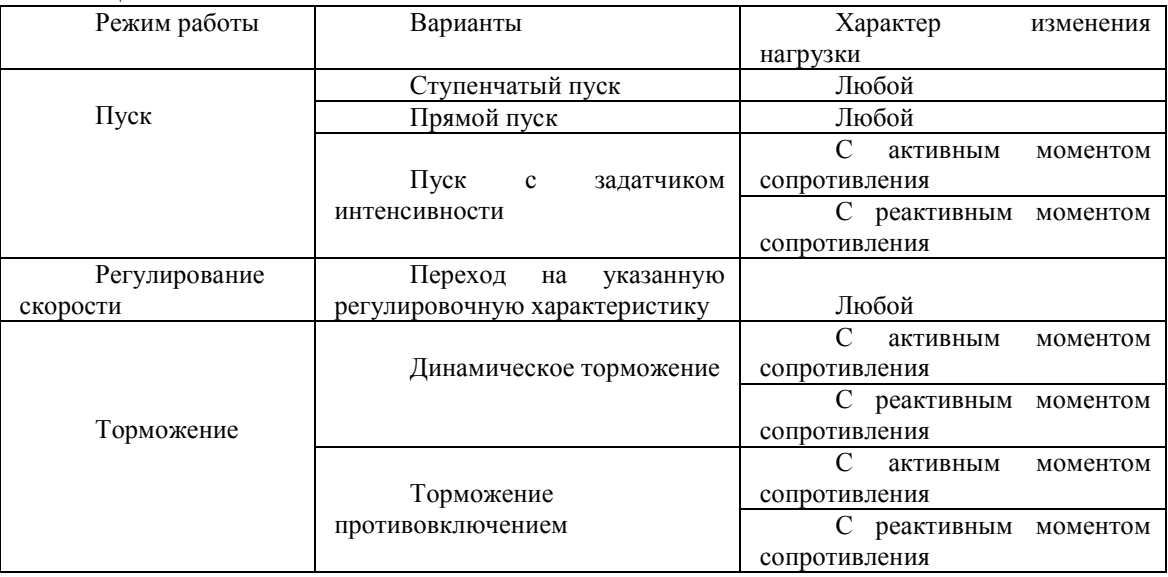

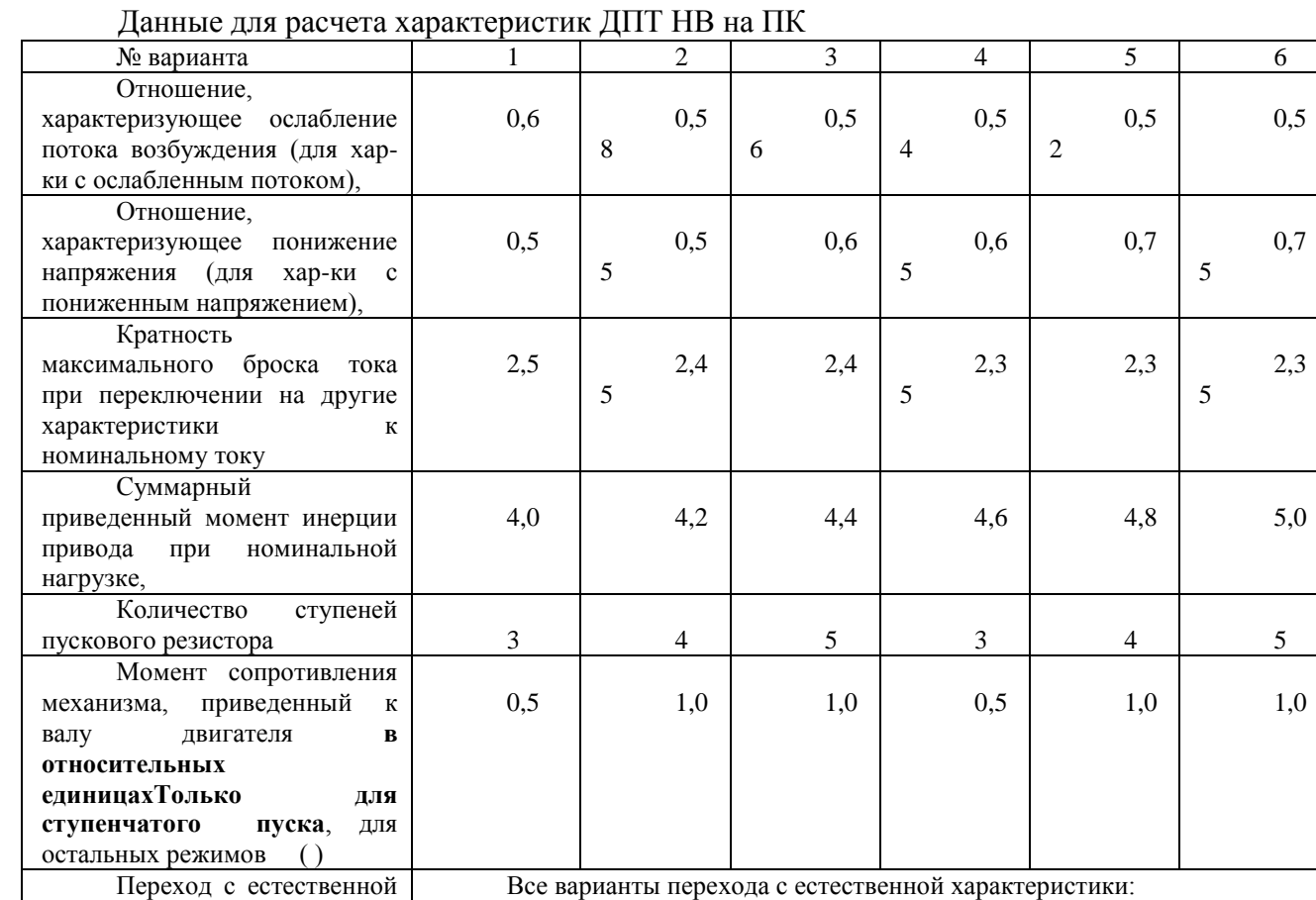

Все варианты перехода с естественной характеристики:

1) на реостатное регулирование;

2) на характеристику с понижением напряжения;

3) на характеристику ослаблением магнитного потока;

4) на характеристику шунтирования якоря.

- 1. Рассчитать исходные данные.
- 2. Выбрать метод решения дифференциальных уравнений.
- 3. Записать интервалы времени рабочего цикла.
- 4. Проверить параметры графиков, индексы печатаемых параметров и максимальное значение этих параметров.
- 5. Построить переходные процессы для одного цикла работы ДПТ ПВ.
- 6. Провести проверку двигателя по нагреву.
- 7. Провести проверку двигателя на перегрузочную способность.
- 8. Сделать выводы о правильности выбора мощности электродвигателя для заданного цикла работы.

Таблица 4.1

характеристики на указанную

Таблица 1.2.

Данные для расчета переходных процессов ДПТ ПВ

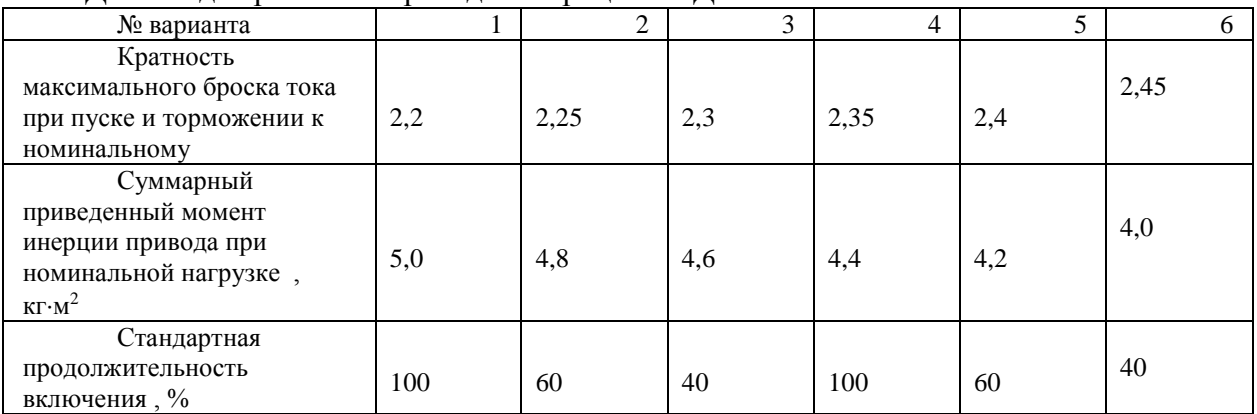

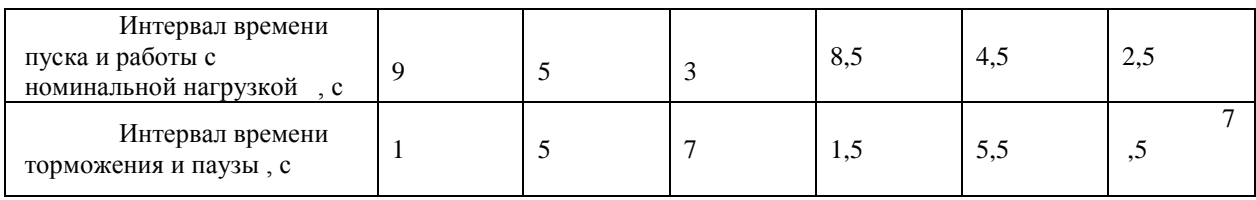

Структурная схема ДПТ ПВ

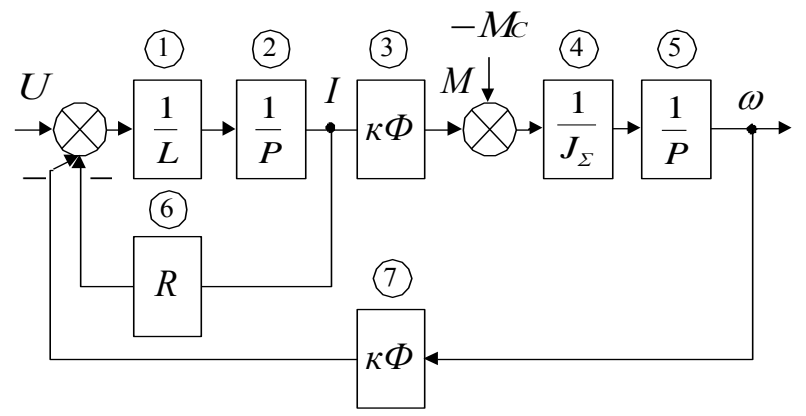

Экран ввода дополнительных данных в диалоговом режиме

Определите вид задающего воздействия, задав:

0, если  $U_{\text{BX}} = G1$ ;

1, если  $U_{BX} = G1 + G2*T + G3*(T^2)$ ;

- 2, если  $Usx = G1*sin(G2*T+G3);$
- 3. если UBX

не залается  $WU=3$ 

Определите вид возмущающего воздействия, задав:

0, если  $F = Q1$ ; 1, если  $F = Q1 + Q2*T + Q3*(T^2)$ ; 2, если  $F = Q1 * sin(Q2 * T + Q3);$  $3.$  если  $F$ не залается  $WF=3$ 

Шаг интегрирования Hr=0.0001

Время конечной точки Tk=10

Количество печатаемых переменных  $(\leq 5$  из 7) Крр=2

Индексы печатаемых переменных М1, М2, ...  $M1=2$   $M2=5$ 

Максимальные значения переменных  $Ymax(2)=500$   $Ymax(5)=100$ 

В отдельных заданиях рекомендуется ставить вопросы для научно-исследовательской работы студентов.

3.3 Типовые контрольные задания для решения разноуровневых задач (заданий)

Контрольные варианты заданий выложены в электронной информационнообразовательной среде ИрГУПС, доступной обучающемуся через его личный кабинет.

Ниже приведен образец типовых вариантов заданий для решения разноуровневых задач.

Образец заданий для решения разноуровневых задач ««Машина постоянного тока с независимым возбуждением». Расчет статических характеристик МПТ НВ в двигательном режиме. /Пр/»

Расчет электромеханических характеристик ДПТ НВ

1. Естественная характеристика

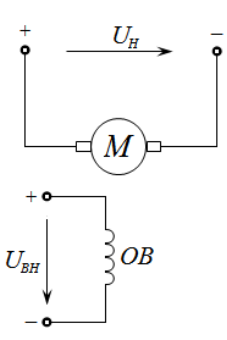

Рисунок 1 – Схема для получения естественной характеристики

Расчет электромеханической характеристики двигателя производиться по формуле (1)

$$
\omega = \frac{U}{c_e} - \frac{I_a \cdot R_a}{c_e},\tag{1}
$$

где $\omega$  — угловая скорость двигателя, с $^{-1};$ 

 $U$  – напряжение,  $B$ ;

*I<sup>a</sup>* – ток якоря, А;

 $R_a$  – сопротивление якоря, Ом;

*C<sup>e</sup>* – электромеханическая постоянная двигателя, В∙с.

Электромеханическую постоянную двигателя можно найти из формулы (1) при номинальных значениях напряжения, тока якоря и скорости.

$$
C_e = \frac{U_{\rm H}}{\omega_{\rm H}} - \frac{I_{\rm H} \cdot R_a}{\omega_{\rm H}},\tag{2}
$$

где  $\omega_{\textrm{\tiny{H}}}$  – номинальная угловая скорость двигателя, с $^{-1}.$ 

$$
\omega_{\rm H} = \frac{2 \cdot \pi \cdot n}{60},\tag{3}
$$

где *n* – количество оборотов в минуту.

Номинальную угловую скорость двигателя рассчитаем по формуле (3)

$$
\omega_{\rm H} = \frac{2 \cdot \pi \cdot n}{60} = \frac{2 \cdot 3.14 \cdot 1500}{60} = 157 \text{c}^{-1}.
$$

Определим значение электромеханической постоянной двигателя по формуле (2).

$$
C_e = \frac{U_{\rm H}}{\omega_{\rm H}} - \frac{I_{\rm H} \cdot R_a}{\omega_{\rm H}} = \frac{220}{157} - \frac{166 \cdot 0.075}{157} = 1.32 \,\text{B} \cdot \text{c}.
$$

Построим естественную характеристику.

Рассмотрим 3 характерные точки электромеханической зависимости исходя из формулы (1).

1) Режим холостого хода:

$$
I_a = 0;
$$
  

$$
\omega = \omega_0 = \frac{v_{\rm H}}{c_e} = \frac{220}{1.32} = 166.7 \text{c}^{-1}.
$$

2) Режим номинальной работы двигателя:

$$
I_a = I_{\rm H} = 166 \text{A};
$$
  

$$
\omega = \omega_{\rm H} = 157 \text{c}^{-1}.
$$

3) Режим короткого замыкания:

$$
I_a = I_{\text{K3}} = \frac{U_{\text{H}}}{R_a} = 2933.3 \text{A};
$$
  

$$
\omega = 0.
$$

#### 2. Характеристика при пониженном напряжении

Для получения характеристики при пониженном напряжении по схеме, изображенной на рисунке 3, будем использовать формулу (1), но в отличии от естественной характеристики, где использовалось номинальное значение напряжения, значение напряжения будет составлять 0.55 от номинального значения.

 $U = 0.55 \cdot U_{\text{H}} = 0.55 \cdot 220 = 121B$ .

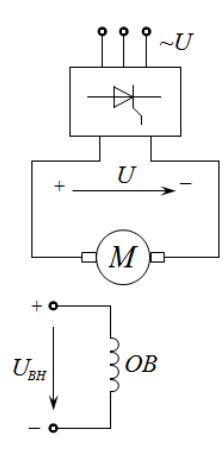

Рисунок 2 – Схема для получения характеристики при пониженном напряжении

Рассмотрим 3 характерные точки электромеханической зависимости исходя из формулы (1).

1) Режим холостого хода:

$$
I_a = 0;
$$
  

$$
\omega = \omega_{\text{TH}} = \frac{U}{c_e} = \frac{121}{1.32} = 91.7c^{-1}.
$$

2) Режим номинальной работы двигателя:

$$
I_a = I_{\rm H} = 166 \text{A};
$$
  

$$
\omega = \omega_{\rm IH \cdot H} = \frac{U}{C_e} - \frac{I_{\rm H} \cdot R_a}{C_e} = \frac{121}{1.32} - \frac{166 \cdot 0.075}{1.32} = 82.2 \text{c}^{-1}.
$$

3) Режим короткого замыкания:

$$
I_a = I_{\text{th. K3}} = \frac{U}{R_a} = \frac{121}{0.075} = 1613.3 \text{A};
$$
  

$$
\omega = 0.
$$

#### 3 Характеристика при ослабленном потоке

Для получения характеристики при ослабленном потоке возбуждения по схеме, изображенной на рисунке 4, будем использовать формулу (1), но в отличии от естественной характеристикизначение электромеханической постоянной двигателя будет составлять 0.58 от номинального значения.

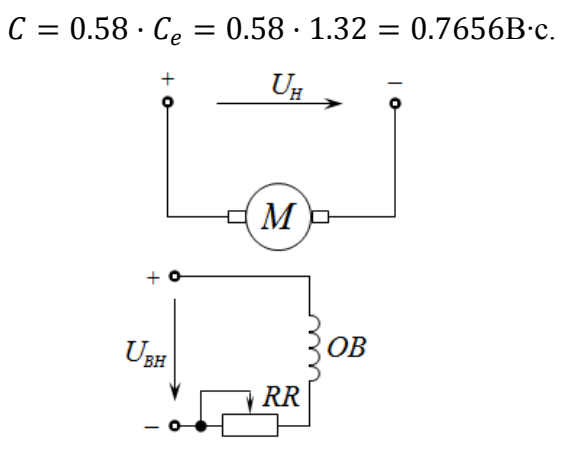

Рисунок 3 – Схема для получения характеристики при ослабленном потоке

Рассмотрим 3 характерные точки электромеханической зависимости исходя из формулы (1).

1) Режим холостого хода:

$$
I_a = 0;
$$
  

$$
\omega = \omega_{\Phi,0} = \frac{v_{\text{H}}}{c} = \frac{220}{0.7656} = 287.4c^{-1}.
$$

2) Режим номинальной работы двигателя:

$$
I_a = I_{\rm H} = 166{\rm A};
$$
  

$$
\omega = \omega_{\Phi, \rm H} = \frac{U_{\rm H}}{c} - \frac{I_{\rm H} \cdot R_a}{c} = \frac{220}{0.7656} - \frac{166 \cdot 0.075}{0.7656} = 271.1 \text{c}^{-1}.
$$

3) Режим короткого замыкания:

$$
I_a = I_{\Phi,\text{KS}} = \frac{U_{\text{H}}}{R_a} = \frac{220}{0.075} = 2933.3 \text{A};
$$

$$
\omega=0.
$$

Образец заданий для решения разноуровневых задач ««Машина постоянного тока с независимым возбуждением» Расчет статических характеристик МПТ НВ в тормозных режимах. /Пр/»

1.1.5 Характеристика в режиме шунтирования якоря

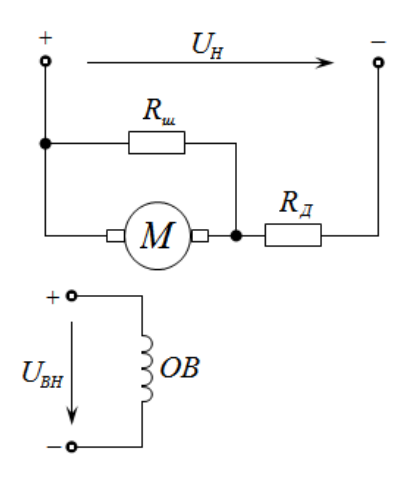

Рисунок 5 - Схема для получения характеристики в режиме шунтировании якоря

Для получения характеристики в режиме шунтирования якоря по схеме, изображенной на рисунке 5, будем использовать формулу (8)

$$
\omega = \frac{U}{c_e} \cdot \frac{R_{\text{III}}}{R_{\text{III}} + R_A} - \frac{I_a \cdot R_{\text{KRB}}}{C_e},\tag{8}
$$

где  $R_{I}$  – добавочное сопротивление, Ом;

R<sub>III</sub>-сопротивление шунта, Ом;

 $R_{\rm 3KB}$ - сопротивление шунта, Ом.

$$
R_{3KB} = R_a + \frac{R_{\rm m} \cdot R_{\rm A}}{R_{\rm m} + R_{\rm A}}.\tag{9}
$$

$$
R_{\rm III} = \frac{R_{\rm II} \cdot (C_e \cdot \omega_{\rm II} - I_{\rm II} \cdot R_a)}{U_{\rm H} - C_e \cdot \omega_{\rm II} + I_{\rm II} \cdot (R_a + R_{\rm II})},\tag{10}
$$

где  $\omega_{\pi}$  – скорость переключения,  $c^{-1}$ ;

 $I_{\rm n}$ - ток переключения, А.

Рассчитаем сопротивление шунта  $R_{\text{III}}$  по формуле (10), а затем по формуле (9) найдем эквивалентное сопротивление  $R_{\text{3}k6}$ .

$$
I_{\rm H} = I_{\rm nyck} = 406.7 \text{A}; \omega_{\rm H} = \omega_{\rm H} = 157 \text{c}^{-1};
$$

$$
R_{\rm III} = \frac{0.466 \cdot (1.32 \cdot 157 - 406.7 \cdot 0.075)}{220 - 1.32 \cdot 157 + 406.7 \cdot (0.075 + 0.466)} = 0.354 \text{OM};
$$

$$
R_{\rm 3KB} = R_a + \frac{R_{\rm III} \cdot R_{\rm II}}{R_{\rm III} + R_{\rm II}} = 0.075 + \frac{0.354 \cdot 0.466}{0.354 + 0.466} = 0.276 \text{OM}.
$$

Рассмотрим 3 характерные точки электромеханической зависимости исходя из формулы (8).

1) Режим холостого хода:

$$
I_a=0;
$$

$$
\omega = \omega_{\text{III.0}} = \frac{U_{\text{H}}}{C_e} \cdot \frac{R_{\text{III}}}{R_{\text{III}} + R_{\text{A}}} = \frac{220}{1.32} \cdot \frac{0.354}{0.354 + 0.466} = 71.95c^{-1}.
$$

2) Режим номинальной работы двигателя:

$$
I_a = -I_{\rm H} = -166 \text{A};
$$
  
\n
$$
\omega = \omega_{\rm II.H(-)} = \omega_{\rm III.0} + \frac{I_{\rm H} \cdot R_{\rm 3KB}}{C_e} = 71.95 + \frac{166 \cdot 0.276}{1.32} = 106.65 \text{c}^{-1}.
$$
  
\n
$$
I_a = I_{\rm H} = 166 \text{A};
$$
  
\n
$$
\omega = \omega_{\rm III.H} \text{c}^{-1}.
$$

3) Бросок тока в моментпереключения:

$$
I_a = -I_{\rm n} = -406.7 \text{A};
$$
  

$$
\omega = \omega_{\rm H} = 157 \text{c}^{-1}.
$$

#### 1.1.6 Характеристика в режиме динамического торможения

Для получения характеристики в режиме динамического торможения по схеме, изображенной на рисунке 6, будем использовать формулу (11)

$$
\omega = -\frac{I_a \cdot (R_a + R_{AT})}{C_e},\tag{11}
$$

где  $R_{\partial m}$  -сопротивление динамического торможения, Ом.

$$
R_{\text{AT}} = \frac{\omega_{\text{n}} \cdot c_e}{I_{\text{nyCK}}} - R_a. \tag{12}
$$

Рассчитаем сопротивление динамического торможения $R_{\mu\tau}$  по формуле (12):

$$
I_{\text{reperxL}} = 406.7 \text{A}; \quad \omega_{\text{H}} = \omega_{\text{H}} = 157 \text{c}^{-1};
$$
\n
$$
R_{\text{AT}} = \frac{\omega_{\text{n}} \cdot c_e}{I_{\text{nycx}}} - R_a = \frac{157 \cdot 1.32}{406.7} - 0.075 = 0.435 \text{Om};
$$
\n
$$
R_{\text{am}}
$$
\n
$$
V_{\text{BH}}
$$
\n
$$
U_{\text{BH}}
$$
\n
$$
O_B
$$

Рисунок 6 - Схема для получения характеристики в режиме динамического торможения

Рассмотрим 3 характерные точки электромеханической зависимости исходя из формулы (11).

1) Режим холостого хода:

 $I_a = 0;$  $\omega = 0.$ 

2) Режим номинальной работы двигателя:

$$
I_a = -I_{\rm H} = -166{\rm A};
$$
  

$$
\omega = \omega_{\rm T,H(-)} = \frac{I_{\rm H} \cdot (R_a + R_{\rm T})}{C_e} = \frac{166 \cdot (0.075 + 0.435)}{1.32} = 64.1 {\rm C}^{-1}.
$$

3) Момент переключения:

$$
I_a = -I_{\rm n} = -406.7 \text{A};
$$
  

$$
\omega = \omega_{\rm H} = 157 \text{c}^{-1}.
$$

Образец заданий для решения разноуровневых задач ««Машина постоянного тока с последовательным возбуждением» Расчет статических характеристик в двигательном режиме. /Пр/»

1.2.1 Естественная характеристика

Построение естественной характеристики производится  $\Pi 0$ универсальным характеристикам, представленным на рисунке 9, с использованием формулы 15.

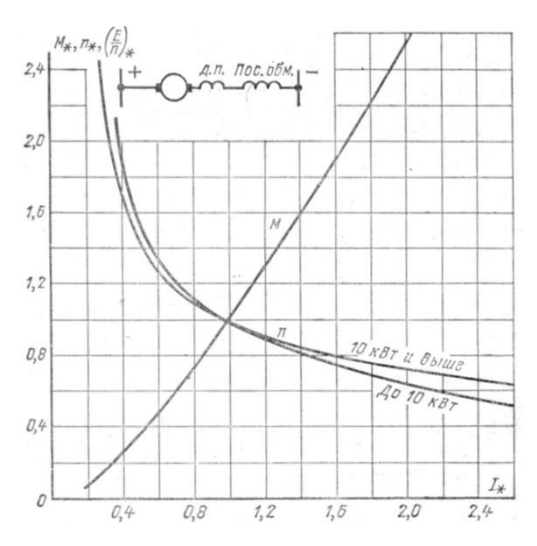

Рисунок 9 - Универсальные характеристики ДПТ ПВ типов МП, ДП и Д.

$$
\omega_{\rm ei} = \frac{2 \cdot \pi \cdot n_{\rm ei}}{60},\tag{15}
$$

 $\Gamma \text{Re}\omega_{ei}$  — угловая скорость вращения двигателя,  $c^{-1}$ ;  $n_{ei}$  – скорость вращения двигателя, об/мин.

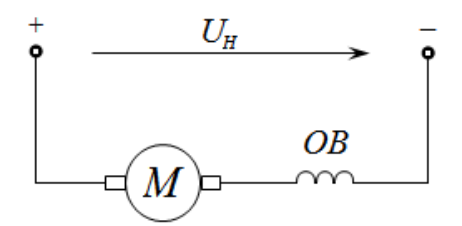

Рисунок 10 – Схема для получения естественной характеристики

Рассчитаем номинальную угловую скорость вращения двигателя:

$$
\omega_{\rm H} = \frac{2 \cdot \pi \cdot n_{\rm H}}{60} = \frac{2 \cdot 3.14 \cdot 630}{60} = 65.94c^{-1}.
$$

Так как у нас ДПТ ПВ мощностью выше 10 кВт, то с помощью универсальной характеристики ДПТ ПВ выбираем токи и по ним определяем скорости вращения. Эти значения заносим в таблицу 1.

| $U\!I_{\scriptscriptstyle H}$ | $I=I_{\epsilon}$ , A | n/n <sub>H</sub> | n, 06/MHH | $\omega$ , $c^{-1}$ |
|-------------------------------|----------------------|------------------|-----------|---------------------|
| 0.3                           | 28.2                 | 2.2              | 1386      | 145.1               |
| 0.4                           | 37.6                 | 1.73             | 1089.9    | 114.1               |
| 0.6                           | 56.4                 | 1.28             | 806.4     | 84.4                |
| 0.8                           | 75.2                 | 1.08             | 680.4     | 71.2                |
|                               | 94                   | 0.98             | 617.4     | 64.6                |
| 1.2                           | 112.8                | 0.91             | 573.3     | 60.0                |
| 1.4                           | 131.6                | 0.85             | 535.5     | 56.0                |
| 1.6                           | 150.4                | 0.8              | 504       | 52.8                |
| 1.8                           | 169.2                | 0.75             | 472.5     | 49.5                |
| 2                             | 188                  | 0.71             | 447.3     | 46.8                |
| 2.2                           | 206.8                | 0.67             | 422.1     | 44.2                |
| 2.4                           | 225.6                | 0.63             | 396.9     | 41.5                |

Таблица 1 –Расчет естественной характеристики двигателя

#### 1.2.2 Реостатная характеристика

Для получения реостатной характеристики необходимо рассчитать ток пуска и добавочное сопротивление. Добавочное сопротивление рассчитывается по формуле 16, а ток пуска – по формуле 17.

$$
R_{\rm \bar{A}} = \frac{U_{\rm H}}{I_{\rm nycx}} - (R_a + R_{\rm B}).\tag{16}
$$

$$
I_{\text{nyck}} = I_{\text{H}} \cdot \lambda,\tag{17}
$$

где λ – кратность броска тока.

Рассчитаем ток пуска *Iпуск* по формуле (17), а затем по формуле (16) найдем добавочное сопротивление *RД*.

$$
I_{\text{nyCK}} = I_{\text{H}} \cdot \lambda = 94 \cdot 2.25 = 211.5 \text{A};
$$
  

$$
R_{\overline{\mu}} = \frac{U_{\text{H}}}{I_{\text{nyCK}}} - (R_a + R_{\text{B}}) = \frac{220}{211.5} - (0.177 + 0.053) = 0.810 \text{Om}.
$$

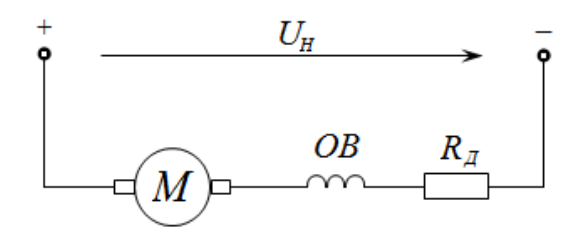

Рисунок 11 - Схема для получения реостатной характеристики

Формулы для расчета характеристики:

$$
C_{\rm ei} = \frac{U_{\rm H} - I_{\rm bi}(R_a + R_{\rm B})}{\omega_{\rm ei}};
$$
 (18)  

$$
\omega_i = \frac{U_{\rm H} - I \cdot R}{C_{\rm ei}};
$$
 (19)

где  $R = R_a + R_B + R_A$ .

Таблица 2 - Расчет реостатной характеристики двигателя

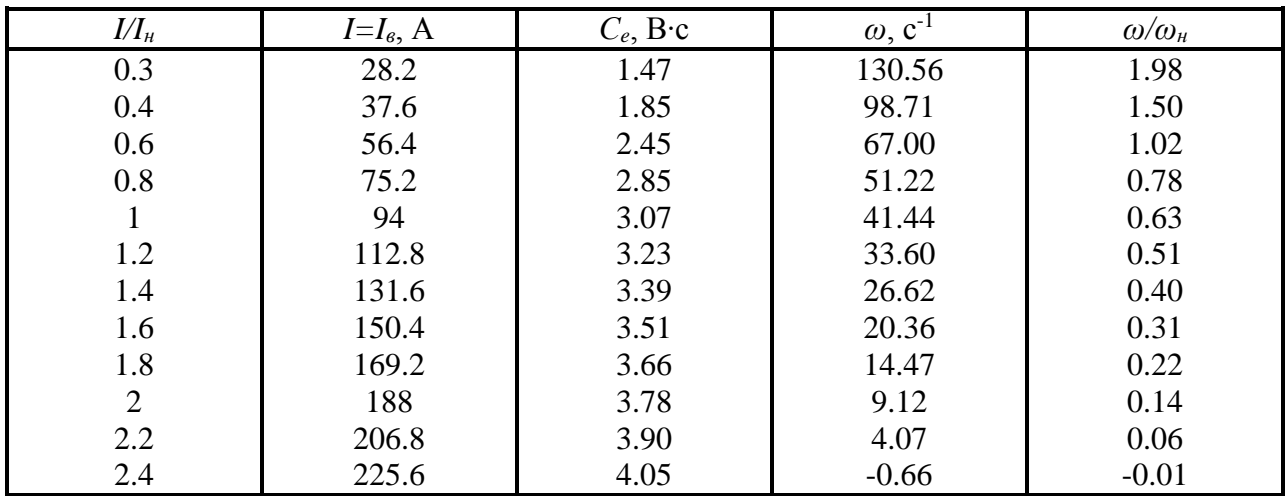

1.2.3 Характеристика при пониженном напряжении

Для получения характеристики при пониженном напряжении по схеме, изображенной на рисунке 12:

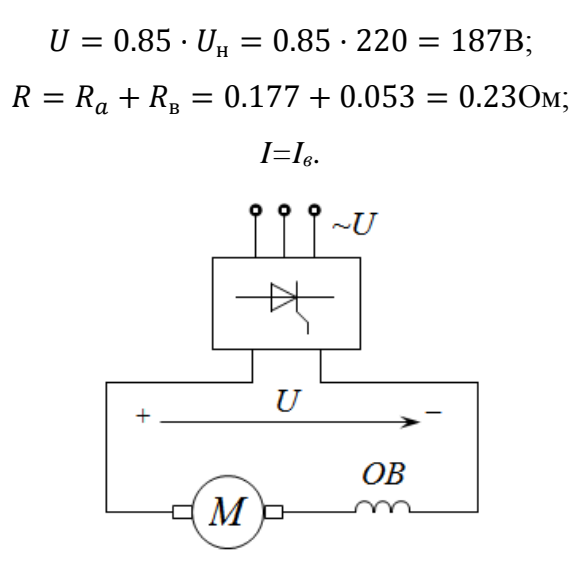

#### Рисунок 12 – Схема для получения характеристики при пониженном напряжении

Формулы для расчета характеристики:

$$
\omega_i = \frac{U - I_i \cdot R}{c_{\text{ei}}}.\tag{20}
$$

| $U\!I_{\scriptscriptstyle H}$ | $I=I_{\epsilon}$ , A | $C_e$ , B $\cdot$ c | $\omega$ , $c^{-1}$ | $\omega/\omega_{\rm H}$ |
|-------------------------------|----------------------|---------------------|---------------------|-------------------------|
| 0.3                           | 28.2                 | 1.47                | 122.65              | 1.86                    |
| 0.4                           | 37.6                 | 1.85                | 96.26               | 1.46                    |
| 0.6                           | 56.4                 | 2.45                | 70.95               | 1.08                    |
| 0.8                           | 75.2                 | 2.85                | 59.62               | 0.90                    |
|                               | 94                   | 3.07                | 53.87               | 0.82                    |
| 1.2                           | 112.8                | 3.23                | 49.80               | 0.76                    |
| 1.4                           | 131.6                | 3.39                | 46.30               | 0.70                    |
| 1.6                           | 150.4                | 3.51                | 43.36               | 0.66                    |
| 1.8                           | 169.2                | 3.66                | 40.44               | 0.61                    |
| 2                             | 188                  | 3.78                | 38.08               | 0.58                    |
| 2.2                           | 206.8                | 3.90                | 35.72               | 0.54                    |
| 2.4                           | 225.6                | 4.05                | 33.39               | 0.51                    |

Таблица 3 – Расчет характеристики двигателя при пониженном напряжении

Образец заданий для решения разноуровневых задач ««Машина постоянного тока с последовательным возбуждением» Расчет статических характеристик в тормозных режимах /Пр/»

#### 1.2.5 Характеристика в режиме шунтирования якоря

Для получения характеристики в режиме шунтирования якоря по схеме, изображенной на рисунке 14:

$$
U = U_{\rm H} \cdot \frac{R_{\rm m1}}{R_{\rm m1} + R_{\rm H} + R_{\rm B}};
$$
  

$$
I_{\rm B} = \frac{U_{\rm H} + I \cdot R_{\rm m1}}{R_{\rm m1} + R_{\rm H} + R_{\rm B}};
$$
  

$$
R = R_a + \frac{R_{\rm m1} \cdot (R_{\rm H} + R_{\rm B})}{R_{\rm m1} + R_{\rm H} + R_{\rm B}}.
$$

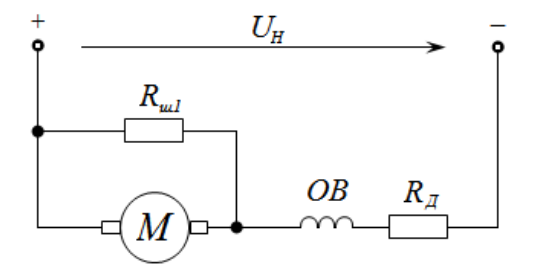

Рисунок 14 – Схема для получения характеристики в режиме шунтировании якоря

Используя отношение  $R_{\text{m1}}/R_{\text{A}} = 0.65$ , приведенное в исходных данных, и рассчитанное ранее сопротивление $R_{\text{I}} = 0.810$  Ом, определим необходимые данные для расчета характеристики в режиме шунтирования якоря.

Шунтирующее сопротивление:

$$
R_{\text{III}} = 0.65 \cdot R_{\text{A}} = 0.65 \cdot 0.81 = 0.5265 \text{OM}.
$$

Полное сопротивление якорной обмотки:

$$
R = R_a + \frac{R_{\text{m1}} \cdot (R_A + R_B)}{R_{\text{m1}} + R_A + R_B} = 0.177 + \frac{0.5265 \cdot (0.81 + 0.053)}{0.5265 + 0.81 + 0.053} = 0.504 \text{OM}.
$$

Эквивалентное напряжение:

$$
U = U_{\rm H} \cdot \frac{R_{\rm H1}}{R_{\rm H1} + R_{\rm H} + R_{\rm B}} = 220 \cdot \frac{0.5265}{0.5265 + 0.81 + 0.053} = 83.36 \,\rm B.
$$

Уравнение  $I_{\rm B} = \frac{U_{\rm H} + I \cdot R_{\rm III}}{R_{\rm III} + R_{\rm H} + R_{\rm B}}$ разрешим относительно тока I:

$$
I = \frac{I_{\rm B} \cdot (R_{\rm III} + R_{\rm H} + R_{\rm B}) - U_{\rm H}}{R_{\rm III}}
$$

Формулы для расчета характеристики:

$$
\omega_i = \frac{U - I_i \cdot R}{c_{\text{ei}}}.\tag{22}
$$

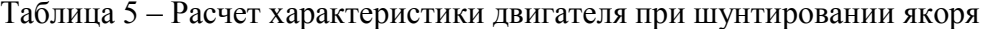

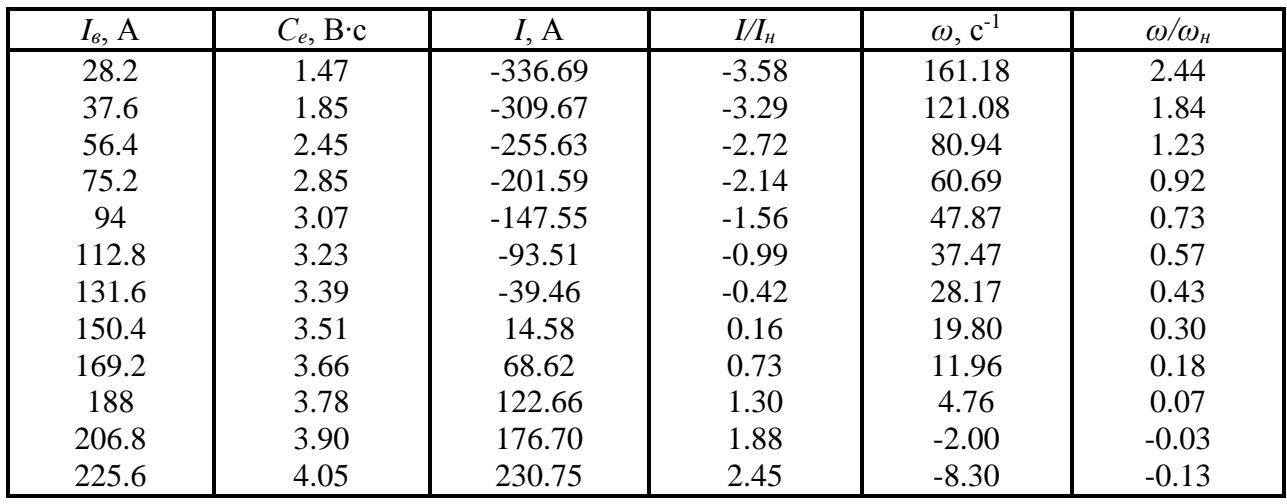

#### 1.2.6 Характеристика в режиме динамического торможения с независимым возбуждением

Для получения характеристики в режиме динамического торможения по схеме, изображенной на рисунке 15, будем использовать формулу (23)

$$
\omega = -\frac{I\cdot (R_a + R_{\text{AT}})}{C_e},\tag{23}
$$

где  $R_{\partial m}$  -сопротивление динамического торможения, Ом.

$$
R_{\mu\tau} = \frac{\omega_{\pi} \cdot c_e}{I_{\text{nyCK}}} - R_a. \tag{24}
$$

Рассчитаем сопротивление динамического торможения $R_{\text{AT}}$  по формуле (24):

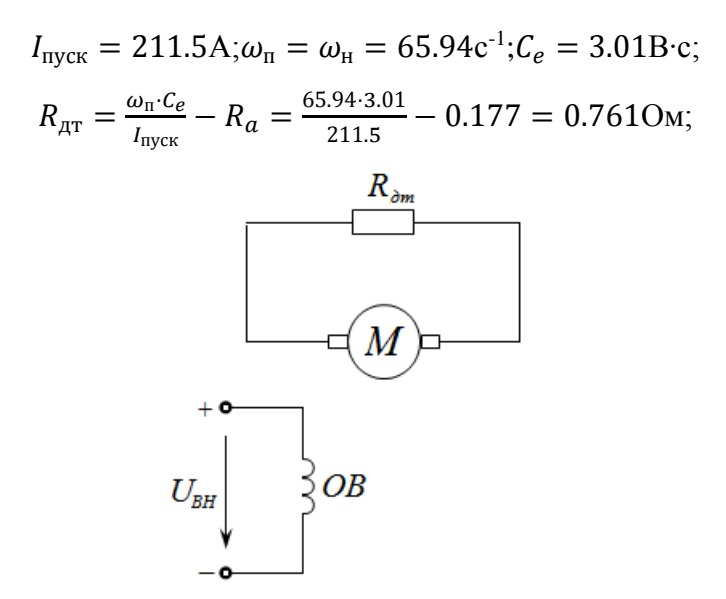

Рисунок 15 – Схема для получения характеристики двигателя в режиме динамического торможения с независимым возбуждением

Рассмотрим 3 характерные точки электромеханической зависимости исходя из формулы (23).

1) Режим холостого хода:

$$
I = 0; I/IH = 0;
$$
  

$$
\omega = 0; \omega/\omegaH = 0.
$$

2) Режим номинальной работы двигателя:

$$
I = -I_{\rm H} = -94 \, \text{A}; I/I_{\rm H} = -1;
$$
\n
$$
\omega = \frac{I_{\rm H} \cdot (R_a + R_{\rm AT})}{c_e} = \frac{94 \cdot (0.177 + 0.761)}{3.01} = 29.29 \, \text{c}^{-1}; \omega/\omega_{\rm H} = \frac{29.29}{65.94} = 0.444.
$$

3) Момент переключения:

$$
I = -I_{\rm \pi} = -211.5 \text{A}; I/I_{\rm \pi} = \frac{-211.5}{94} = -2.25;
$$

$$
\omega = \omega_{\rm \pi} = 65.94 \text{c}^{-1}; \omega/\omega_{\rm \pi} = 1.
$$

#### 1.2.7 Характеристика в режиме торможения противовключением

Для получения характеристики в режиме динамического торможения по схеме, изображенной на рисунке 17:

$$
U = -U_{\text{H}};
$$
  
\n
$$
I_{\text{B}} = -I;
$$
  
\n
$$
R = R_a + R_{\text{B}} + R_{\text{TH}}.
$$

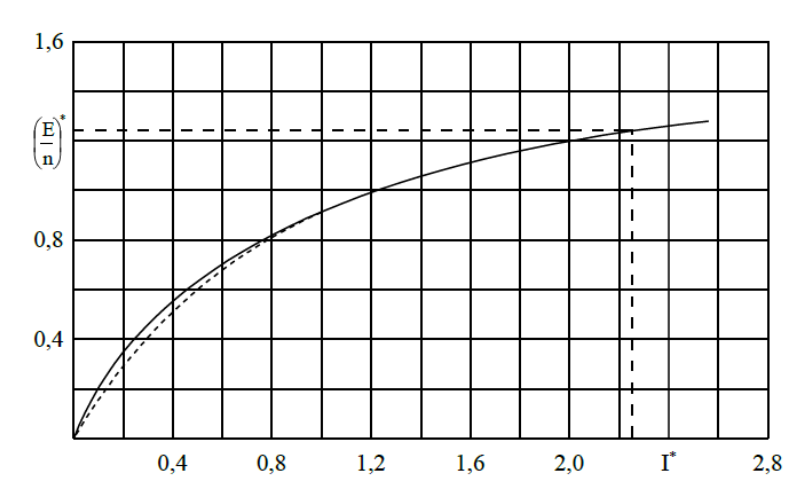

Рисунок 16 - Универсальная кривая намагничивания для ДПТ ПВ типов МП, ДП и Д

Параметр  $(E/n)_n$  для универсальной кривой намагничивания, приведенной на рисунке 16, при номинальном токе возбуждения  $I_{B} = I_{H}$  приобретает значение  $(E/n)_{n}$  = 0.965. Этому параметру соответствует  $C_e = 3.01B$ ·с. А току переключения  $I = 2.25 \cdot I_H$  по рисунку 16 соответствует  $(E/n)_n = 1.24$ , тогда С<sub>п</sub> можно определить из пропорции:

$$
0.965 - 3.01; 1.24 - Cn.
$$

Отсюда  $C_{\text{II}} = \frac{1.24 \cdot 3.01}{0.965} = 3.87 \text{B} \cdot \text{c}.$ 

Угловая скорость при переключении  $\omega_n = \omega_H = 65.94$  с<sup>-1</sup>. Определим величины добавочного резистора и полного сопротивления якорной цепи для торможения противовключением:

$$
R_{\text{TH}} = \frac{\omega_{\text{n}} \cdot C_{\text{n}} + U_{\text{H}}}{I_{\text{nycx}}} - (R_a + R_{\text{B}}) = \frac{65.94 \cdot 3.87 + 220}{211.5} - (0.177 + 0.053) = 2.02 \text{OM};
$$
  

$$
R = R_{\text{TH}} + R_a + R_{\text{B}} = 2.02 + 0.177 + 0.053 = 2.25 \text{OM};
$$

Таблица 6 - Расчет характеристики двигателя в режиме торможения противовключением

| $I_6$ , A | $C_e$ , B $\cdot$ c | I, A     | $U\!I_{\scriptscriptstyle H}$ | $\omega$ , c <sup>-1</sup> | $\omega/\omega_{\rm H}$ |
|-----------|---------------------|----------|-------------------------------|----------------------------|-------------------------|
| 28.2      | 1.47                | $-28.2$  | $-0.3$                        | $-106.46$                  | $-1.61$                 |
| 37.6      | 1.85                | $-37.6$  | $-0.4$                        | $-73.18$                   | $-1.11$                 |
| 56.4      | 2.45                | $-56.4$  | $-0.6$                        | $-38.07$                   | $-0.58$                 |
| 75.2      | 2.85                | $-75.2$  | $-0.8$                        | $-17.98$                   | $-0.27$                 |
| 94        | 3.07                | $-94$    | $-1$                          | $-2.92$                    | $-0.04$                 |
| 112.8     | 3.23                | $-112.8$ | $-1.2$                        | 10.28                      | 0.16                    |
| 131.6     | 3.39                | $-131.6$ | $-1.4$                        | 22.29                      | 0.34                    |
| 150.4     | 3.51                | $-150.4$ | $-1.6$                        | 33.47                      | 0.51                    |
| 169.2     | 3.66                | $-169.2$ | $-1.8$                        | 43.66                      | 0.66                    |
| 188       | 3.78                | $-188$   | $-2$                          | 53.52                      | 0.81                    |
| 206.8     | 3.90                | $-206.8$ | $-2.2$                        | 62.58                      | 0.95                    |
| 225.6     | 4.05                | $-225.6$ | $-2.4$                        | 70.79                      | 1.07                    |

Образец заданий для решения разноуровневых задач ««Машина переменного тока. Асинхронный двигатель» Расчет механических характеристик в двигательном режиме. /Пр/»

#### 1.3 Расчет механических характеристикАД с фазным ротором

#### 1.3.1 Естественная характеристика

Для получения естественной характеристики по схеме, изображенной на рисунке 19:

$$
\omega_0 = \omega_{0e}; S_{\text{kp}} = S_{\text{kpe}}; M_{\text{kp}} = M_{\text{kpe}}; R_{\text{ps}} = R_p.
$$

Отношение сопротивлений:

$$
\alpha = \frac{R_c}{R_p^1} = \frac{0.08}{0.0903} = 0.8858,
$$

где  $R_p^{\mathbf{1}}\,$  – активное сопротивление роторной обмотки, приведенной к статорной обмотке:

$$
R_p^1 = R_p \cdot K_e^2 = 0.072 \cdot 1.12^2 = 0.0903 \text{OM}.
$$

Определяем параметры АД через паспортные данные.

Номинальная угловая скорость вращения:

$$
\omega_{\rm H} = \frac{2 \cdot \pi \cdot n_{\rm H}}{60} = \frac{2 \cdot 3.14 \cdot 730}{60} = 76.407 \text{c}^{-1}.
$$

Номинальный момент АД:

$$
M_{\rm H} = \frac{P_{\rm H}}{\omega_{\rm H}} = \frac{40000}{76.407} = 523.51 \text{H·m}.
$$

Момент критический для естественной характеристики:

$$
M_{\text{kpe}} = \lambda \cdot M_{\text{H}} = 2.8 \cdot 523.51 = 1465.8 \text{H·m},
$$

где λ – перегрузочная способность двигателя.

Угловая скорость вращения при холостом ходе:

$$
\omega_{0e} = \frac{2 \cdot \pi \cdot f}{p} = \frac{2 \cdot 3.14 \cdot 50}{4} = 78.5c^{-1}.
$$

Номинальное скольжение:

$$
S_{\rm H} = \frac{\omega_{0e} - \omega_{\rm H}}{\omega_{0e}} = \frac{78.5 - 76.407}{78.5} = 0.0267.
$$

Критическое скольжение для естественной характеристики:

$$
S_{\text{kpe}} = \frac{S_{\text{H}} + \sqrt{S_{\text{H}}^2 - S_{\text{H}}^2 \cdot (M_{\text{H}} / M_{\text{Kpe}}) \cdot [2 \cdot \alpha \cdot S_{\text{H}} (M_{\text{H}} / M_{\text{Kpe}} - 1) + M_{\text{H}} / M_{\text{Kpe}}]}}{2 \cdot \alpha \cdot S_{\text{H}} (M_{\text{H}} / M_{\text{Kpe}} - 1) + M_{\text{H}} / M_{\text{Kpe}}}
$$
  
= 0.0267 +  $\sqrt{0.0267^2 - 0.0267^2 \cdot 0.357 \cdot [2 \cdot 0.8858 \cdot 0.0267(0.357 - 1) + 0.357]}}$   
= 0.1583,

где  $\frac{M_{\textrm{H}}}{M}$  $\frac{M_{\textrm{\tiny{H}}}}{M_{\textrm{\tiny{KP}}}} = \frac{1}{\lambda}$  $\frac{1}{\lambda} = \frac{1}{2}$  $\frac{1}{2.8}$  = 0.357.

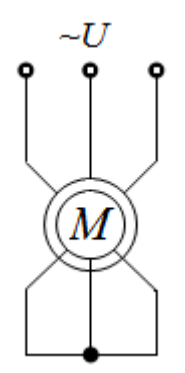

Рисунок 19 – Схема для получения естественной характеристики

При построении естественной характеристики обычно используют четыре характерных точки:

холостой ход –  $M = 0$ ,  $\omega = \omega_{0e} = 78.5c^{-1}$ ,  $S = 0$ ; номинальный режим –  $M = M_{\rm H} = 523.51{\rm H}$ ·м,  $\omega = \omega_{\rm He} = 76.407{\rm c}^{\text{-1}}$ , $S = S_{\rm H} = 0.0267;$ 

критическая точка –  $M = M_{\text{kne}} = 1465.8H$ ·м, $S = S_{\text{kne}} = 0.1583$ , $\omega = \omega_{0e} \cdot (1 - S_{\text{kne}}) =$ 

$$
78.5 \cdot (1 - 0.1583) = 66.073 \, \mathrm{c}^{-1};
$$

пусковой режим –  $\omega = 0$ ,  $S = 1$ ,  $M = M_{\pi}$ .

$$
M_{\rm \scriptscriptstyle II} = \frac{2 \cdot M_{\rm \scriptscriptstyle Kpe} \cdot (1 - \alpha \cdot S_{\rm \scriptscriptstyle Kpe})}{S_{\rm \scriptscriptstyle Kpe} + S_{\rm \scriptscriptstyle T} + 2 \cdot \alpha \cdot S_{\rm \scriptscriptstyle Kpe}} = \frac{2 \cdot 1465.8 \cdot (1 - 0.8858 \cdot 0.1583)}{1.1583} = 494.8 \text{H} \cdot \text{m}.
$$

Для более точного построения графика рассчитаем несколько дополнительных точек по формулам:

$$
S = \frac{\omega_{0e} - \omega}{\omega_{0e}} \text{ with } \omega = \omega_{0e} \cdot (1 - S); M = \frac{2 \cdot M_{\text{kpe}} \cdot (1 + \alpha \cdot S_{\text{kpe}})}{S/S_{\text{kpe}} + S_{\text{kpe}}/S + 2 \cdot \alpha \cdot S_{\text{kpe}}}.
$$

Данные расчета сведем в таблицу 7.

Таблица 7–Расчет естественной характеристики двигателя

| $\boldsymbol{S}$ | $\omega$ , c <sup>-1</sup> | $\omega/\omega_{0e}$ | $M$ , $H·M$ | $M/M_{\scriptscriptstyle H}$ |
|------------------|----------------------------|----------------------|-------------|------------------------------|
| $\theta$         | 78.5                       |                      | $\theta$    |                              |
| 0.009            | 77.794                     | 0.991                | 186.47      | 0.3562                       |
| 0.018            | 77.087                     | 0.982                | 363.79      | 0.6949                       |
| 0.0267           | 76.407                     | 0.9733               | 523.51      |                              |
| 0.0597           | 73.814                     | 0.9403               | 1010.1      | 1.9295                       |
| 0.0927           | 71.223                     | 0.9073               | 1298.8      | 2.4809                       |
| 0.1257           | 68.633                     | 0.8743               | 1432.3      | 2.7359                       |
| 0.1583           | 66.073                     | 0.8417               | 1465.8      | 2.8                          |
| 0.2783           | 56.653                     | 0.7217               | 1282.1      | 2.449                        |
| 0.3983           | 47.233                     | 0.6017               | 1046.6      | 1.9992                       |
| 0.5183           | 37.813                     | 0.4817               | 866         | 1.6542                       |
| 0.6383           | 28.393                     | 0.3617               | 732.96      | 1.4001                       |
| 0.7583           | 18.973                     | 0.2417               | 633.17      | 1.2095                       |
| 0.8783           | 9.5535                     | 0.1217               | 556.3       | 1.0626                       |
|                  | $\Omega$                   | 0                    | 494.8       | 0.9452                       |
| 1.255            | $-20.02$                   | $-0.255$             | 401.08      | 0.7661                       |

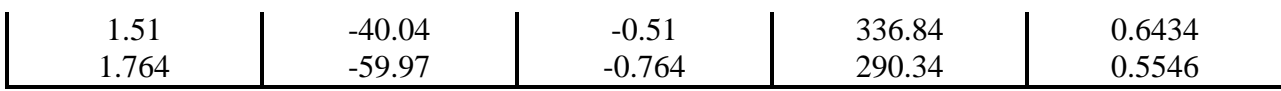

#### 1.3.2 Реостатная характеристика

Для получения реостатной характеристики по схеме, изображенной на рисунке 20:

$$
\omega_0 = \omega_{0e}; S_{\text{kp}} = S_{\text{kpe}} \cdot \frac{R_p + R_A}{R_p}; M_{\text{kp}} = M_{\text{kpe}}; R_{\text{ps}} = R_p + R_A.
$$

Рисунок 20 – Схема для получения реостатной характеристики

По заданному отношению  $\frac{M_{\textrm{\tiny H}}}{M_{\textrm{\tiny KP}}} = 0.88$ определяем пусковой момент:

 $M_{\text{n}} = 0.88 \cdot M_{\text{kp}} = 0.88 \cdot 1465.8 = 1289.9 \text{H·m}.$ 

Момент критический:

$$
M_{\text{kp}} = M_{\text{kpe}} = 1465.8 \text{H·m}.
$$

По формуле  $M = \frac{2 \cdot M_{kp} \cdot (1 + \alpha \cdot S_{kp})}{S \cdot (S + S - \alpha \cdot S + R)}$  $\frac{Z \cdot N_{\text{Kp}} (1 + \alpha \cdot S_{\text{Kp}})}{S/S_{\text{Kp}} + S_{\text{Kp}}/S + 2 \cdot \alpha \cdot S_{\text{Kp}}}$  определяем критическое скольжение через координаты точки пускового режима ( $S = 1$ ,  $M_{\text{n}} = 1289.9 \text{H·m}$ ) в следующей последовательности:

$$
1289.9 = \frac{2.1465.8 \cdot (1 + 0.8858 \cdot S_{\text{kp}})}{\frac{1}{S_{\text{kp}}} + S_{\text{kp}} + 2.0.8858 \cdot S_{\text{kp}}},
$$
  

$$
\frac{1}{S_{\text{kp}}} + 2.772 \cdot S_{\text{kp}} = 2.273 \cdot (1 + 0.8858 \cdot S_{\text{kp}}),
$$
  

$$
0.759 \cdot S_{\text{kp}}^2 - 2.273 \cdot S_{\text{kp}} + 1 = 0.
$$

Отсюда  $S_{\text{kp1}} = 2.46$ ,  $S_{\text{kp2}} = 0.536$ . Так как  $S_{\text{kp}}$ должно быть больше 1, то выбираем  $S_{\text{KD}} = 2.46.$ 

Определяем добавочное сопротивление в роторной цепи:

$$
R_{\mu} = \frac{S_{\text{kp}}}{S_{\text{kpe}}} \cdot R_p - R_p = \frac{2.46}{0.1583} \cdot 0.072 - 0.072 = 1.0475 \text{OM}.
$$

Расчет точек производим по формулам:

$$
S = \frac{\omega_{0e} - \omega}{\omega_{0e}} \text{ with } \omega = \omega_{0e} \cdot (1 - S); M = \frac{2 \cdot M_{\text{Kpe}} \cdot (1 + \alpha \cdot S_{\text{Kp}})}{S/S_{\text{Kp}} + S_{\text{Kp}}/S + 2 \cdot \alpha \cdot S_{\text{Kp}}}.
$$

Данные расчета сведем в таблицу 8.

| S              | $\omega$ , c <sup>-1</sup> | $\omega/\omega_{0e}$ | $M$ , $H \cdot M$ | M/M <sub>h</sub> |
|----------------|----------------------------|----------------------|-------------------|------------------|
| $\overline{0}$ | 78.5                       |                      | $\overline{0}$    | $\overline{0}$   |
| 0.009          | 77.794                     | 0.991                | 33.5553           | 0.0641           |
| 0.018          | 77.087                     | 0.982                | 66.0711           | 0.1262           |
| 0.0267         | 76.407                     | 0.9733               | 96.4423           | 0.1842           |
| 0.0597         | 73.814                     | 0.9403               | 204.398           | 0.3904           |
| 0.0927         | 71.223                     | 0.9073               | 301.238           | 0.5754           |
| 0.1257         | 68.633                     | 0.8743               | 388.589           | 0.7423           |
| 0.1583         | 66.073                     | 0.8417               | 466.79            | 0.8916           |
| 0.2783         | 56.653                     | 0.7217               | 700.066           | 1.3372           |
| 0.3983         | 47.233                     | 0.6017               | 871.182           | 1.6641           |
| 0.5183         | 37.813                     | 0.4817               | 1000.37           | 1.9109           |
| 0.6383         | 28.393                     | 0.3617               | 1099.98           | 2.1012           |
| 0.7583         | 18.973                     | 0.2417               | 1178.02           | 2.2502           |
| 0.8783         | 9.5535                     | 0.1217               | 1239.86           | 2.3683           |
|                | $\overline{0}$             | $\Omega$             | 1289.88           | 2.4639           |
| 1.487          | $-38.23$                   | $-0.487$             | 1408.4            | 2.6903           |
| 1.974          | $-76.46$                   | $-0.974$             | 1454.66           | 2.7786           |
| 2.4614         | $-114.7$                   | $-1.461$             | 1465.84           | 2.8              |

Таблица 8 – Расчет реостатной характеристики двигателя

Образец заданий для решения разноуровневых задач ««Машина переменного тока. Асинхронный двигатель» Расчет механических характеристик в тормозных режимах. /Пр/»

1.3.4 Характеристика в режиме динамического торможения

Для получения характеристики двигателя при пониженном напряжении по схеме, изображенной на рисунке 22:

$$
\omega_0 = \omega_{0e}; S_{\text{kp}} = S_{\text{kpy}} \cdot \frac{R_p + R_{\text{AT}}}{R_y}; M_{\text{kp}} = M_{\text{kpy}} \cdot \left(\frac{I_{\text{B}}}{I_{\text{py}}}\right)^2; R_{\text{ps}} = R_p + R_{\text{AT}}.
$$

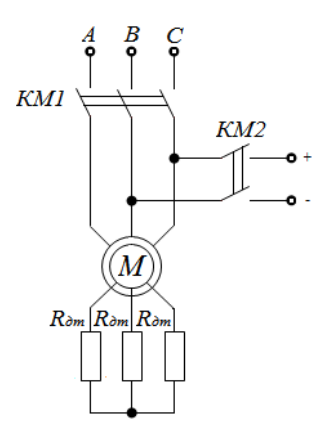

Рисунок 22 – Схема для получения характеристики двигателя в режиме динамического торможения

Выбираем кратность  $I_R/I_{CXX}$  (рисунок 23) максимальной – это необходимо для более эффективного торможения, то есть  $I_{\rm B}/I_{\rm CX} = 3$ .

Величина сопротивления для динамического торможения обычно принимается равной сопротивлению добавочному  $R_{\text{AT}} \approx R_{\text{A}} = 1.0475 \text{Om}$ .

Для пересчета берем  $R_y = 0.4$ с графика, представленного на рисунке 23, так как эта кривая более близка к характеристике динамического торможения с пусковым сопротивлением в роторной цепи  $R = R_p + R_\text{A}$ .

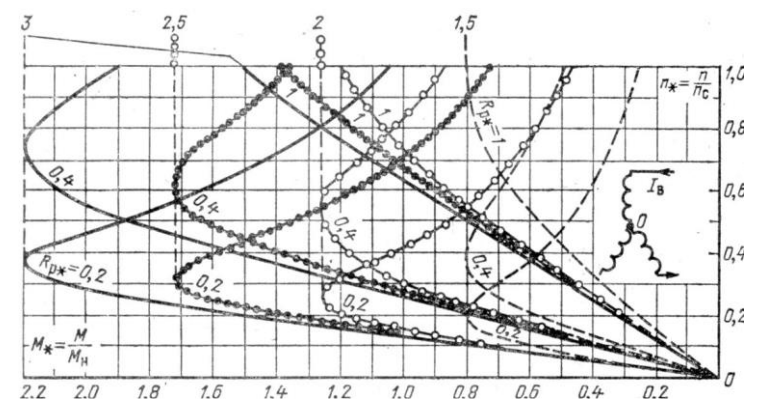

Рисунок 23 - Универсальные механические характеристики ДТ АД с фазным ротором типа

```
MT
```
Выбранному значению  $I_B/I_{CXX} = 3$  и  $R_y = 0.4$ соответствует  $M_{\text{Kpy}} = \frac{M_{\text{Kpy}}}{M_{\text{max}}} = 2.2$  и  $S_{\text{kpy}} = 0.75$ , следовательно,

$$
M_{\text{kp}} = M_{\text{kpy}} \cdot \left(\frac{I_B}{I_{\text{by}}}\right)^2 = 2.2 \cdot M_{\text{H}} \cdot (1)^2 = 2.2 \cdot 523.51 = 1151.7 \text{H·m}.
$$

Номинальное сопротивление роторной цепи:

$$
R_{\rm pH} = \frac{E_{\rm DH}}{\sqrt{3} \cdot I_{\rm DH}} = \frac{322}{\sqrt{3} \cdot 76.5} = 2.4302 \text{OM}.
$$

Полное сопротивление роторной цепи универсальной характеристики динамического торможения:

$$
R_{y} = R_{y} \cdot R_{\text{pH}} = 0.4 \cdot 2.4302 = 0.9721 \text{OM}.
$$

Скольжение критическое:

$$
S_{\text{kp}} = S_{\text{kpy}} \cdot \frac{R_p + R_{\text{AT}}}{R_v} = 0.75 \cdot \frac{0.072 + 1.0475}{0.9721} = 0.8638
$$

Расчет характеристики режима динамического торможения проводим при значении  $\alpha = 0$  по формулам:

$$
S = \frac{\omega}{\omega_{0e}} \text{ with } \omega = \omega_{0e} \cdot S; M = -\frac{2 \cdot M_{\text{kp}}}{S/S_{\text{kp}} + S_{\text{kp}}/S}
$$

Результаты расчета сведем в таблицу 10.

Таблица 10 - Расчет характеристики в режиме динамического торможения

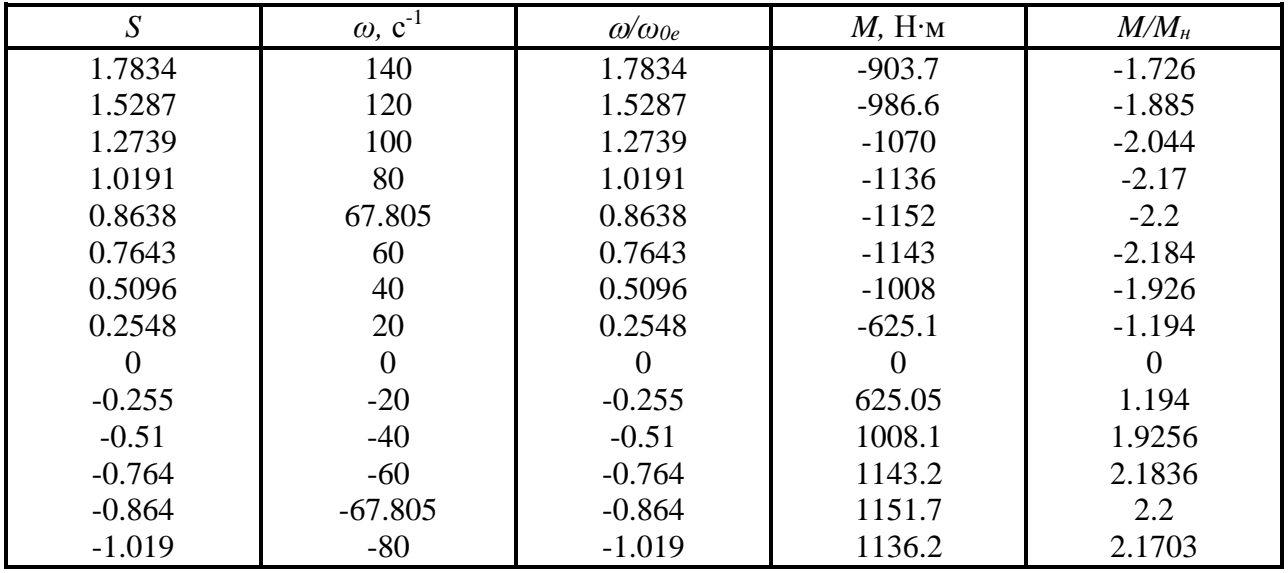

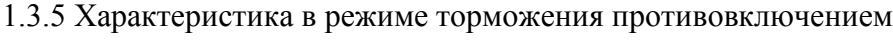

Для получения характеристики в режиме динамического торможения по схеме, изображенной на рисунке 24:

$$
\omega_0 = -\omega_{0e}; S_{\text{kp}} = S_{\text{kpe}} \cdot \frac{R_p + R_{\text{th}}}{R_p}; M_{\text{kp}} = M_{\text{kpe}}; R_{\text{ps}} = R_p + R_{\text{th}}.
$$

Величина сопротивления для режима торможения противовключением обычно принимается из условия  $R_{\text{th}} \approx (2.5 \div 3) \cdot R_{\text{A}}$ , т.е.

$$
R_{\text{TH}} \approx 2.5 \cdot 1.0475 \div 3 \cdot 1.0475 = 2.6188 \div 3.1425 \text{OM}.
$$

Принимаем  $R_{\text{th}} = 3$  Ом.

Скольжение критическое

$$
S_{\text{kp}} = S_{\text{kpe}} \cdot \frac{R_p + R_{\text{th}}}{R_p} = 0.1583 \cdot \frac{0.072 + 3}{0.072} = 6.7542.
$$

Рассчитываем механическую характеристику при скольжении  $S = 0 \div 2$ . Эта характеристика строится при следующем условии: $\omega = -\omega_{0e} = -78.5$  с<sup>-1</sup> соответствует  $S =$ 0, а при  $\omega = \omega_{0e} = 78.5c^{-1} - S = 2$ .

Момент для режима торможения противовключением принимает отрицательные значения и определяется по формулам:

$$
\omega = -\omega_{0e} \cdot (1 - S); M = -\frac{2 \cdot M_{\text{kpe}} \cdot (1 + \alpha \cdot S_{\text{kp}})}{S/S_{\text{kp}} + S_{\text{kp}}/S + 2 \cdot \alpha \cdot S_{\text{kp}}}
$$

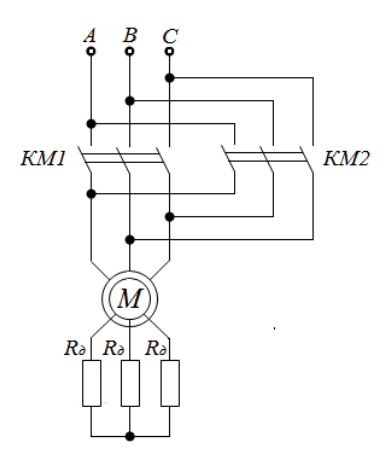

Рисунок 24 – Схема для получения характеристики двигателя в режиме торможения противовключением

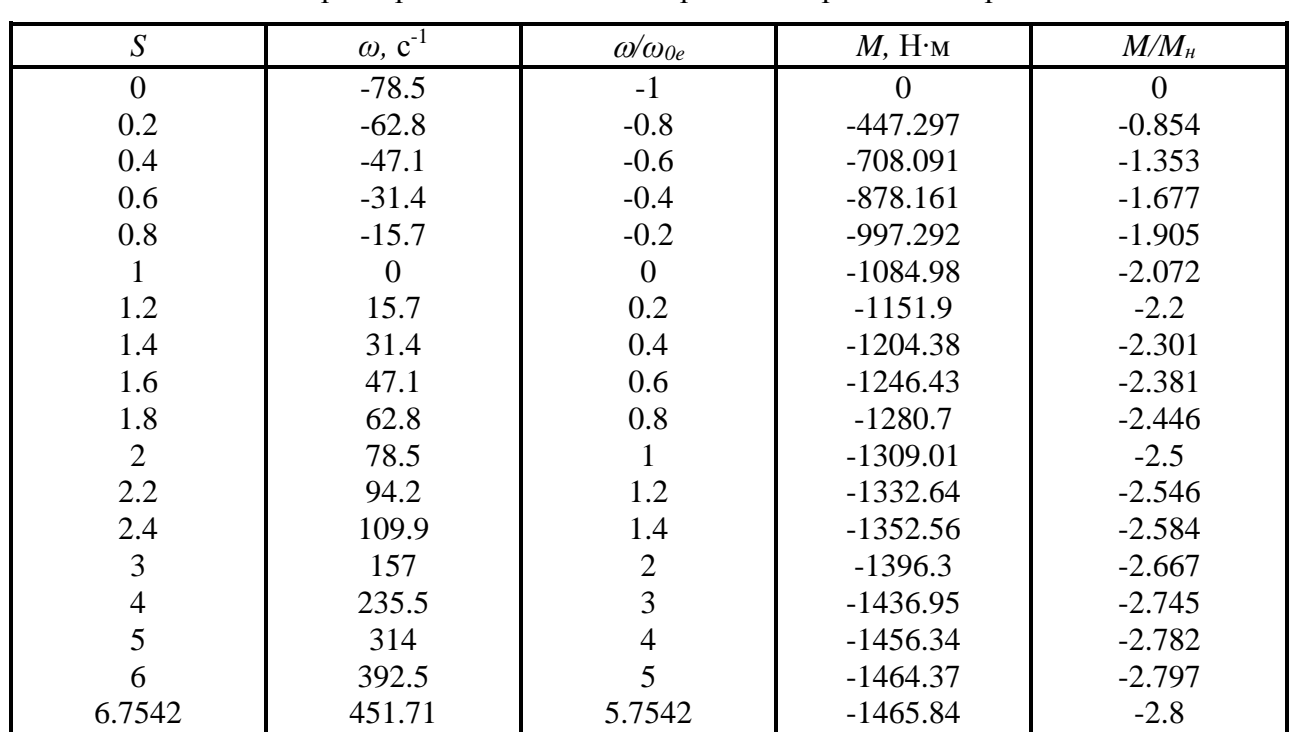

Таблица 11 – Расчет характеристики двигателя в режиме торможения противовключением

## **3.4 Типовые контрольные задания для проведения тестирования**

Фонд тестовых заданий по дисциплине содержит тестовые задания, распределенные по разделам и темам, с указанием их количества и типа.

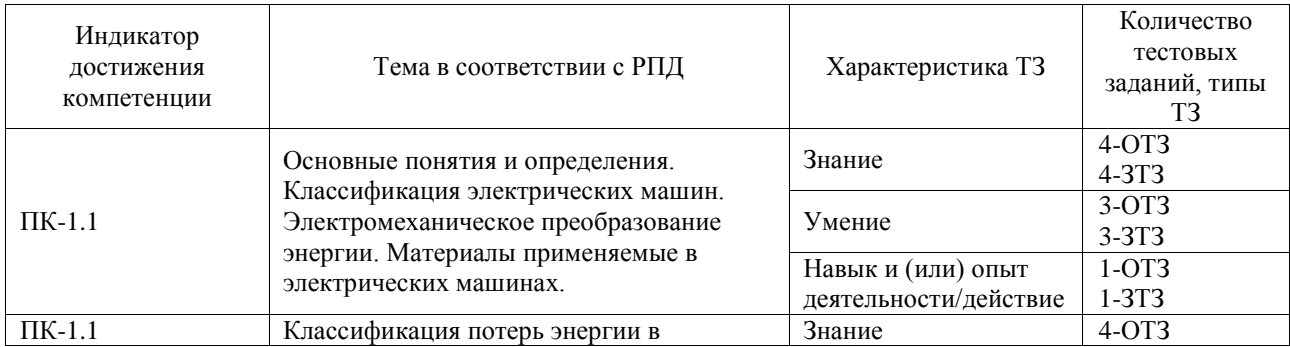

#### Структура фонда тестовых заданий по дисциплине

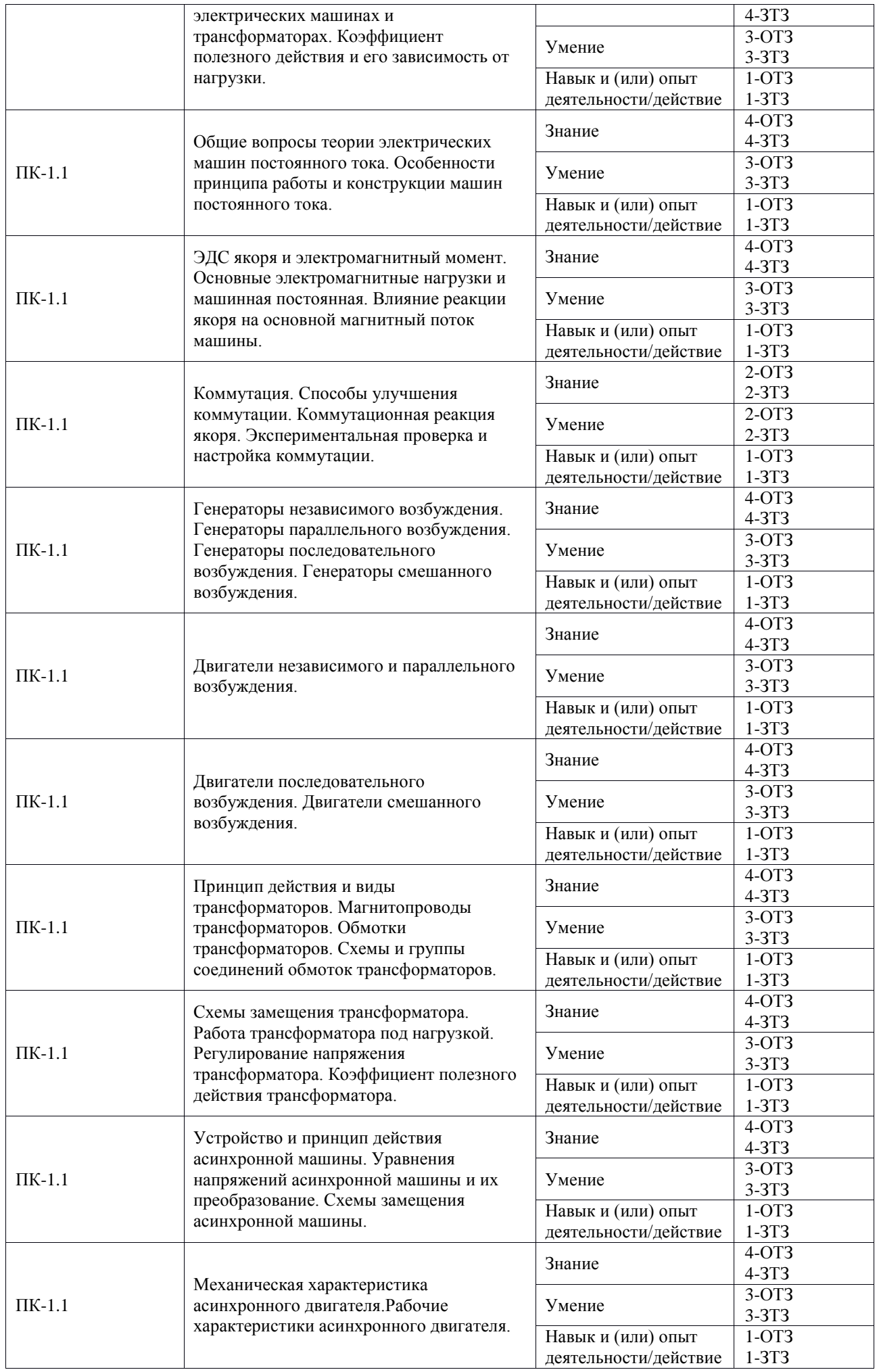

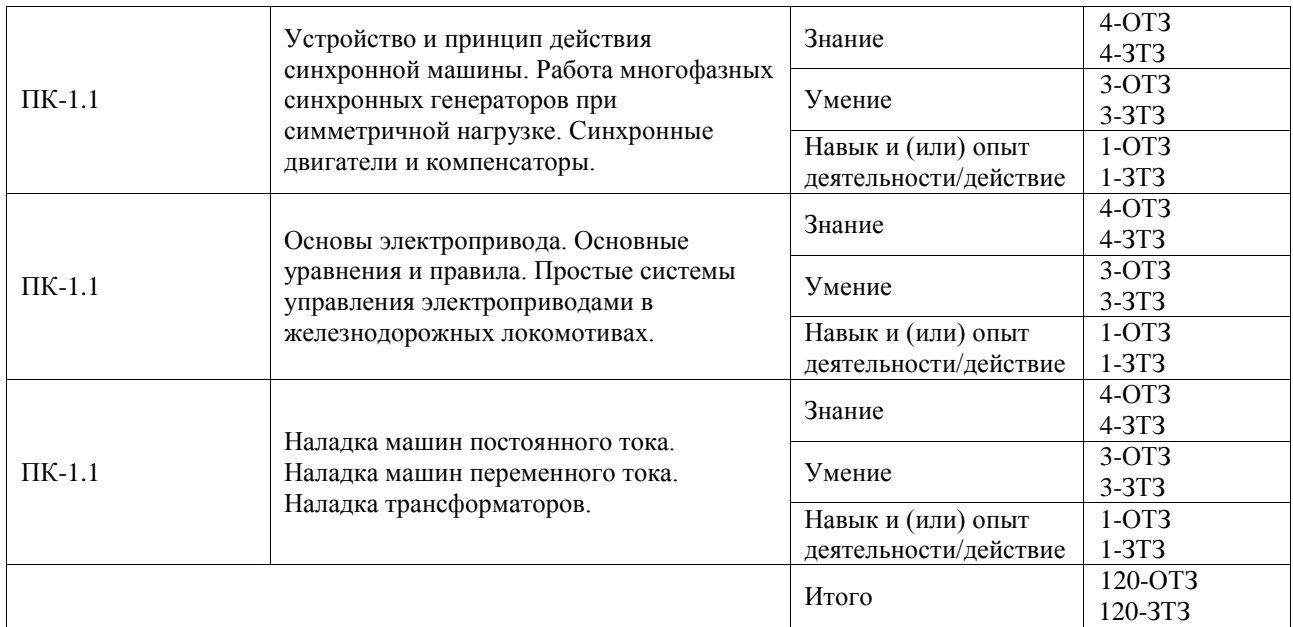

Полный комплект ФТЗ хранится в электронной информационно-образовательной среде ИрГУПС и обучающийся имеет возможность ознакомиться с демонстрационным вариантом ФТЗ.

Ниже приведен образец типового варианта итогового теста, предусмотренного рабочей программой дисциплины.

3.1.1 Как изменится ток холостого хода  $I_0$  и потери в магнитопроводе  $\Delta P_M$  трансформатора, если напряжение на первичной обмотке окажется больше номинального? Укажите правильный ответ и поясните.

- 1) I<sup>0</sup> не изменяется
- 2) I<sup>0</sup> уменьшается
- 3)  $\Delta P_{M}$  не изменяется
- 4)  $\Delta P_{\text{M}}$  увеличится

3.1.2 Для чего магнитопровод трансформатора собирается из отдельных тонких изолированных друг от друга листов магнитомягкой электротехнической стали? Укажите точный ответ и поясните.

- 1) для удобства сборки трансформатора
- 2) для уменьшения потерь на вихревые токи
- 3) для уменьшения потерь на перемагничивание
- 4) для уменьшения потерь на вихревые токи и гистерезис.

3.1.3 Два трансформатора с естественным воздушным охлаждением, равными номинальными мощностями и напряжениями первичных и вторичных обмоток, но с разными напряжениями короткого замыкания соединены параллельно. В каком соотношении находятся токи первичных обмоток трансформаторов  $I_1$  и  $I_1$ при нагрузке, если напряжение короткого замыкания первого трансформатора больше, чем второго? Указать правильный ответ и пояснить.

1)  $I_1 > I_1'2$ )  $I_1 = I_1'$  3)  $I_1 < I_1'$ 

3.1.4 Как изменится ток холостого хода I<sub>0</sub> трехфазного трансформатора, напряжение на вторичной обмотке  $U_2$ , потери в магнитопроводе  $\Delta P_M$ , если по ошибке первичную обмотку вместо  $\Delta$  соединили Y? Указать правильный ответ и пояснить.

1)  $I_0$  не изменится

2)  $U_2 \perp B \sqrt{3}$  раз

3)  $\Delta P_{M}$   $\downarrow$  B  $\sqrt{2}$  pasa

# 4) U<sub>2</sub> **↑** в 3 раза

3.1.5 Трехфазный двигатель, включенный в сеть с напряжением U  $\pi$  = 220 B, потребляет ток I  $\pi$  = 30 A при коэффициенте мощности cos  $\varphi$  = 0,8. Суммарная мощность потерь в двигателе  $\Sigma P = 1000 B$ т. Определить КПД двигателя.

#### **3.5 Типовые задания для выполнения лабораторной работы и примерный перечень вопросов для ее защиты**

Контрольные варианты заданий выложены в электронной информационнообразовательной среде ИрГУПС, доступной обучающемуся через его личный кабинет.

Ниже приведен образец типовых вариантов заданий для выполнения лабораторных работ и примерный перечень вопросов для их защиты.

Образец заданий для выполнения лабораторных работ и примерный перечень вопросов для их защиты

«Лаб. работа № 2. «Исследование основных характеристик генератора постоянного тока». Исследование работы, снятие экспериментальных данных и построение характеристики холостого хода, внешней и регулировочной характеристик генератора постоянного тока с независимым возбуждением. /Лаб/»

Задание 1. Изучить теоретический материал.

Задание 2. Собрать схемы для снятия характеристик генератора с независимым возбуждением.

Задание 3. Снять экспериментально характеристики.

Задание 4. Выполнить необходимые расчеты согласно методических указаний.

Задание 5. Сделать вывод о проделанной работе.

Контрольные вопросы

1. Почему характеристика холостого хода узкая?

- 2. Из каких главных частей состоит внешняя характеристика?
- 3. Почему регулировочная характеристика идет вверх?
- 4. Почему режим короткого замыкания является опасным для ГПТ с НВ?
- 5. Основное уравнение генератора?

«Лаб. работа № 6. «Изучение предельных режимов работы однофазного трансформатора» Исследование трансформатора в крайних характерных режимах работы, снятие параметров, расчет и построение внешней характеристики и зависимости КПД трансформатора от нагрузки. /Лаб/»

Цель: Исследование трансформатора в крайних характерных режимах работы, снятие параметров, расчет и построение внешней характеристики и зависимости КПД трансформатора от нагрузки.

Задание 1. Изучить теоретический материал.

Задание 2. Проделать опыт холостого хода трансформатора.

Задание 3. Проделать опыт короткого замыкания трансформатора.

Задание 4. Выполнить необходимые расчеты согласно методических указаний.

Задание 5. Сделать вывод о проделанной работе.

Контрольные вопросы

1. Указать назначение основных элементов трансформатора.

2. Записать формулу для определения коэффициента трансформации.

3. Что называется опытом холостого хода?

4. Что называется опытом короткого замыкания?

5. Почему при опыте короткого замыкания нельзя к первичной обмотке подводить номинальное напряжение трансформатора?

# **3.6 Перечень теоретических вопросов к экзамену**

(для оценки знаний)

1.1 Тенденции развития электроэнергетики и значение электрических машин на железнодорожном транспорте и в промышленности.

1.2 Основные понятия и определения. Классификация электрических машин.

1.3 Электромеханическое преобразование энергии.

1.4 Основные физические законы, на которых основана работа электрических машин и трансформаторов.

1.5 Материалы, применяемые в электрических машинах.

1.6 Классификация потерь энергии в электрических машинах и трансформаторах.

1.7 Коэффициент полезного действия и его зависимость от нагрузки.

1.8 Нагревание и охлаждение электрических машин. Способы охлаждения электрических машин.

1.9 Влияние нагрева на долговечность и надежность электрических машин и трансформаторов.

Раздел 2 Машины постоянного тока (генераторы и двигатели).

2.1 Классификация по способу возбуждения и принцип действия машины постоянного тока в режиме генератора.

2.2 Классификация по способу возбуждения и принцип действия машины постоянного тока в режиме двигателя.

2.3 Методы расчета электромагнитных полей в электрических машинах.

2.4 Инженерный метод расчета магнитной цепи машины постоянного тока. Кривая намагничивания машины.

2.5 Расчет магнитного напряжения воздушного зазора машины постоянного тока. Коэффициент Картера.

2.6 Расчет магнитного напряжения зубцовой зоны машины постоянного тока.

2.7 Расчет магнитного напряжения сердечника полюса станины и сердечника якоря.

2.8 Генераторы постоянного тока (общие сведения, классификация, энергетическая диаграмма, моменты).

2.9 Конструкция машин постоянного тока.

2.10 Учет реакции якоря при сдвиге щеток с нейтрали.

2.11 ГПТ независимого возбуждения. Его характеристики.

2.12 Принцип действия МПТ (на примере простейшей).

2.13 Замедленная и ускоренная коммутация.

2.14 Природа щеточного контакта, причины искрения, степень искрения, круговой огонь.

2.15 Улучшение коммутации при пульсирующем токе (борьба с трансформаторной ЭДС).

2.16 Способы улучшения коммутации.

2.17 Характеристики ГПТ параллельного возбуждения.

2.18 Якорные обмотки МПТ (общие сведения, конструкция).

2.19 Параллельная работа ГПТ.

2.20 ГПТ параллельного возбуждения.

2.21 Генераторы последовательного и смешанного возбуждения.

2.22 ДПТ независимого возбуждения. Принцип работы.

2.23 Пуск двигателя постоянного тока.

2.24 Регулирование скорости ДПТ.

2.25 Электромашинный усилитель поперечного поля.

2.26 Регулирование скорости ДПТ посредством изменения напряжения якоря.

2.27 ДПТ последовательного возбуждения. Способы регулирования скорости.

2.28 Условия устойчивости ДПТ.

2.29 Двигатели смешанного возбуждения. Характеристики.

2.30 Торможение ДПТ.

Раздел 3 Трансформаторы, автотрансформаторы, специальные трансформаторы

3.1 Назначение трансформаторов в системе передачи и распределения электроэнергии. Принцип действия и устройство трансформаторов, классификация, особенности конструкции тяговых трансформаторов.

3.2 Теория рабочего процесса трансформатора. Основные уравнения равновесия ЭДС, напряжений и МДС.

3.3 Схемы замещения трансформатора.

3.4 Векторная диаграмма трансформатора и основные уравнения рабочего процесса при активно-индуктивной нагрузки.

3.5 Регулирование напряжения трансформатора. Схемы регулирования.

3.6 Схемы и группы соединения обмоток трансформатора.

3.7 Изменение напряжения трансформатора. Внешняя характеристика.

3.8 Несимметричные режимы работы трехфазных трансформаторов.

3.9 Параллельная работа трансформаторов. Условия параллельной работы. Неравенство коэффициентов трансформации.

3.10 Параллельная работа трансформаторов. Условия параллельной работы. Неравенство напряжения короткого замыкания.

3.11 Опыт холостого хода трансформатора. Основные уравнения, векторная диаграмма, потери.

3.12 Опыт короткого замыкания трансформатора. Основные уравнения, векторная диаграмма, потери.

3.13 Специальные типы трансформаторов: автотрансформаторы, многообмоточные, измерительные, сварочные и импульсные.

#### Раздел 4 Асинхронные машины

4.1 Устройство и принцип действия асинхронного двигателя.

4.2 Приведение рабочего процесса асинхронной машины к процессу в машине с заторможенным ротором. Основные уравнения Электрического и магнитного состояния.

4.3 Схемы замещения асинхронной машины.

4.4 Основные уравнения и векторные диаграммы асинхронной машины при активнойиндуктивной нагрузки.

4.5 Энергетическая диаграмма асинхронного двигателя.

4.6 Круговая диаграмма асинхронной машины из опытов холостого хода и короткого замыкания.

4.7 Электромагнитный момент асинхронной машины.

4.8 Рабочие характеристики асинхронного двигателя.

4.9 Способы пуска асинхронного двигателя. Пуск двигателя с реостатом цепи ротора с графиками изменения момента и тока во времени.

4.10 Регулирование угловой скорости асинхронного двигателя. Изменение числа пар полюсов. Механические характеристики.

4.11 Регулирование угловой скорости асинхронного двигателя. Изменение скольжения. Механические характеристики.

4.12 Частотное управление тяговыми асинхронными двигателями. Закон частотного регулирования. Механические характеристики.

4.13 Торможение асинхронных двигателей. Способы торможения, показать на графиках механических характеристик.

4.14 Несимметричные режимы работы асинхронного двигателя.

4.15 Однофазные асинхронные двигатели.

4.16 Пуск однофазных асинхронных двигателей, конденсаторные двигатели.

4.17 Специальные асинхронные машины: поворотные трансформаторы (потенциалрегулятор, фазорегулятор)

4.18 Специальные асинхронные машины: тахогенератор и сельсины.

## Раздел 5 Синхронные машины

5.1 Элементы конструкции синхронных машин. Принцип действия в режиме генератора.

5.2 Теория рабочего процесса синхронных машин. Реакция якоря при чисто активной нагрузке.

5.3 Теория рабочего процесса синхронных машин. Реакция якоря при чисто индуктивной нагрузке.

5.4 Теория рабочего процесса синхронных машин. Реакция якоря при чисто емкостной нагрузке.

5.5 Основное уравнение напряжения генератора. Основная диаграмма ЭДС (диаграмма Блонделя) при активной-индуктивной нагрузки. Индуктивные сопротивления реакции якоря.

5.6 Преобразованная векторная диаграмма синхронного генератора. Синхронные индуктивные сопротивления.

5.7 Упрощенная векторная диаграмма синхронного генератора.

5.8 Электромагнитная мощность и электромагнитный момент синхронной машины.

5.9 Характеристики синхронных генераторов при автономной работе.

5.10 Параллельная работа синхронных генераторов. Условия параллельной работы.

5.11 Синхронные режимы параллельной работы синхронной машины. Изменение реактивной мощности. Векторные диаграммы. Синхронные компенсаторы.

5.12 Синхронные режимы параллельной работы синхронной машины. Изменение активной мощности. Векторные диаграммы.

5.13 Синхронные двигатели. Способы пуска. Рабочие характеристики.

5.14 Специальные синхронные машины. Однофазные генераторы. Индукторные генераторы.

#### Раздел 6 Основы электропривода

- 6.1 Основные уравнения электропривода.
- 6.2 Система подчиненного регулирования электроприводом постоянного тока.
- 6.3 Контуры регулирования.

6.4 Простые системы управления электроприводами в железнодорожных локомотивах.

#### Раздел 7 Наладка электрических машин

- 7.1 Наладка машин постоянного тока.
- 7.2 Наладка машин переменного тока.

7.3 Наладка трансформаторов.

#### **3.7 Перечень типовых простых практических заданий к экзамену** (для оценки умений)

#### **ЗАДАЧА 1**

Обмотка четырёхполюсного (р = 2) генератора постоянного тока состоит из  $N = 690$  проводов,

разбитых на две пары параллельных ветвей *(а = 2).* Определить постоянную генератора *сЕ,* найти ЭДС при скорости вращения якоря  $n = 1000$  об/мин и двух значениях магнитного потока:  $\Phi_1 = 0.02$ Вб;  $\Phi_2 = 0.015$  Вб.

#### **ЗАДАЧА 2**

Двигатель постоянного тока имеет следующие данные, приведенные на его щитке:  $P=3,2$ кВт, *U=*110 В, I=38,2 А, *п* = 3000 об/мин. Определить вращающий момент и КПД двигателя.

#### **ЗАДАЧА 3**

Однофазный трансформатор при активной нагрузке потребляет из сети мощность  $P_1 = 16$ кВт. Коэффициент полезного действия трансформатора 0,95. Ток в первичной обмотке  $I_1 = 1,6$ А. Коэффициент трансформации  $k = 25$ . Найти напряжения на входе и выходе трансформатора.

# **3.8 Перечень типовых практических заданий к экзамену**

(для оценки навыков и (или) опыта деятельности)

#### **ЗАДАЧА 1**

В цепь обмотки возбуждения шунтового двигателя постоянного тока включен регулировочный реостат *R<sup>p</sup>* (рис.2.). Напряжение питания U = 220 В. При токе возбуждения  $I_B = 2$  А скорость двигателя n=1000 об/мин. Сопротивление обмотки возбуждения  $R_B = 55$ Ом. Найти сопротивление регулировочного реостата, необходимое для изменения скорости в диапазоне от 500 до 2000 об/мин. Магнитный поток возбуждения считать пропорциональным току возбуждения  $\Phi_B = kI_e$ , падением напряжения на активном сопротивлении обмотки якоря пренебречь.

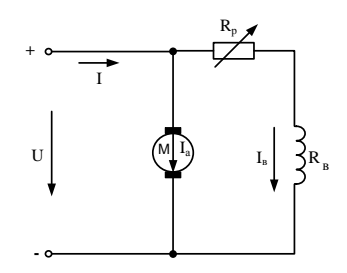

Рисунок 1

#### **ЗАДАЧА 2**

Автотрансформатор, схема которого изображена на рис. 1., включен в сеть с напряжением  $U_1 = 220B$ .

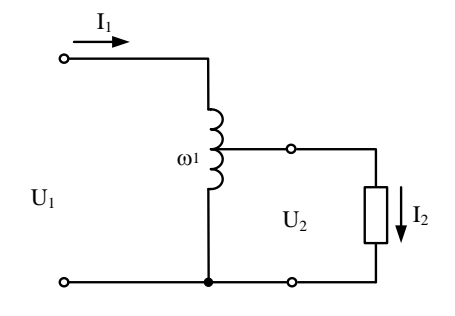

#### Рисунок 1

Напряжение на вторичных зажимах  $U_2 = 180B$ ,ток нагрузки  $I_2 = 10A.06$ мотка имеет  $w_1 = 500$ витков. Определить площадь поперечного сечения провода, из которого сделана обмотка, если максимально допустимая плотность тока равна 2,5 А/мм<sup>2</sup>.

#### **ЗАДАЧА 3**

Генератор постоянного тока с параллельным возбуждением (рис.1.) работает на нагрузку, сопротивление которой  $R<sub>H</sub>$  = 5 Ом, сопротивление обмотки якоря  $R<sub>a</sub>$  = 0,2 Ом, сопротивление обмотки возбуждения  $R_B = 230$  Ом, напряжение на зажимах генератора  $U = 230$  В. Определить: а) ЭДС генератора;

б) электромагнитную мощность;

в) потери мощности в обмотках якоря и возбуждения;

г) КПД, если известно, что в режиме холостого хода генератор потребляет от привода  $P_0 =$ 700 Вт, в номинальном режиме на каждой щётке падает напряжение  $\Delta U = 0.5 B$ .

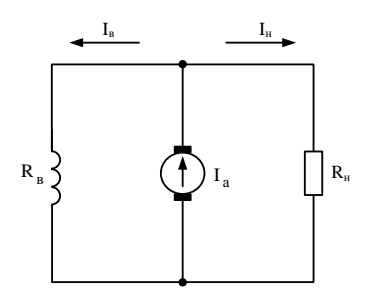

Рисунок 1

# **4. Методические материалы, определяющие процедуру оценивания знаний, умений, навыков и (или) опыта деятельности**

В таблице приведены описания процедур проведения контрольно-оценочных мероприятий и процедур оценивания результатов обучения с помощью оценочных средств в соответствии с рабочей программой дисциплины.

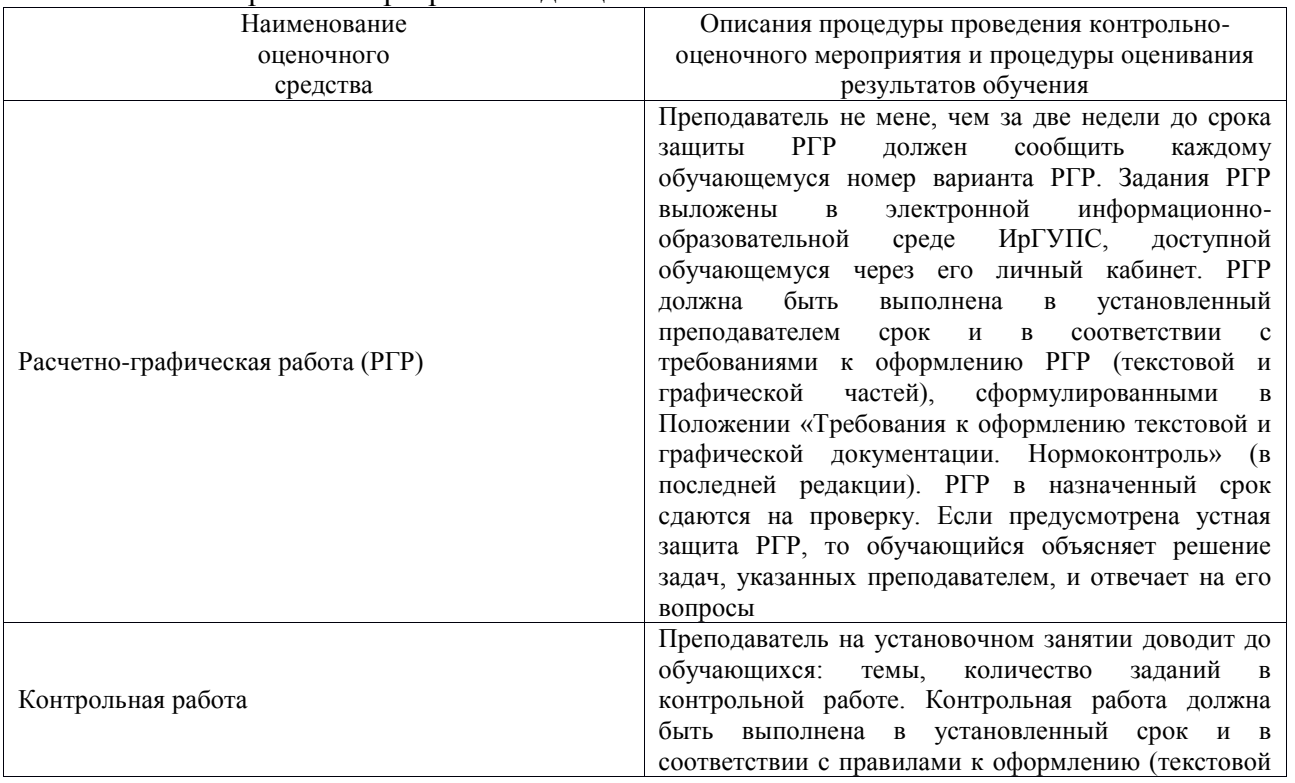

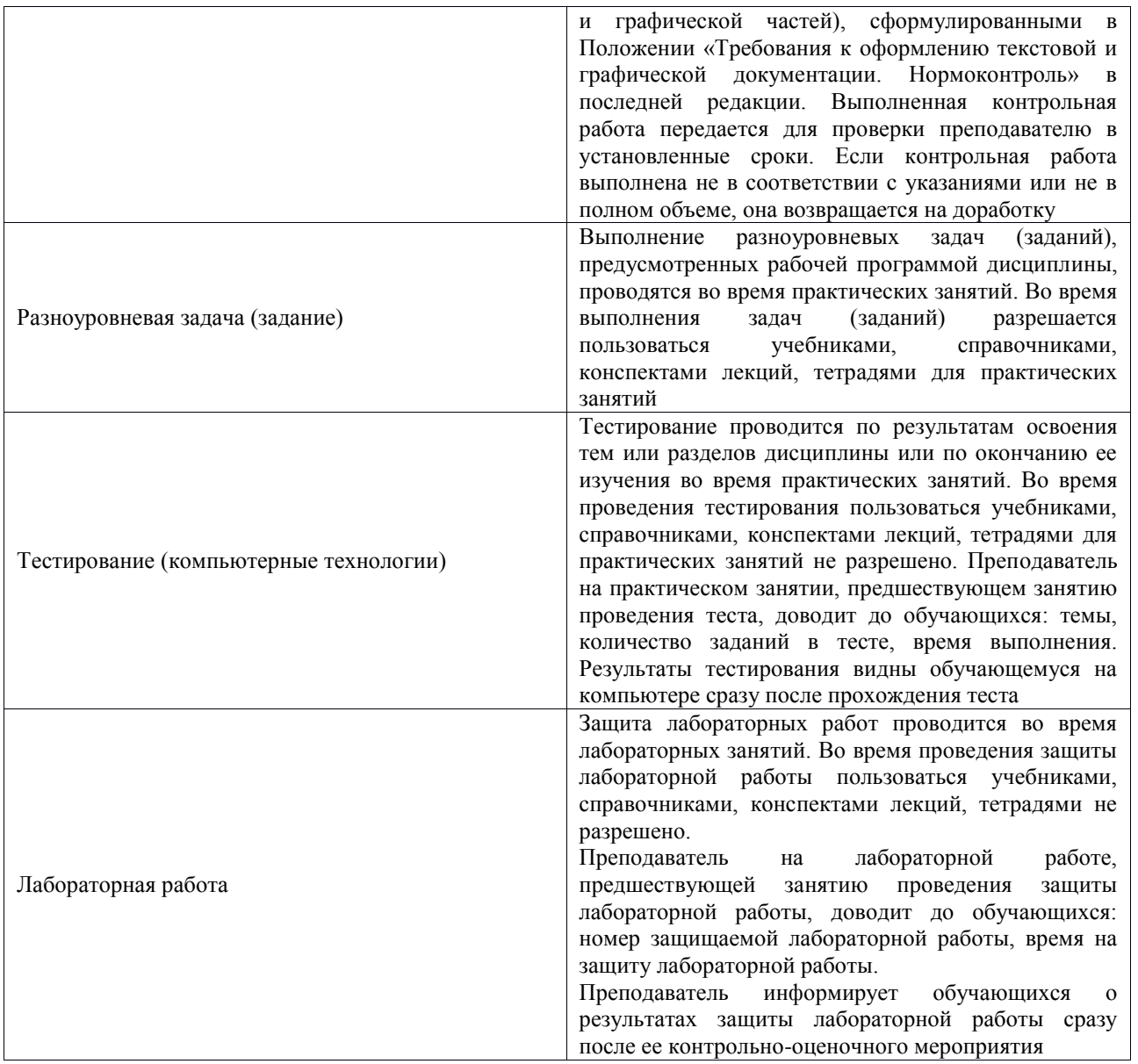

Для организации и проведения промежуточной аттестации составляются типовые контрольные задания или иные материалы, необходимые для оценки знаний, умений, навыков и (или) опыта деятельности, характеризующих этапы формирования компетенций в процессе освоения образовательной программы.

Перечень теоретических вопросов и типовые практические задания разного уровня сложности для проведения промежуточной аттестации обучающиеся получают в начале семестра через электронную информационно-образовательную среду ИрГУПС (личный кабинет обучающегося).

#### **Описание процедур проведения промежуточной аттестации в форме экзамена и оценивания результатов обучения**

Промежуточная аттестация в форме экзамена проводится путем устного собеседования по билетам или в форме компьютерного тестирования.

При проведении промежуточной аттестации в форме собеседования билеты составляются таким образом, чтобы каждый из них включал в себя теоретические вопросы и практические задания.

Билет содержит: два теоретических вопроса для оценки знаний. Теоретические вопросы выбираются из перечня вопросов к экзамену; два практических задания: одно из них для оценки умений (выбирается из перечня типовых простых практических заданий к экзамену); другое практическое задание для оценки навыков и (или) опыта деятельности (выбираются из перечня типовых практических заданий к экзамену).

Распределение теоретических вопросов и практических заданий по экзаменационным билетам находится в закрытом для обучающихся доступе. Разработанный комплект билетов (25-30 билетов) не выставляется в электронную информационно-образовательную среду ИрГУПС, а хранится на кафедре-разработчике фондов оценочных средств.

На экзамене обучающийся берет билет, для подготовки ответа на экзаменационный билет обучающемуся отводится время в пределах 45 минут. В процессе ответа обучающегося на вопросы и задания билета, преподаватель может задавать дополнительные вопросы.

Каждый вопрос/задание билета оценивается по четырехбалльной системе, а далее вычисляется среднее арифметическое оценок, полученных за каждый вопрос/задание. Среднее арифметическое оценок округляется до целого по правилам округления

При проведении промежуточной аттестации в форме компьютерного тестирования вариант тестового задания формируется из фонда тестовых заданий по дисциплине случайным образом, но с условием: 50 % заданий должны быть заданиями открытого типа и 50 % заданий – закрытого типа.

#### **Образец экзаменационного билета**

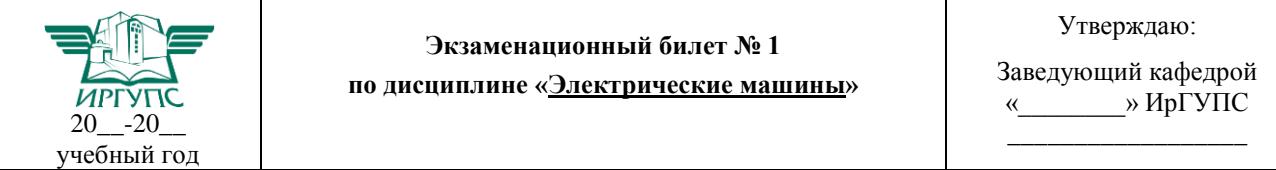

1. Материалы, применяемые в электрических машинах.

2. Регулирование угловой скорости асинхронного двигателя. Изменение числа пар полюсов. Механические характеристики.

3. Однофазный трансформатор при активной нагрузке потребляет из сети мощность  $P_1 = 16$ кВт. Коэффициент полезного действия трансформатора 0,95. Ток в первичной обмотке  $I_1 = 1,6$ А. Коэффициент трансформации  $k = 25$ . Найти напряжения на входе и выходе трансформатора.

4. В цепь обмотки возбуждения шунтового двигателя постоянного тока включен регулировочный реостат  $R_p$  (рис.2.). Напряжение питания U = 220 В. При токе возбуждения I<sub>в</sub> = 2 А скорость двигателя n=1000 об/мин. Сопротивление обмотки возбуждения R<sub>в</sub> = 55 Ом. Найти сопротивление регулировочного реостата, необходимое для изменения скорости в диапазоне от 500 до 2000 об/мин. Магнитный поток возбуждения считать пропорциональным току возбуждения  $\Phi_{\text{B}}=kI_{\text{B}}$ , падением напряжения на активном сопротивлении обмотки якоря пренебречь.

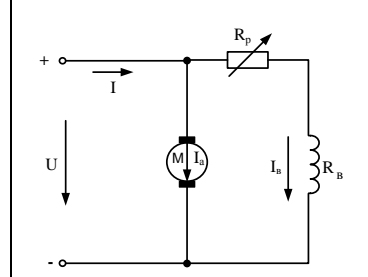